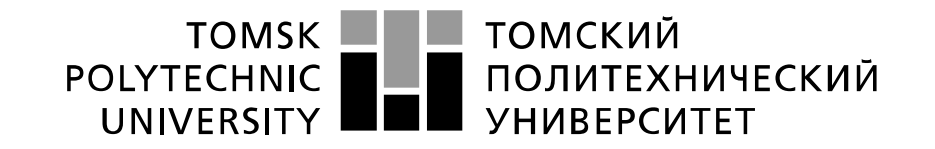

#### Министерство науки и высшего образования Российской Федерации федеральное государственное автономное образовательное учреждение высшего образования «Национальный исследовательский Томский политехнический университет» (ТПУ)

Школа Инженерная школа природных ресурсов Направление подготовки 18.04.01. Химическая технология Отделение школы Отделение химической инженерии

# **МАГИСТЕРСКАЯ ДИССЕРТАЦИЯ**

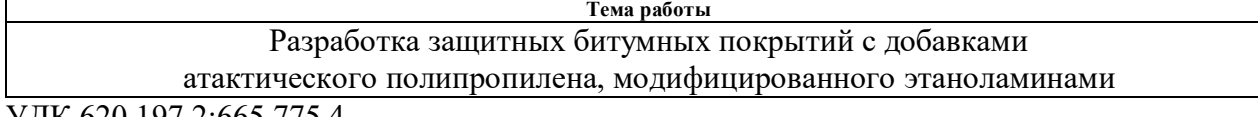

УДК 620.197.2:665.775.4

## Студент

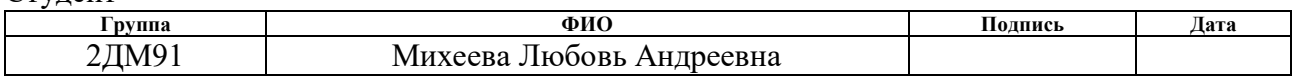

### Руководитель ВКР

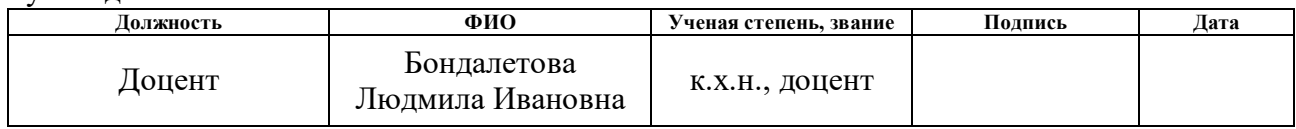

# **КОНСУЛЬТАНТЫ ПО РАЗДЕЛАМ:**

По разделу «Финансовый менеджмент, ресурсоэффективность и ресурсосбережение»

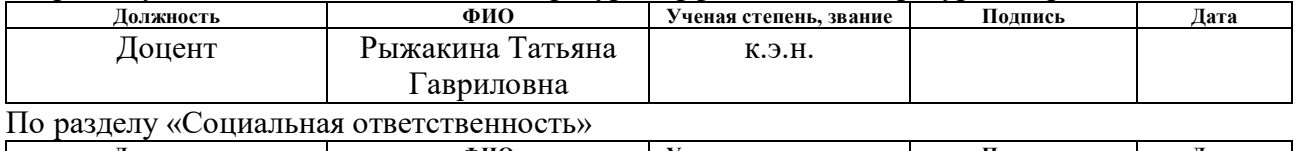

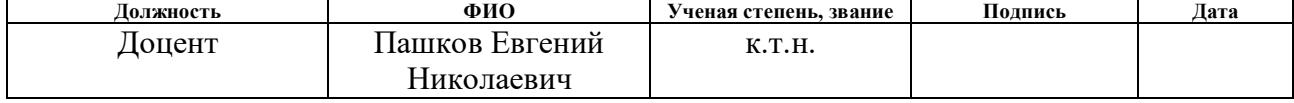

# **ДОПУСТИТЬ К ЗАЩИТЕ:**

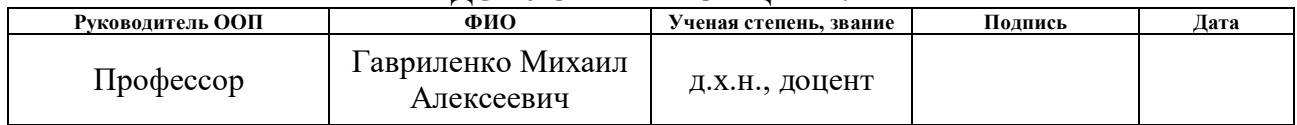

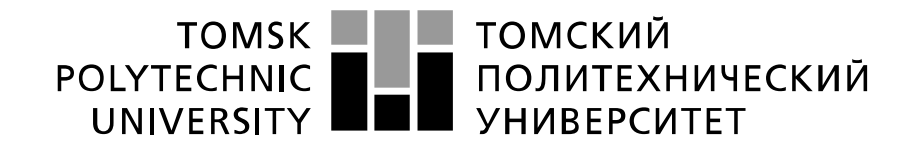

#### Министерство науки и высшего образования Российской Федерации федеральное государственное автономное образовательное учреждение высшего образования «Национальный исследовательский Томский политехнический университет» (ТПУ)

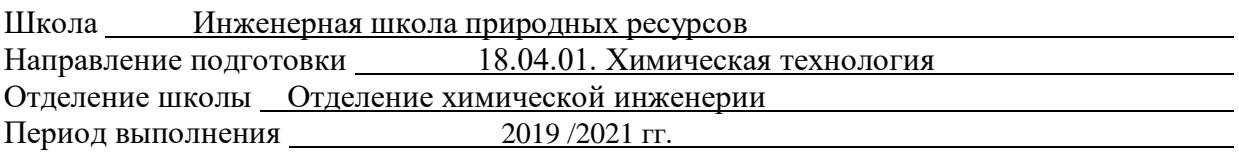

Форма представления работы:

Магистерская диссертация

(бакалаврская работа, дипломный проект/работа, магистерская диссертация)

## **КАЛЕНДАРНЫЙ РЕЙТИНГ-ПЛАН выполнения выпускной квалификационной работы**

Срок сдачи студентом выполненной работы: 12.06.2021

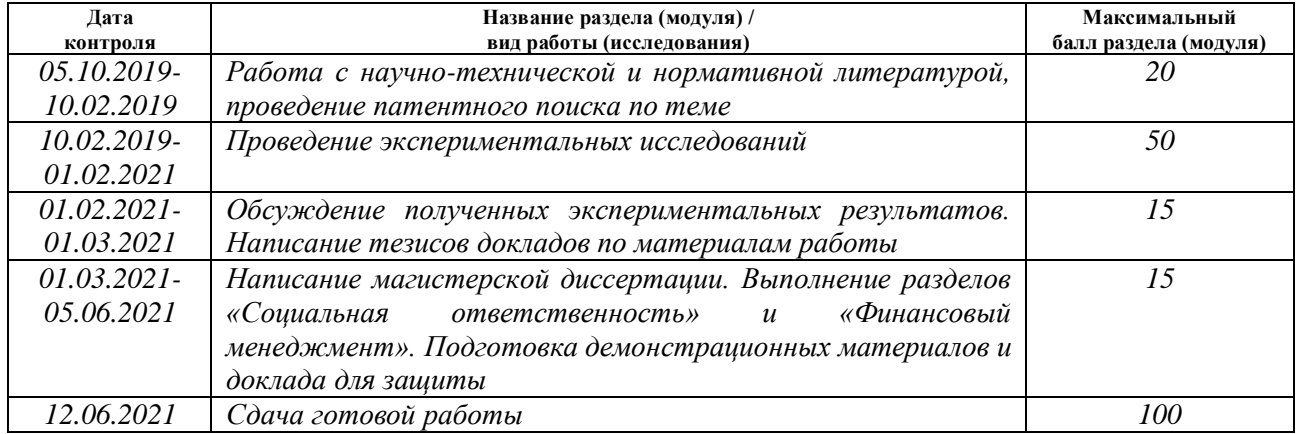

### **СОСТАВИЛ:**

#### **Руководитель ВКР**

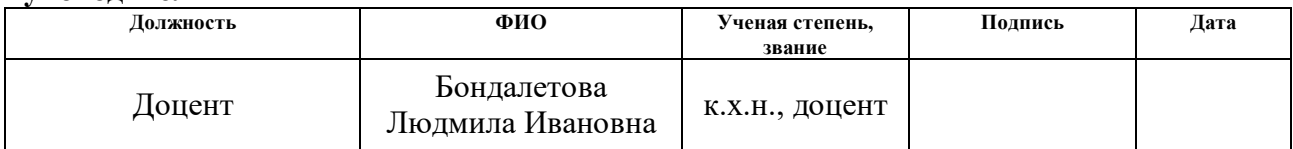

### **СОГЛАСОВАНО: Руководитель ООП**

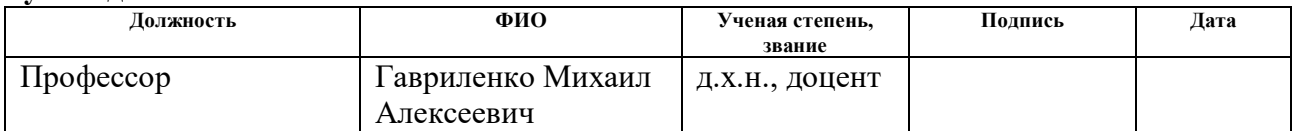

# **ПЛАНИРУЕМЫЕ РЕЗУЛЬТАТЫ ОСВОЕНИЯ ООП «ХИМИЧЕСКАЯ ТЕХНОЛОГИЯ ВЫСОКОМОЛЕКУЛЯРНЫХ СОЕДИНЕНИЙ»**

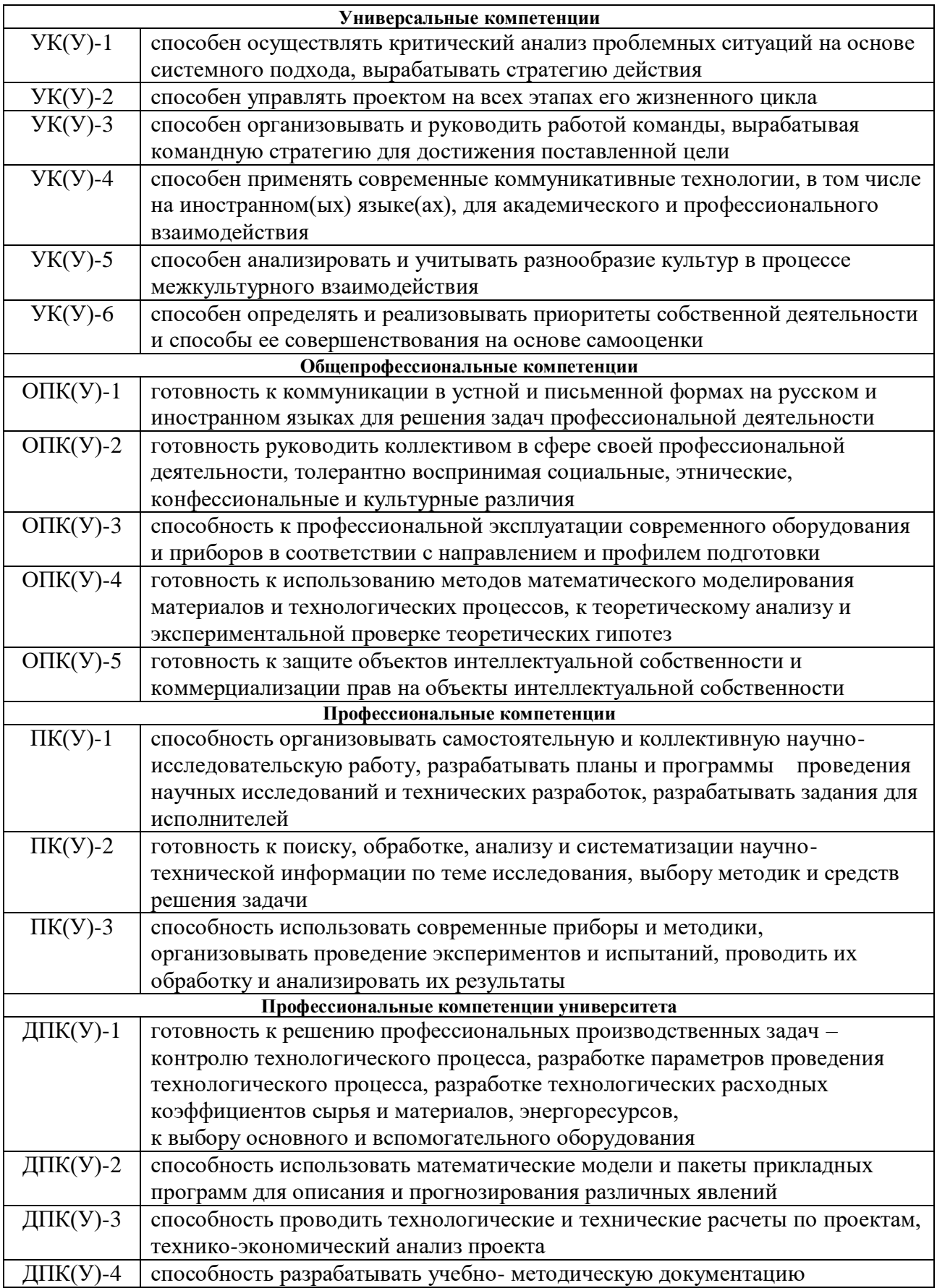

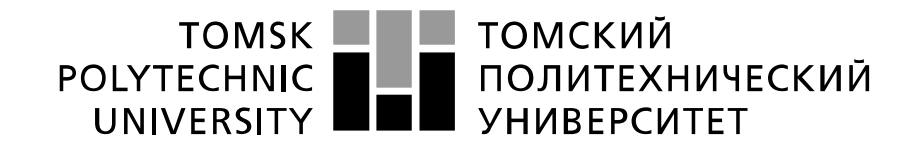

#### Министерство науки и высшего образования Российской Федерации федеральное государственное автономное образовательное учреждение высшего образования «Национальный исследовательский Томский политехнический университет» (ТПУ)

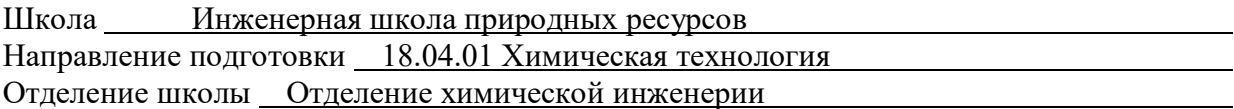

УТВЕРЖДАЮ:

Руководитель ООП

(Подпись) (Дата) (Ф.И.О.)

Гавриленко М. А.

### **ЗАДАНИЕ**

### **на выполнение выпускной квалификационной работы**

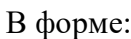

#### магистерской диссертации

(бакалаврской работы, дипломного проекта/работы, магистерской диссертации)

Студенту:

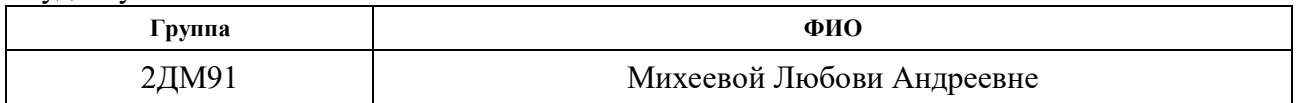

Тема работы:

### Разработка защитных битумных покрытий с добавками

атактического полипропилена, модифицированного этаноламинами

Утверждена приказом директора (номер, дата) № 59-90/с от 28.02.2020

Срок сдачи студентом выполненной работы: 12 июня 2021 г.

# **ТЕХНИЧЕСКОЕ ЗАДАНИЕ:**

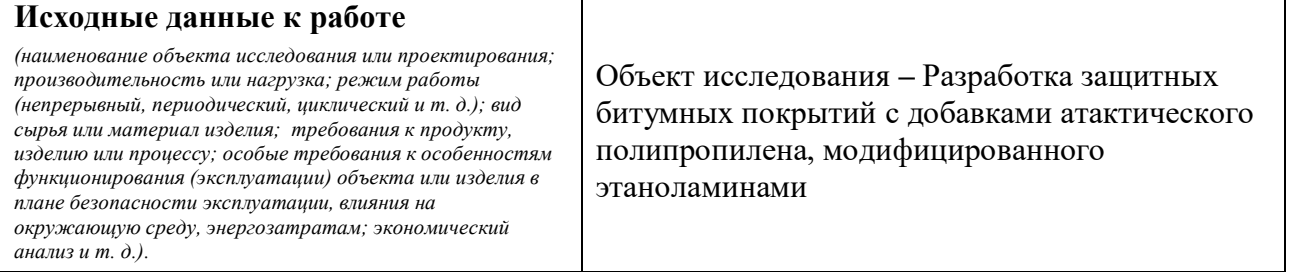

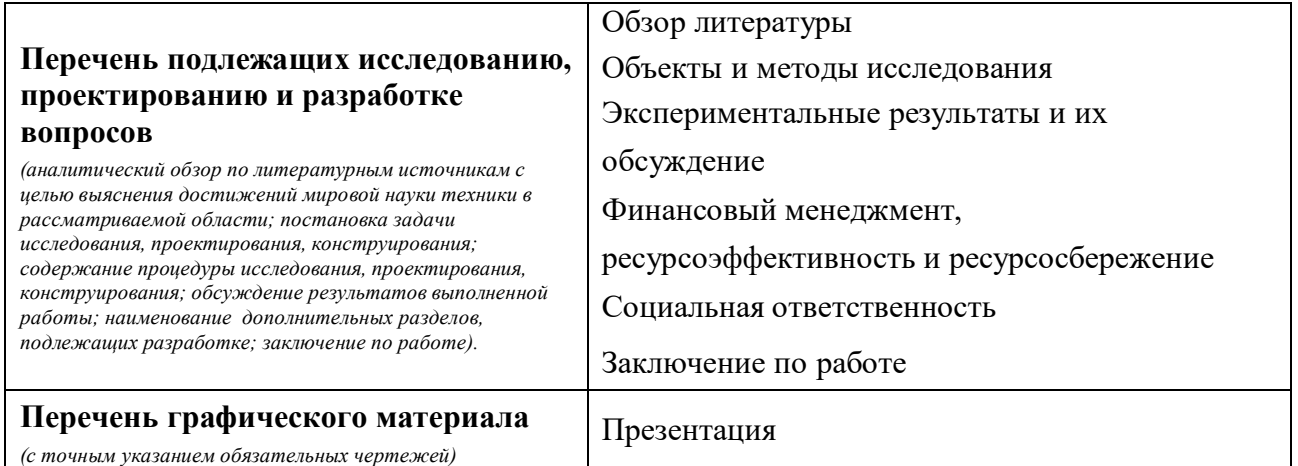

# **Консультанты по разделам выпускной квалификационной работы** *(с указанием разделов)*

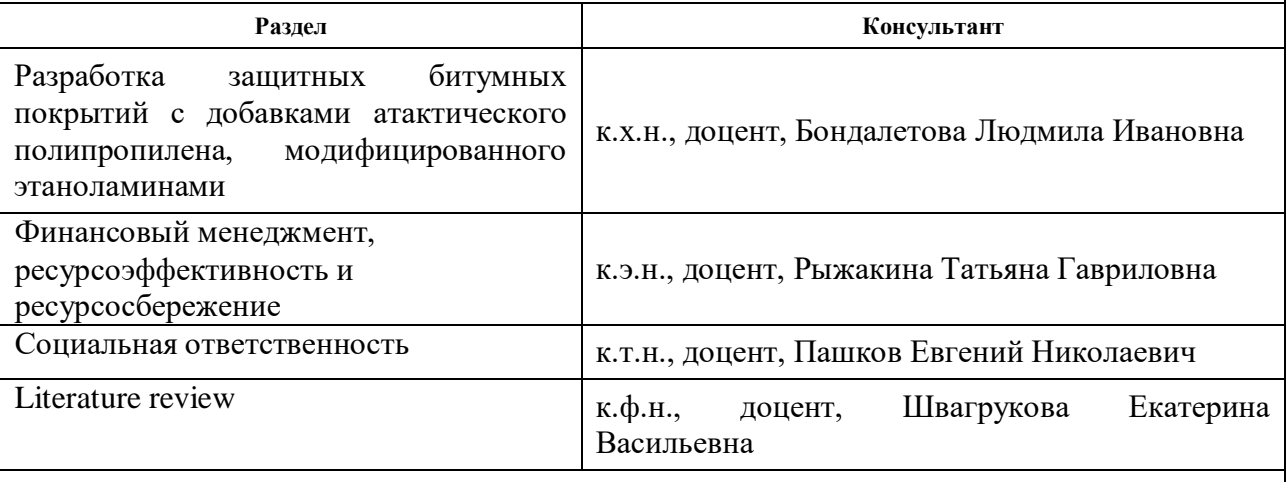

# **Названия разделов, которые должны быть написаны на русском и иностранном языках:**

На русском: Литературный обзор На английском: Literature review

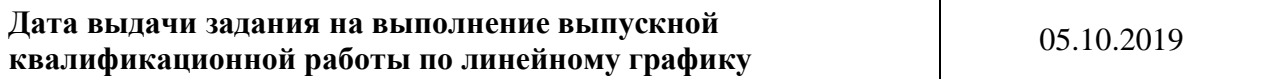

#### **Задание выдал руководитель:**

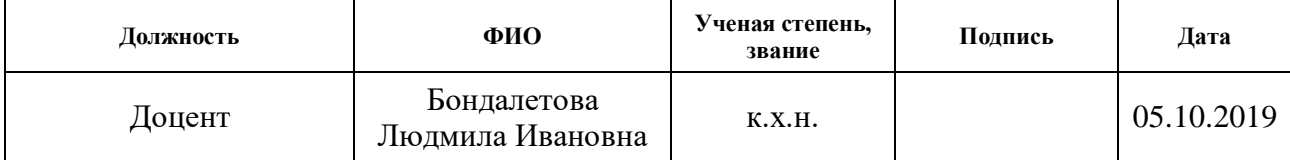

### **Задание принял к исполнению студент:**

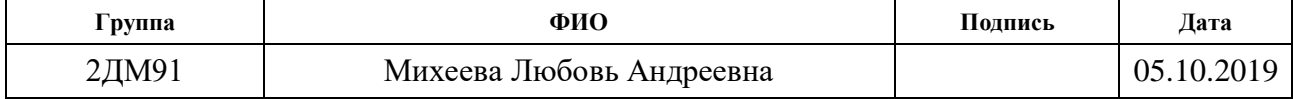

# **ЗАДАНИЕ ДЛЯ РАЗДЕЛА «ФИНАНСОВЫЙ МЕНЕДЖМЕНТ, РЕСУРСОЭФФЕКТИВНОСТЬ И РЕСУРСОСБЕРЕЖЕНИЕ»**

Студенту:

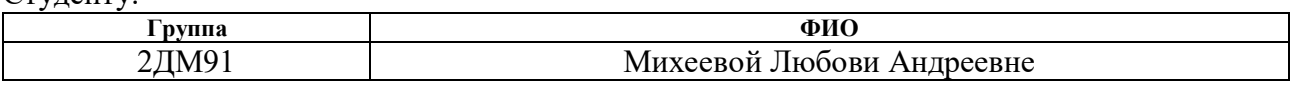

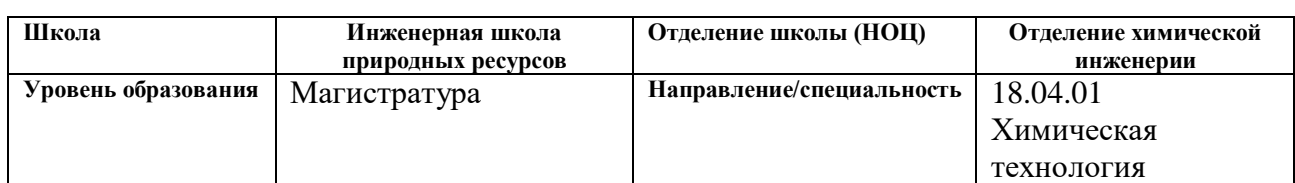

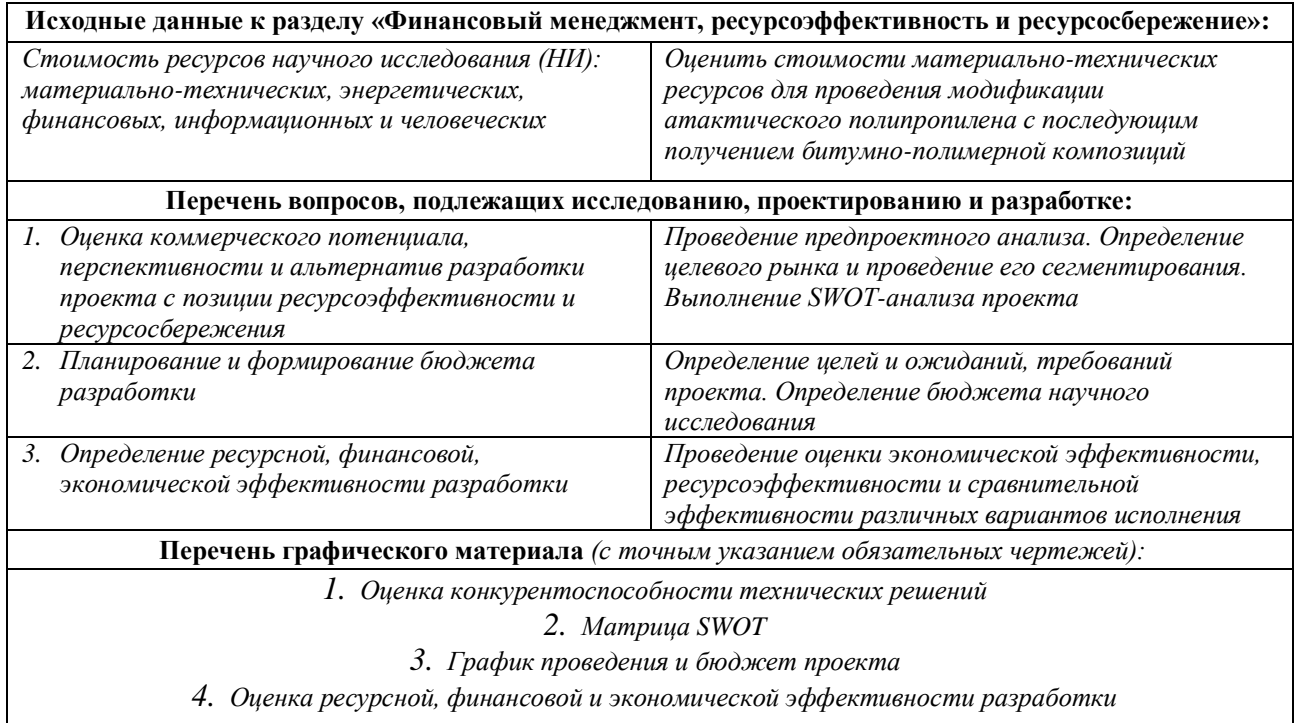

### **Дата выдачи задания для раздела по линейному графику** 31.01.2021

### **Задание выдал консультант:**

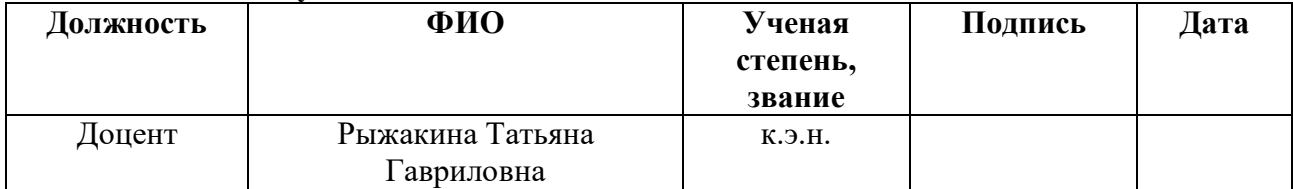

#### **Задание принял к исполнению студент:**

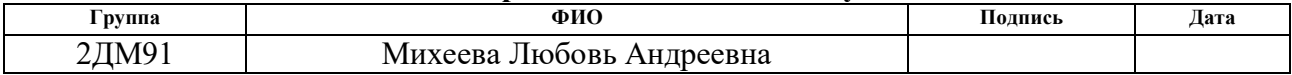

# **ЗАДАНИЕ ДЛЯ РАЗДЕЛА «СОЦИАЛЬНАЯ ОТВЕТСТВЕННОСТЬ»**

Студенту:

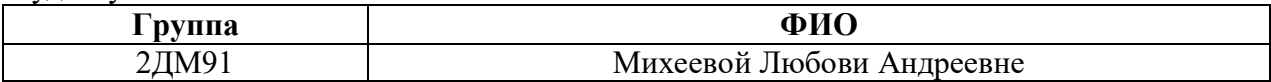

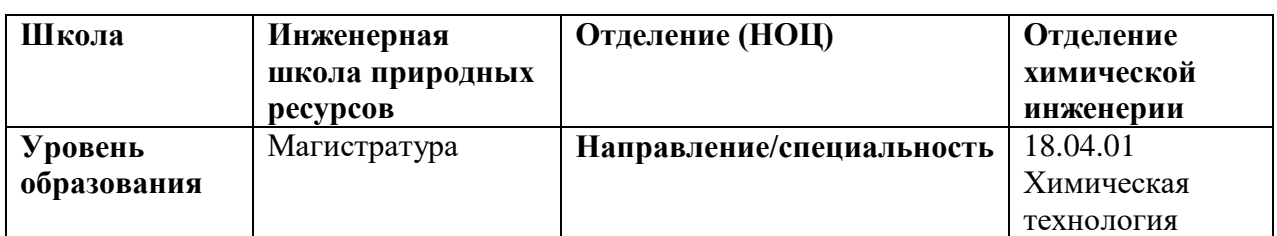

# Тема ВКР:

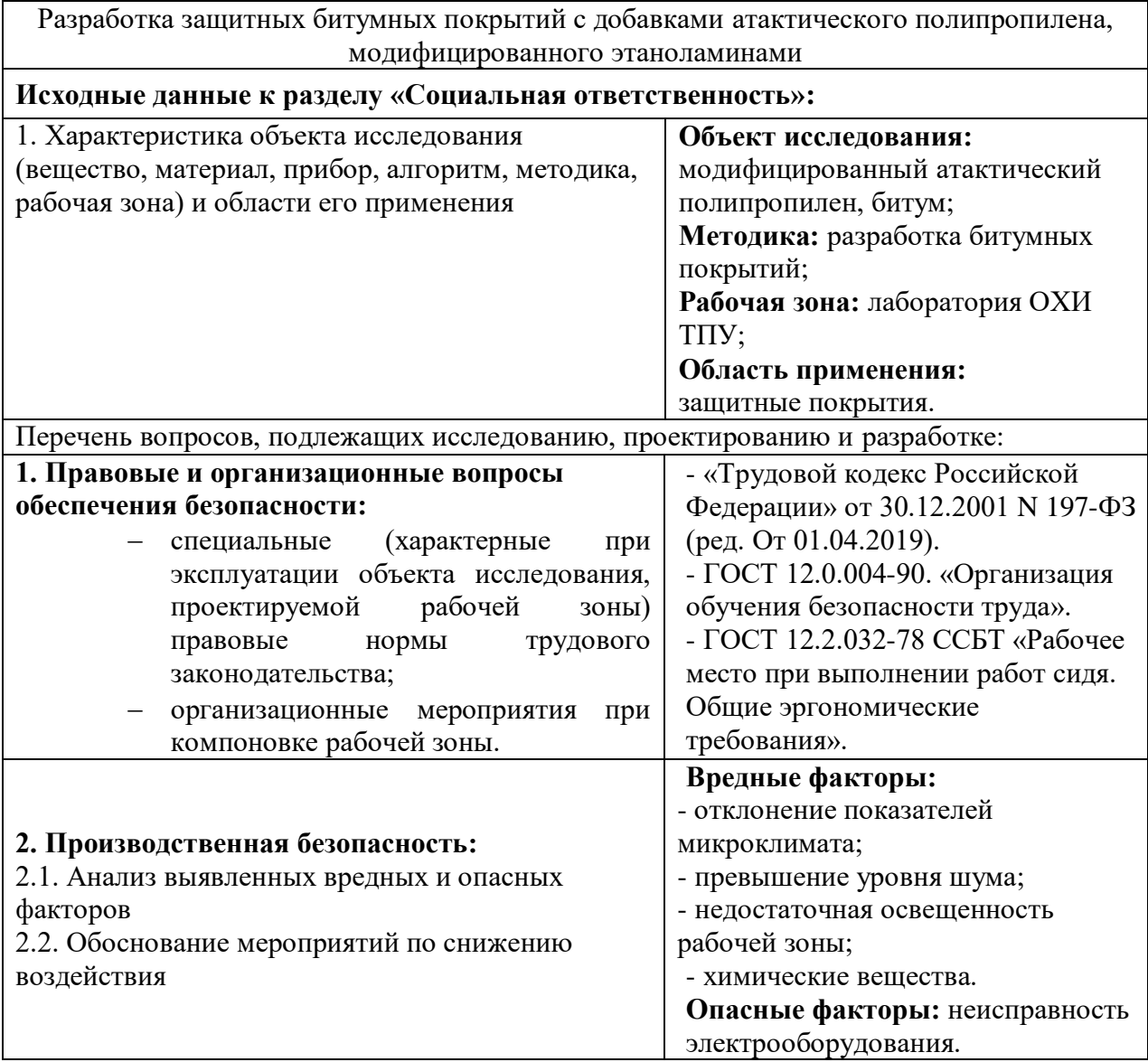

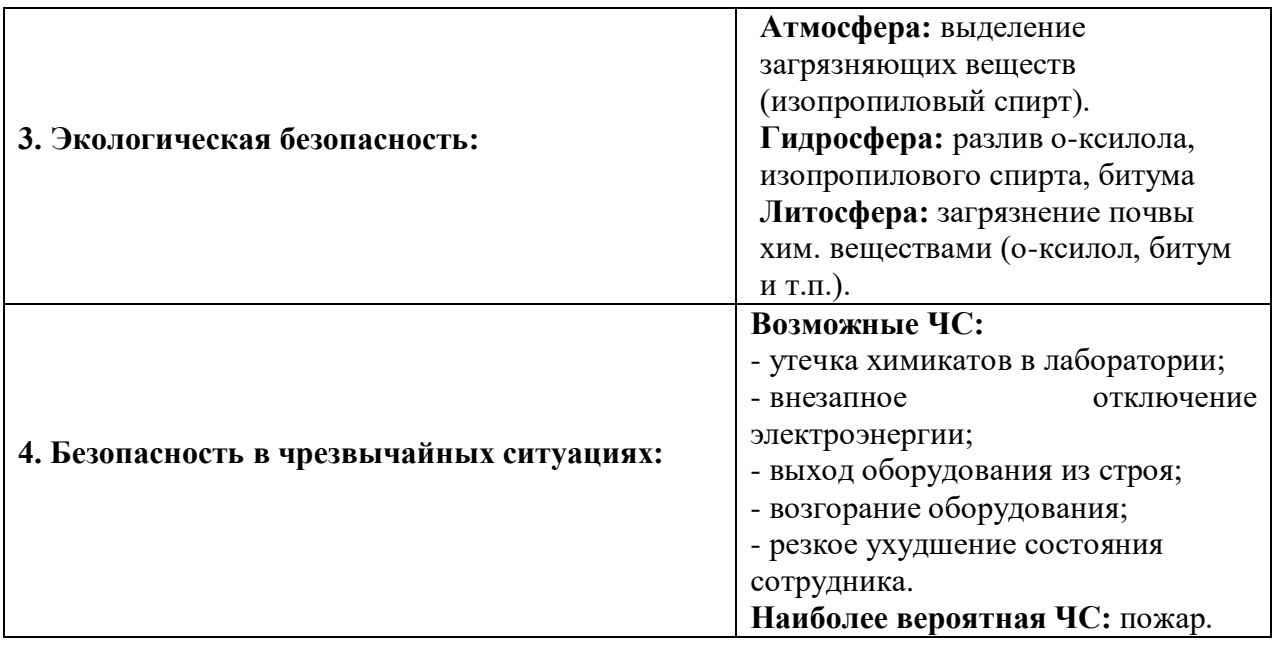

**Дата выдачи задания для раздела по линейному графику**

### **Задание выдал консультант:**

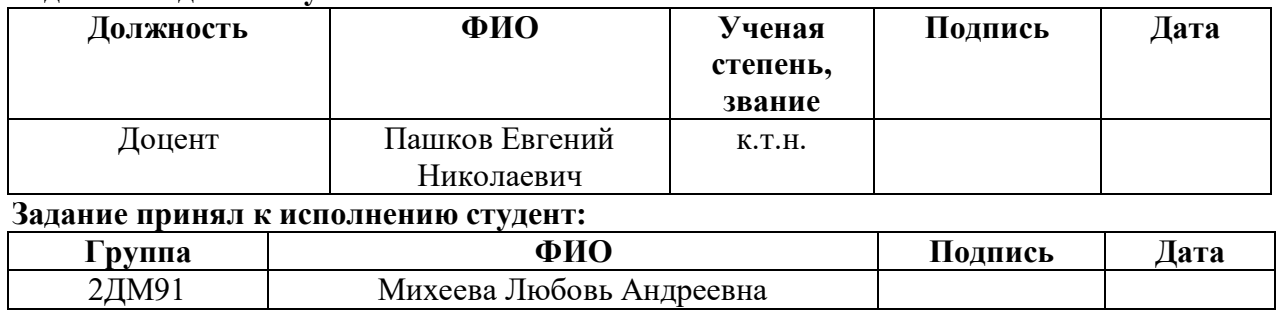

# Реферат

Выпускная квалификационная работа в форме магистерской диссертации содержит: 129 страниц, 14 рисунков, 56 таблиц, 92 используемых источников, 3 приложения.

Ключевые слова: битум, атактический полипропилен, модификация, окисление, малеинизация, имидизация, моноэтаноламин, диэтаноламин, триэтаноламин.

Цель работы – разработка антикоррозионных покрытий на основе модифицированного атактического полипропилена и битума.

В процессе исследования проводились обзор научно-технической и нормативной литературы, так же были затронуты ресурсоэффективность, ресурсосбережение и социальная ответственность.

В результате исследования: получен имидизированный моно-, ди-, триэтаноламинами малеинизированный окисленный атактический полипропилен; разработаны битумно-полимерные композиции с полимеромдобавкой.

Область применения защитных покрытий: лакокрасочная и строительная промышленности (защита металла от коррозии).

Термины и определения

В данной работе применены следующие термины с соответствующими определениями:

*Малеинизация* – химическая реакция взаимодействие атактического полипропилена с малиновым ангидридом.

*Модификация* – это изменение свойств вещества посредством химической реакции или серии реакций.

*Имидизация* – химическая реакция взаимодействия малеинизированного окисленного атактического полипропилена с этаноламинами, в ходе которой образуются имиды.

Сокращения

АПП – атактический полипропилен;

ОАПП – окисленный атактический полипропилен

ПБВ – полимер-битумно вяжущее;

МАН – малеиновый ангидрид;

МЭА – моноэтаноламин;

ДЭА – диэтаноламин;

ТЭА – триэтаноламин;

ЭА – этаноламин;

СЭБС – cтирол-этилен-бутилен-стирольный термопластичный эластомер;

ОЭЯА – олигоэтиленянтарный ангидрид;

ПЭПА – полиэтиленполиамин;

ИК – инфракрасная спектроскопия;

ЯМР – спектроскопия ядерного магнитного резонанса;

КЧ – кислотное число;

НИР – научно-исследовательская работа;

ИСР – иерархическая структура работ;

ПДК – предельно-допустимые концентрации.

# Оглавление

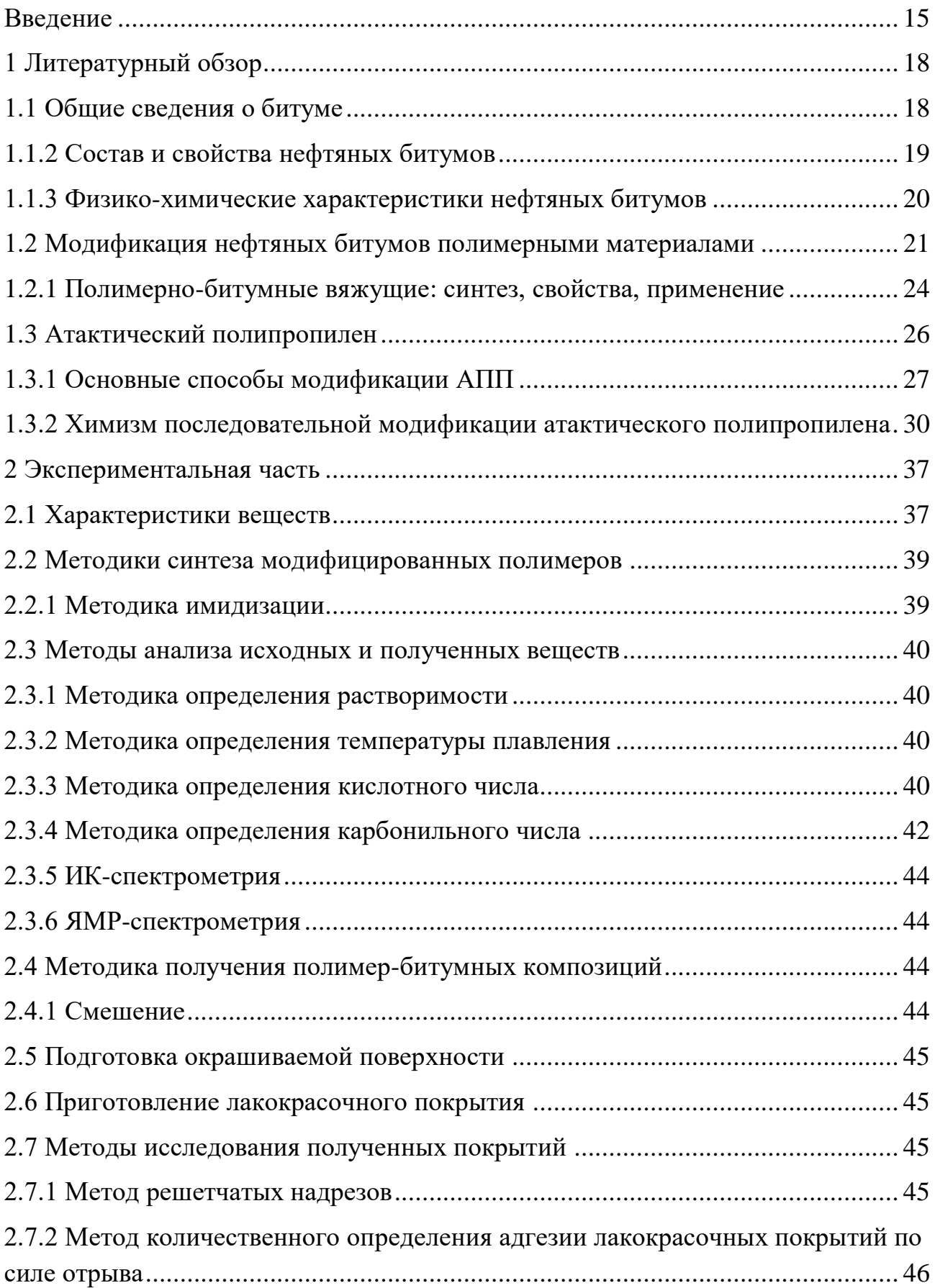

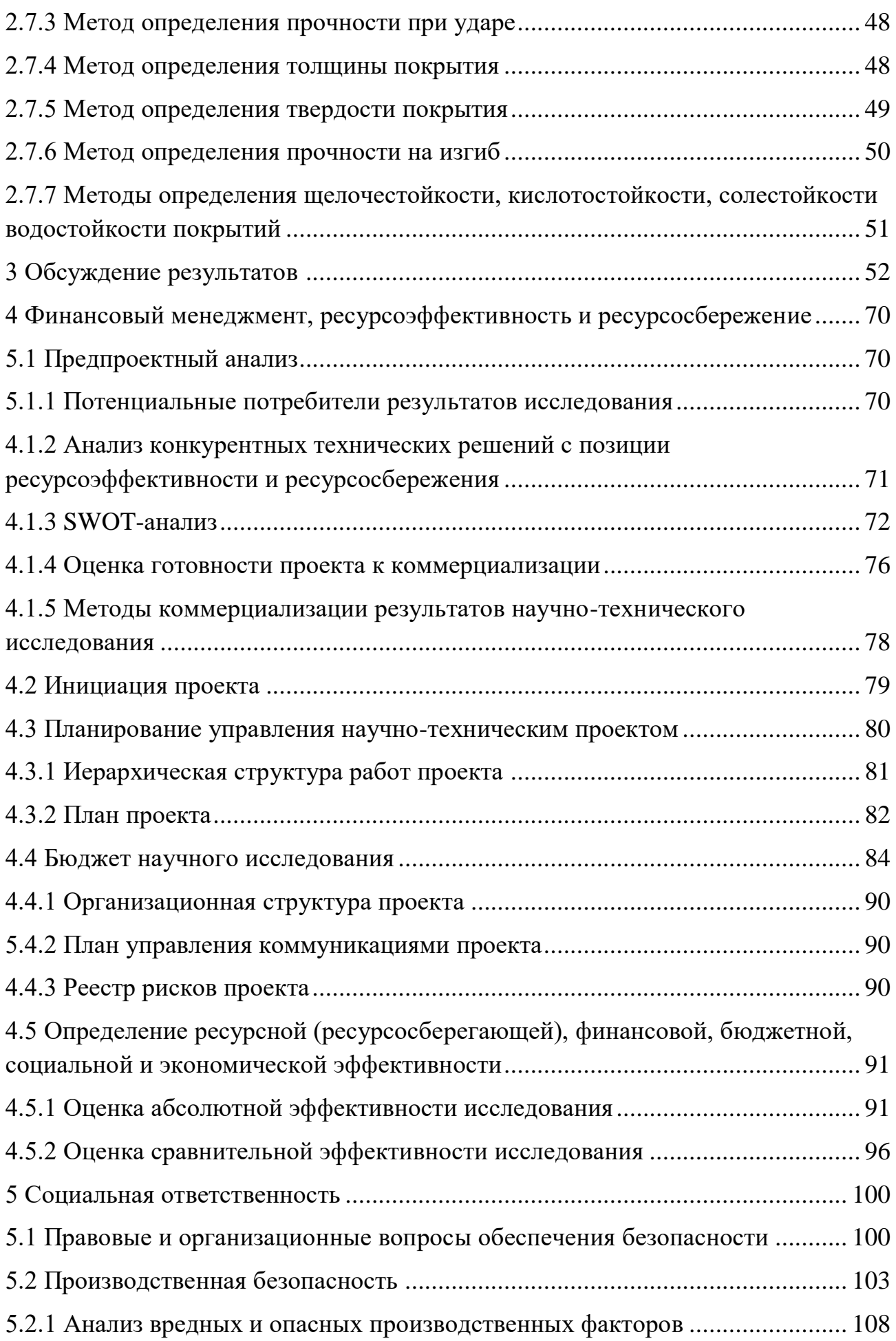

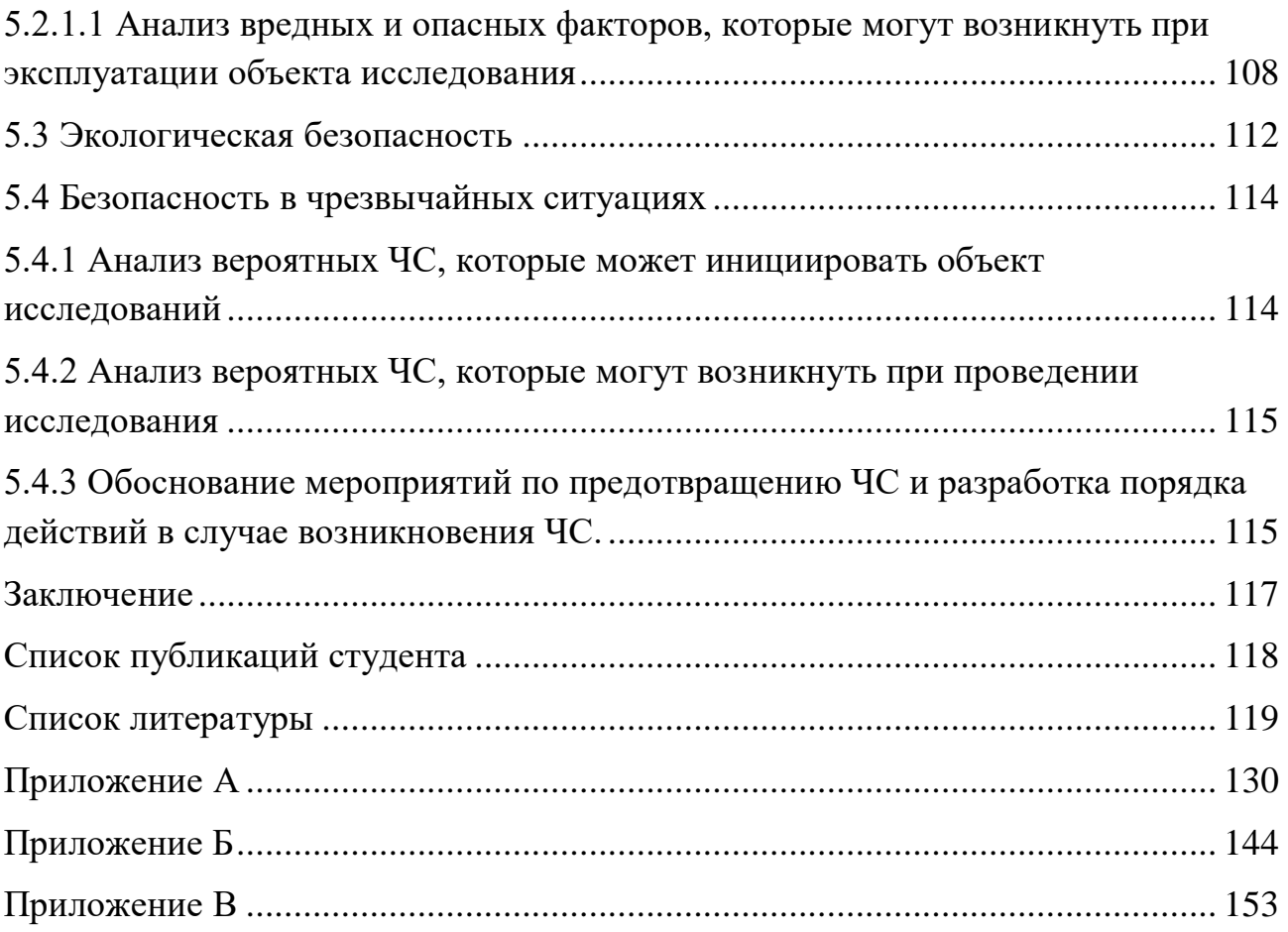

### Введение

<span id="page-14-0"></span>*Актуальность темы:* Природа стремится разрушить все, что создано из металла, хоть и не мгновенно. Тем не менее, коррозия преследует его на всех этапах служения человеку. Коррозия – это самопроизвольное разрушение металла под воздействием окружающей среды. Специалисты подсчитали, что убыток промышленно развитых стран от коррозии металлов достигает 4-5 % национального дохода [1].

8 тысяч лет человек использует металл и его производство с каждым годом устойчиво растет, поэтому были разработаны разнообразные способы его защиты от внешних воздействий среды [2]:

– улучшение химического состава металла;

– изоляция поверхности металла антикоррозийными материалами;

– снижение агрессивности среды, в которой производятся и эксплуатируются металлические изделия;

– наложение внешнего тока (электрохимическая защита).

Наиболее распространенным видом защиты металла является нанесение неметаллических покрытий, по своему составу нейтральных к воздействию кислорода [3]: керамика, битумы, пластмассы, резины, противокоррозионные пасты, лакокрасочные материалы.

Последние имеют огромный ассортимент и могут защищать изделие от воды, коррозии, вредных веществ. Тем более такой способ защиты легко реализовать, затратив небольшие финансы, ведь процесс просто механизируется. Вместе с тем срок использования такого способа невелик и через некоторое время, покрытие, не обладающее большой степенью сродства с основным металлом, начинают разрушаться [2].

Среди лакокрасочных материалов заметное место занимают композиции на основе битумов так как они доступны и просты в изготовлении. Достоинства битумных покрытий: водонепроницаемость, химическая стойкость, электрохимическая нейтральность. В свою очередь имеются недостатки: низкая адгезия к поверхности металла, высокая хрупкость при пониженной температуре

и невысокие защитные характеристики, но их можно контролировать. Для этого проводят модификацию битумов различными химическими соединениями, в том числе и являющимися отходами или побочными продуктами производств. Такими соединениями являются и полимеры. Введение определенного полимера и получение модифицированного битума позволяет получить покрытие с улучшенными эксплуатационными характеристиками.

В настоящее время за счет развивающихся технологий и добавления полимеров, свойства битума значительно изменяются, то есть подвергаются модификации. Данные меры необходимы для получения качественного материала. Модифицированный битум может обладать более высокой морозоустойчивостью, эластичностью, иметь высокую сопротивляемость усталостным нагрузкам, что приведет к повышению срока службы этой продукции.

Полимер не имеет в своей структуре полярных функциональных групп, которые бы участвовали в хемосорбционном закреплении на твердой поверхности [4]. Для этого проводят модификацию не только самого битума, но и полимера. Таким образом можно спрогнозировать все свойства, которые будет иметь данная полимер-битумная композиция.

*Целью исследования являлась* разработка антикоррозионных покрытий на основе модифицированного атактического полипропилена и битума.

# *Для достижения этой цели необходимо было решить следующие задачи:*

1. Синтезировать модифицированные этаноламинами (моно-, ди-, триэтаноламинами) образцы на основе малеинизированного окисленного атактического полипропилена.

2. Исследовать свойства исходных и полученных веществ.

3. Разработать битумно-полимерные композиции с полимеромдобавкой (исходный и модифицированный атактический полипропилен).

4. Получить покрытия на их основе и исследовать физикомеханические характеристики покрытий.

# *Научная новизна*

Впервые получен окисленный атактический полипропилен при 260 °С с молекулярной массой 800.

Синтезирован малеинизированный (содержание малеинового ангидрида 1- 15 % масс.) окисленный атактический полипропилен.

Получен имидизированный моно-, ди-, триэтаноламинами малеинизированный окисленный атактический полипропилен.

# *Практическая значимость:*

1. Разработан способ имидизации малеинизированного окисленного атактического полипропилена.

2. Показана возможность использования модифицированного атактического полипропилена в качестве добавки для получения битумных покрытий.

<span id="page-17-0"></span>1 Литературный обзор

1.1 Общие сведения о битуме

<span id="page-17-1"></span>Битум издревле был самым распространенным инженерно-строительным материалом. Он использовался для строительства домов и при создании искусственных водоемов, им покрывали дороги. Также его применяли для гидроизоляции посуды, лодок и освещения помещений и даже использовали при мумификации и бальзамировании в Древнем Египте.

Битум – это твёрдый или смолоподобный продукт, состоящий из смеси [углеводородов](https://втораяиндустриализация.рф/datchik-metana/) и их азотистых, сернистых, кислород- и металлосодержащих производных [5]. Исходя из физико-химических характеристик, разные виды битумов могут применяться в широком спектре отраслей [6]: укладка дорожных покрытий; кровельные работы; гидроизоляционные работы; изготовление кабелей для электропроводки; производство автотранспортных шин; изготовление лакокрасочных материалов; металлургическая промышленность; изготовление угольных брикетов; переработка нефти.

Битумы делятся на природные и искусственные.

*Природные битумы –* это производные нефти (образованные естественным путем), которые подверглись биохимическим, химическим воздействиям внешней среды. *Природный битум делится на три вида:*

*Пластовые битумы –* это горная порода осадочного происхождения (например: известняк, песчаник) пропитанная битумом.

*Поверхностные битумы* образуются при выходе битумов на поверхность.

*Жильные битумы*, содержащие незначительное количество минеральных примесей.

Получение природных битумов чаще всего производится путем выварки в горячей воде, либо путем извлечения органическими растворителями из горных пород. Природные битумы применяют, как правило, в химической и лакокрасочной промышленности, так как в строительстве применение ограничивается высокой стоимостью сырья [7].

*Искусственные битумы (технические битумы)* – это остаточные продукты переработки [нефти,](https://втораяиндустриализация.рф/texnologiya-dobychi-nefti-metodom-termogazoximicheskogo-razryva-plasta/) каменного [угля](https://втораяиндустриализация.рф/mirovaya-dobyicha-uglya/) и сланца. Искусственные битумы сходны по химическому составу с природными битумами. Искусственные битумы разделяют на остаточные, окислительные и крекинговые [7].

*Остаточный битум* получают в вакуумных установках после непрерывного действия отгонки (путем глубоковакуумной отгонки) топливных и смазочных продуктов из высокосмолистой нефти. Остаточные битумы представляют твердые, с небольшой вязкостью, вещества.

*Окисленный битум* получают путем продувки кислородом воздуха остаточного нефтяного сырья при высокой температуре (180-300 °С). В процессе этого вязкость остатков повышается, они уплотняются, так выделяется окисленный битум. Окисленный битум более эластичный и термостойкий, чем остаточный битум.

*Крекинговый битум* получают путем разложения сырой нефти и масел при высокой температуре с целью получения большого выхода бензина. Далее эти остатки продувают кислородом воздуха, в результате чего получается окисленный крекинговый битум, обладающий высокой хрупкостью.

1.1.2 Состав и свойства нефтяных битумов

<span id="page-18-0"></span>Элементарный состав битумов: C (углерод) – 70-80 %, H (водород) – 10- 15 %, S (сера) – 2-9 %, O (кислород) – 1-5 %, N (азот) – 0-2 %. Эти элементы находятся в битуме в виде углеводородов и их соединений с серой, кислородом и азотом [8].

Все разнообразные органические углеводородные соединения, из которых состоит битум делятся на три группы: твердая часть, смолы и масляные фракции.

*Твердая часть битума* состоит из высокомолекулярных углеводородов и их производных с молекулярной массой от 1000 до 5000 г/моль и плотностью более 1000 кг/м<sup>3</sup>. Все они объединены под общим названием «асфальтены». Асфальтены содержат карбиды, нерастворимые в летучих растворителях и маслах, и карбены, которые могут быть растворены только в тетрахлорметане. К

твердой составляющей битумов относят также твердые углеводороды, называемые парафинами.

*Смолы* представляют собой темно-коричневые аморфные вещества с молекулярной массой от 500 до 1000 г/моль, их плотность около 1000 кг/м<sup>3</sup>.

*Масляные фракции битума* представляют собой различные углеводороды с молекулярной массой от 100 до 500 г/моль и плотность менее  $1000$  кг/м<sup>3</sup>.

Количественное соотношение асфальтенов, масел парафинов и смол в составе битума оказывает большое влияние на его технические характеристики. С увеличением содержания асфальтенов и смол повышаются твердость, температура размягчения и хрупкость битума. А масла, которые частично растворяют смолы, делают его легкоплавким и мягким. Пластичность битума повышается при снижении молекулярной массы смол и масел. В нефтяных битумах содержится парафин, который способствует ухудшению их свойств, повышая хрупкость при понижении температуры. Поэтому необходимо, чтобы битум содержал парафин не более 5 %.

<span id="page-19-0"></span>1.1.3 Физико-химические характеристики нефтяных битумов

Физические свойства битума представлены в таблице 1.

Таблица 1 – Физические свойства битума [5]

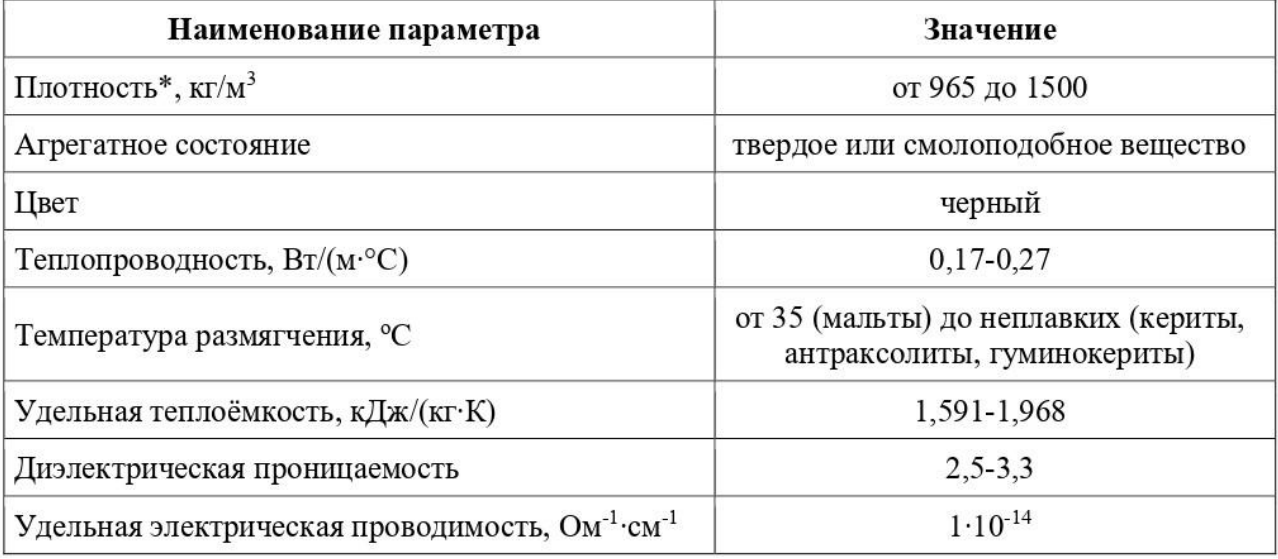

 $*$  – зависит от температуры, давления и химического состава

К наиболее важным показателям качества битумов относят:

– адгезионные свойства;

– температуру вспышки;

– температуру хрупкости;

– температуру размягчения;

– пластичность;

– вязкость.

Вязкость битума уменьшается с повышением температуры окружающей среды и, наоборот, вязкость резко увеличивается с понижением температуры. При отрицательных температурах битум представляет собой хрупкое вещество.

Пластичность вещества зависит от количества содержащихся в нем масел, температуры окружающей среды и времени воздействия нагрузок.

По температуре размягчения можно определить температуру хрупкости битума. У битумов температура размягчения находится в промежутке от +20 до +95 ºС. Если температура хрупкости битума низкая, то это свидетельствует о его морозостойкости и высоком качестве материала.

Средняя температура вспышки битума выше 200 ºС. Этот показатель является достаточно важным, поскольку позволяет оценить степень огнеопасности вещества при его нагревании.

Адгезия – это также достаточно важное свойство. Она характеризует способность битума прилипать к различным поверхностям [9].

1.2 Модификация нефтяных битумов полимерными материалами

<span id="page-20-0"></span>Самым распространенным сырьем для производства битумов являются остатки нефтепереработки. Но в последние годы произошли значительные изменения в химическом составе нефти, такие как утяжеление нефти, увеличение содержания твердых парафинов. И это существенно влияет на нестабильность качества поступающего сырья для производства битумов и ограничивает возможность получения битумов с определенными физикохимическими характеристиками [10].

С целью улучшения эксплуатационных характеристик нефтяного битума (низкая адгезия к металлической поверхности, высокая хрупкость при низких температурах и невысокие защитные характеристики) планируется использовать новые технические процессы, связанные с более глубокой переработкой сырья и повышением качества вырабатываемых продуктов. Однако внедрение новых технологий и новых производственных процессов влечет за собой значительные финансовые и энергетические затраты, что приводит к увеличению стоимости производимого битума.

Таким перспективным процессом, который повысит качество нефтяных битумов, является модификация. Процесс модификации битума – это процесс улучшения свойств битума путем объединения битума со специальными добавками.

К настоящему времени за границей уже имеется опыт использования композиционных материалов на основе битума и ряда модификаторов: сера, каучук (полибутадиеновый, натуральный, бутилкаучук, хлоропрен и др.), органо-марганцевые компаунды, термопластичные полимеры (полиэтилен, полипропилен, полистирол, этилен-винилацетат), термопластичные каучуки (полиуретан, олефиновые сополимеры), а также блоксополимеры стиролбутадиен-стирола. Эти композиции применяют для строительства и ремонта дорожных покрытий [11, 12].

Наибольшее применение находят полимеры из-за их способности улучшать свойства, то есть повышать термостойкость или морозостойкость, устойчивость к нагрузкам, улучшать эластичность, долговечность и так далее.

Все полимеры можно разделить на 4 класса:

1. Каучукоподобные;

2. Пластмассы;

3. Смолы;

4. Термопластичные резины.

Примером каучукоподных полимеров-эластомеров являются дивинилстирольные сополимеры, натуральные каучуки и т.п. Эти полимеры в

невулканизированном состоянии обладают невысокой прочностью, способны к хладотекучести. Для получения прочной структурной сетки в битуме их содержание должно быть не менее 6 %. При этом существенно повышается вязкость вяжущего, ухудшается технологичность применения смесей.

Примером пластмасс-термопластов могут служить полипропилен, полиэтилен, полистирол, нефтеполимерные смолы. Эти полимеры обладают высокой прочностью.

Примером смол-реактопластов могут служить эпоксидные, мочевиноформальдегидные, карбамидные смолы и т.д. Смолы нуждаются в отвердителе для образования пространственной структуры, и после реакции они становятся твердыми и хрупкими веществами. При использовании их для приготовления полимерно-битумных вяжущих (ПБВ), во-первых, существует опасность резкого ухудшения технологических свойств полимерасфальтобетонных смесей, а во-вторых, повышенная жесткость при отрицательных температурах. Применение специальных замедлителей отвердения усложняет и удорожает систему. Вдобавок, эффективность реактопластов проявляется, как правило, при высоких содержаниях в битуме (более 10 %) [13].

Примером термопластичных резин-термоэластопластов являются блоксополимеры бутадиена и стирола типа СБС. Термоэластомеры сохраняют высокую прочность и способность к высокоэластическим деформациям в широком диапазоне температур (от +80 до -80 °С) за счет пространственной структурной сетки, образованной благодаря физическим связям между макромолекулами. Температура деструкции термоэластопластов 230-250 ºС [14].

Перспективным способом повышения эксплуатационных характеристик битумных покрытий является получение композиций на основе битума и полимера. За счет высокомолекулярной разветвленной структуры полимер может набухать в битумной среде, образуя новую фазу с новыми физикохимическими свойствами [15, 16].

Для улучшения адгезии, эластичности, термостойкости и снижения хрупкости изоляционных битумных покрытий нефтяные битумы модифицируются термопластами (атактический полипропилен, полиэтилен, виниловые полимеры) [17]. Такие линейные полимеры хорошо растворяются и набухают в среде битумов, при этом образуется жесткая пространственная сетка, способная сопротивляться деформированию [18]. При использовании термопластов в качестве модификаторов битума рекомендуется добавлять не более 5 %.

В данной работе рассмотрим в качестве вещества-модификатора битума – атактический полипропилен.

<span id="page-23-0"></span>1.2.1 Полимерно-битумные вяжущие: синтез, свойства, применение

Битум модифицированный полиэтиленом [19]

В расплав битума БНД 60/90 при температуре 150-160 ºС вводили полиэтилен (10 % масс.), после чего продолжали нагрев смеси до температуры 270-290 ºС.

Полученный продукт имел следующие свойства: глубина проникания иглы при 25 ºС составляла 80∙0,1 мм, температура размягчения 70 °С, температура хрупкости -25 ºС.

С использованием микроскопа было установлено, что в структуре вяжущего, образуется две непрерывные фазы (полиэтилен и битум), переплетенные одна с другой – структура «сетка в сетке».

Битум модифицированный атактическим полипропиленом [19]

Проводили модификацию битума БНД 60/90 атактическим полипропиленом  $(1,5-3 \degree 96)$  масс.) при температуре 155-160 °С и продолжительности нагрева – 1 час.

В представленной таблице 2, введение АПП значительно улучшает физико-механические показатели: повышается температура размягчения, понижается температура хрупкости, увеличиваются пенетрация и индекс пенетрации, улучшаются адгезионные свойства, возрастает устойчивость к старению.

| Показатель                                                       | Содержание АПП, % по массе |         |        |       |
|------------------------------------------------------------------|----------------------------|---------|--------|-------|
|                                                                  |                            |         |        |       |
| Пенетрация, 0,1 мм, при температуре 25 °C                        |                            | 74      | 72     | 72    |
| Температура размягчения, °С                                      | 44                         | 45      | 46     | 47.5  |
| Индекс пенетрации                                                | $-2,2$                     | $-1.63$ | $-1,4$ |       |
| Температура хрупкости, °С                                        | -9                         | -18     | $-19$  | $-28$ |
| Сцепление, % площади, покрытой битумом                           | 21                         | 51      | 49     | 55    |
| Изменение температуры размягчения после прогрева, <sup>о</sup> С |                            | ↑       |        |       |

Таблица 2 – Свойства битума при введении АПП (1,5-3 % масс.)

Добавление в небольшом количестве атактического полипропилена к окисленным битумам, приводит к улучшению структуры и адгезионных свойств последних.

Битум модифицированный элвалоем АМ [19]

Введение до 2,5 % полимера элвалой АМ (этиленовая основа модифицированная акрилатом) в битумы приводит повышению температуры размягчения, увеличению когезии, понижению пенетрации и растяжимости. Значительно повышается эластичность ПБВ, улучшаются адгезионные свойства [21].

Битум модифицированный этиленвинилацетатом [19]

Вводили добавку этиленвинилацетат (марки EVA 33,45 фирмы «ALF ATOCHEM») при обычном перемешивании в количестве 5 % масс. в битум (БНД 90/130) при температуре 180 °С. Время полного растворения EVA 33,45 – 1,5 ч.

Использование добавки EVA 33,45 приводит к повышению качества битума. Если сравнивать исходный битум и битум модифицированный этиленвинилацетатом, то некоторые характеристики заметно возрастают, так температура размягчения выросла от 45,5 до 61,5 ºС, эластичность увеличилась от 12,5 до 50,0 %.

Битум модифицированный дивинилстиролом [20]

Для модификации битума БНД 90/130 использовали дивинилстирольный термоэластопласт марки ДСТ 30-01, который предварительно растворили в индустриальном масле марки И 40А (массовое соотношение ингредиентов битум : термопласт : масло = 87:3:10).

Добавление ДСТ 30-01 одновременно повышает температуру размягчения, понижает температуру хрупкости, повышает пластичность битума при низких температурах. ДСТ 30-01 придает битуму эластические свойства, структурирует битум, понижая его температурную чувствительность.

1.3 Атактический полипропилен

<span id="page-25-0"></span>Поиск дешевых, доступных и эффективных покрытий для защиты металлов от коррозии стимулирует разработку битумных композиций на основе отходов и побочных продуктов химического и нефтехимического производства. Один из них – атактический полипропилен.

Полипропилен – второй по важности пластик в мире после полиэтилена. При производстве полипропилена в качестве побочного продукта выделяется атактический полипропилен (3-5 % масс.). Так как полипропилен популярный продукт, то такое незначительно получение АПП в масштабах нескольких производств становится огромным.

Чистый АПП мало где используют, т.к. он мягкий, эластичный и каучукоподобный материал, по своим свойствам уступающий синтетическому и натуральному каучуку [21, 22]. Эти свойства возникают из-за его строения, метильные группы расположены в полипропиленовой цепи нерегулярно или случайным образом (рисунок 1).

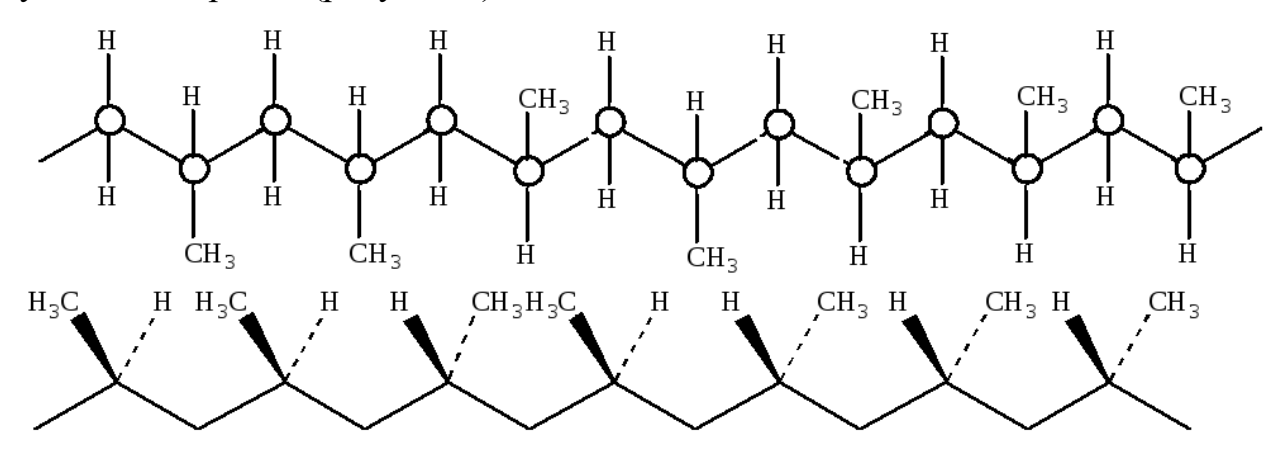

Рисунок 1 – Структура АПП

Улучшить свойства АПП, вызванные пространственной неоднородностью [23, 24], можно поскольку химическая структура макромолекулы АПП, содержащая до 15 % двойных связей, делает его реакционноспособным, что

позволяет осуществлять как химическую, так и термомеханическую модификацию полипропилена [25].

1.3.1 Основные способы модификации АПП

<span id="page-26-0"></span>Улучшение физико-химических и технических свойств может быть достигнуто путем введения полярных групп (-OH, -COOH, -C=O, -Cl, -Br, -NO<sub>2</sub> и другие) в структуру простыми химическими превращениями: окисление, озонирование, малеинизация, сополимеризация с ненасыщенными кислотами и др. [24].

1. Окисление

Модифицирование путем окислительной деструкции позволяет расширить возможности использования АПП в качестве добавки в различных композиционных материалах.

В статье [25] окисление АПП проводят в растворе гептана при 90 °С такими окислителями: перманганатом калия, надуксусной кислотой, перекисью водорода (30 % раствор). Среди них лучшим окислителем является надуксусная кислота, о чем можно сделать выводы по высокому значению кислотного числа (50,51 мг КОН/г) и температуре размягчения (110 °С).

В статье [26] в качестве окисляющих агентов используются перуксусная, пербензойная, трифторперуксусная кислоты. Синтез проводился в гептане при 90 °С. Для повышения активности реакции окисления АПП подвергали дополнительно облучению УФ-светом в течение 10 минут. Что оказало большое влияние на повышение кислотного числа и температуры размягчения.

В работе [27] АПП в 0,5-2,0 % растворе толуола обрабатывают газообразной смесью сернистого ангидрида и кислорода (2:1), процесс идет при температуре 80-110 °С в течение 4-8 часов в присутствии перекиси бензоила.

Окисленные полимеры получают смешением АПП с малеиновым ангидридом в присутствии алюминийорганических катализаторов при температуре 180-185 °С и при атмосферном давлении в течение 6 часов [31].

Малеинизированный АПП также синтезируется компаундированием АПП и малеинового ангидрида в расплаве при температуре 190 °С в течение 6 часов [29].

В статье [30] предложено получение малеинизированного АПП с помощью использования инициатора – бензоилпероксида.

Распространенным способом получения окисленного атактического полипропилена является окисление кислородом воздуха. В статье [31] рассмотрена такая методика: для получения ОАПП проводят окисление расплава атактического полипропилена кислородом воздуха при температуре 180-250 °С в течение 1-6 часов и расходе воздуха 0.6-1.9 л/(мин⋅кг).

2. Галогенирование

Подробно исследовано хлорирование АПП, продукты которого могут применяться непосредственно или быть промежуточными для дальнейшего превращения.

Методика процесса [27]: АПП растворяют в четырёххлористом углероде при 40 °С. Через данную смесь пропускают газообразный хлор со скоростью 0,083 л/мин (в АПП можно ввести до 70-75 % хлора) в течение 6 часов при освещении лампой накаливания и температуре 40 °С. Продукты реакции высаживают в изопропанол, фильтруют, сушат в вакууме при 30-40 °С до постоянной массы.

При хлорировании АПП в растворе получаются однородные продукты с меньшей степенью композиционной неоднородности, чем при том же хлорировании изотактического полипропилена. Это связано с возможностью обоих полимеров растворятся в растворителе.

Похожим образом, как и хлорирование, в работе [27] проводится бромирование. Навеску АПП растворяют в четырёххлористом углероде при 40 °С. Затем приливают бром. Реакцию проводят при постоянном перемешивании, при освещении лампой накаливания, при температуре 40 °С. По истечении 6 часов продукты реакции высаживают в изопропанол, фильтруют, после чего промывают новой порцией изопропилового спирта.

### 3. Хлорфосфорилирование

При хлорфосфорилировании [32] в полипропиленовую цепь можно ввести различное количество дихлорфосфоновых групп. Реакцию можно проводить при комнатной температуре в растворе АПП или на поверхности пленок, волокон или формованных изделий, набухших в PCl<sub>3</sub> (иногда в смеси с органическим растворителем) под действием кислорода.

Полимер с фосфоновыми группами -РО(ОН)<sub>з</sub> можно вулканизовать окислами двухвалентных металлов в эластомеры, отличающиеся хорошей озоностойкостью. Вулканизованный продукт обладает ионообменными свойствами, значительно устойчив к неполярным растворителям, при содержании 4,7 % фосфора приобретает свойства самозатухания. Были получены соответствующие амиды и сложные эфиры фосфоновых кислот. Функциональные группы этого типа, связанные с макромолекулами поверхностного слоя изделий из полипропилена, например волокон, существенно улучшают их свето- и термоокислительную стойкость, окрашиваемость, качество на ощупь и сорбционную способность.

4. Последовательная модификация

a) Модификация хлорированного атактического полипропилена азидом натрия

В работе [27] хлорированный АПП растворяют в диметилформамиде и приливают раствор азида натрия (нитрита натрия). Реакцию проводят 6 часов при температуре равной 60 °С и постоянном перемешивании. Раствор высаживают в воду и сразу фильтруют.

b) Имидизация малеинизированного атактического полипропилена

После проведения малеинизации, производное янтарного ангидрида обрабатывают различными аминами. Таким образом получают сукцинимиды [33].

Преимущество связывания групп малеинового ангидрида с АПП по сравнению с другими группами, такими как  $-SO_3H$ , -C1 и т.д., заключается в более высокой термостабильности модифицированного полимера.

Полипропилен с малеиновыми ангидридными группами может быть выгодно использован для улучшения совместимости групп АПП с другими полярными полимерами или неорганическими наполнителями [34].

<span id="page-29-0"></span>1.3.2 Химизм последовательной модификации атактического полипропилена

В данной работе будет использоваться последовательная модификация АПП. Сначала проводится окисление кислородом воздуха, затем малеинизация малеиновым ангидридом, и в конце имидизация моно-, ди- и триэтаноламинами.

Окисление АПП

Окисление является удобным методом активации полимера, приводящим к возникновению кислородсодержащих функциональных групп, способных быть активными центрами при дальнейшем химическом модифицировании. Например, окисление полиолефинов сопровождается образованием гидропероксидных групп. Последующее термическое разложение гидропероксидных групп приводит к возникновению на поверхности свободных радикалов и инициированию роста привитых цепей [35].

ОАПП представляет собой аморфный термопластичный материал, который проявляет повышенные адгезионные свойства из-за наличия в структуре полярных групп [36].

Реакция окисления атактического полипропилена происходит по радикально-цепному механизму в жидкой фазе и сопровождается деструкцией молекулярных цепей со снижением молекулярной массы, температуры плавления и введением различных функциональных групп: карбонильной, гидроксильной, непредельной двойной связи [37]:

1. Образование и распад полимерных гидропероксидов:

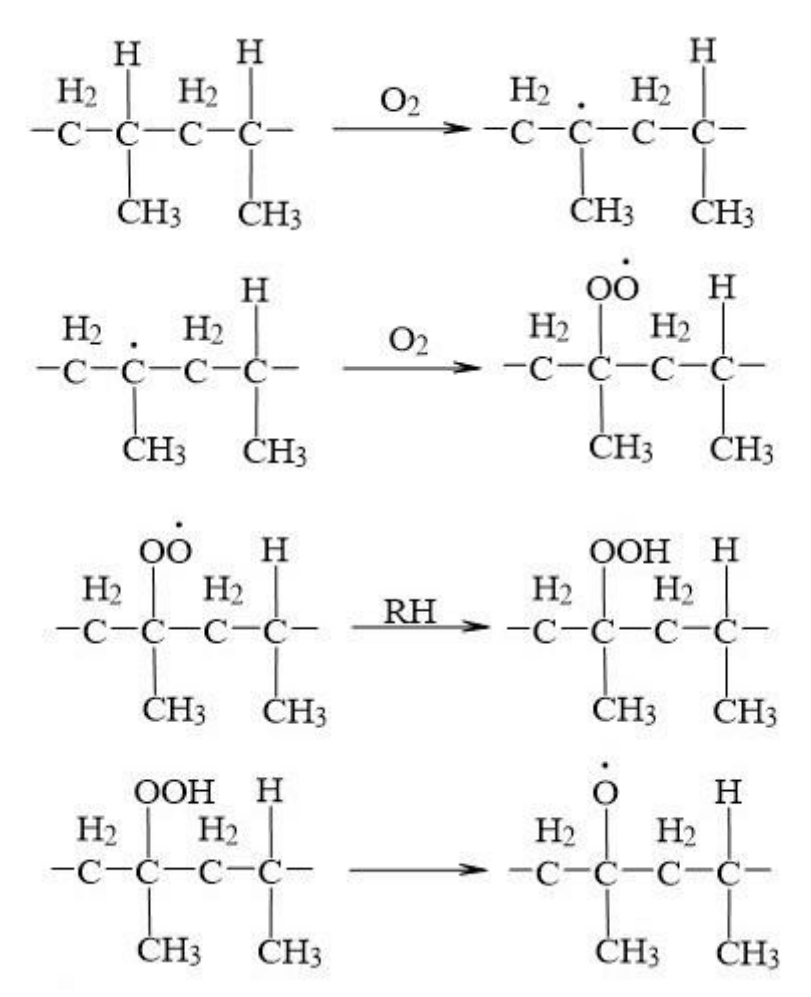

2. Образование гидроксильных групп у третичного атома углерода путем отрыва водорода алкоксильным радикалом:

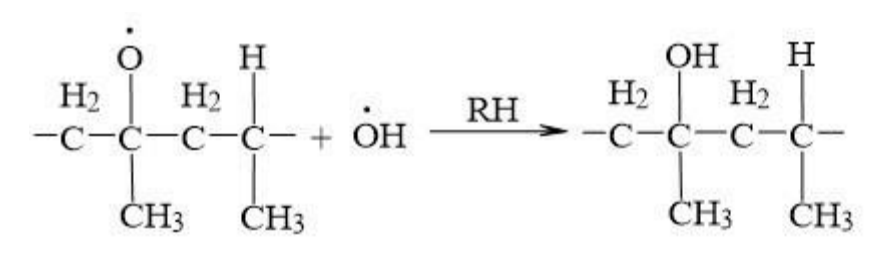

3. Дегидратация третичных спиртовых групп с образованием олефиновых связей:

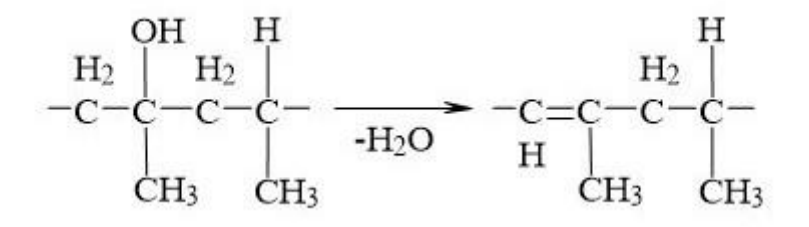

4. Разложение третичных алкоксильных радикалов с образованием кетонов различного строения:

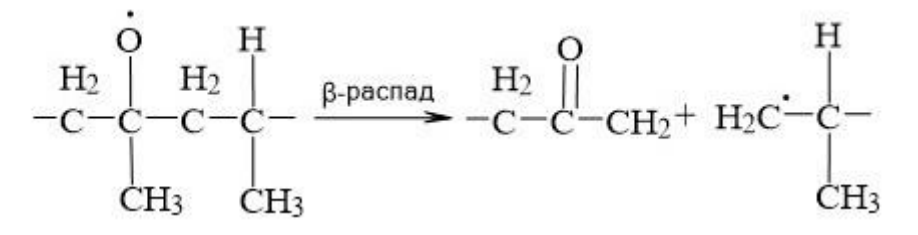

Так в статье [36] для получения ОАПП (молекулярная масса равна 4500- 5000) проводят окисление расплава атактического полипропилена с молекулярной массой 20000-40000 кислородом воздуха при температуре 180- 250 °С в течение 1-6 часов и расходе воздуха 0,6-1,9 л/(мин·кг). И предлагают такой вариант строения ОAПП:

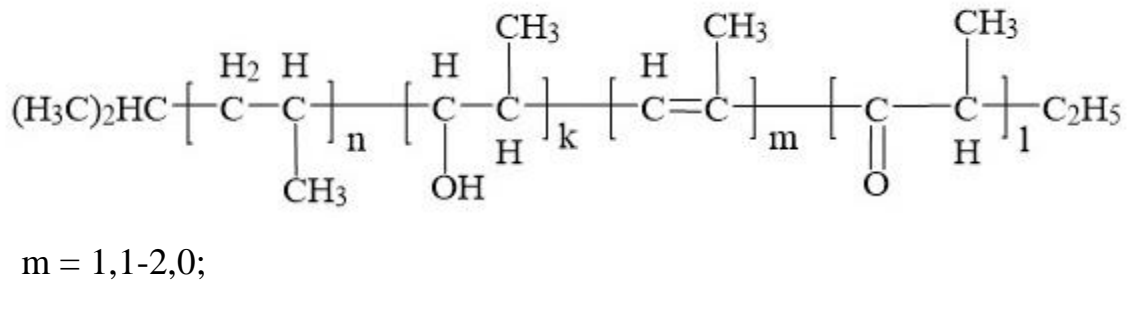

 $k = 1, 0-1, 9;$  $n = 123,0-898,0;$ 

 $l = 1,6-2,0.$ 

Показанное среднее количественное содержание звеньев в макромолекуле является не целым, а дробным, поскольку оно рассчитано для полимеров с широким молекулярно-массовым распределением.

Таким образом, полученный в ходе реакции окисления атактический полипропилен содержит в структуре реакционноспособные первичные и вторичные гидроксильные и карбонильные группы, а также двойные связи [8].

Малеинизация ОАПП

Если посмотреть на схему реакции малеинового ангидрида и АПП, то можно заметить, что двойные связи на концах полимерной цепи сохраняются, но после присоединения малеинового ангидрида смещаются вглубь углеводородной цепи. Данная реакция возможна только при высоких температурах (более 150 ºС) [38]:

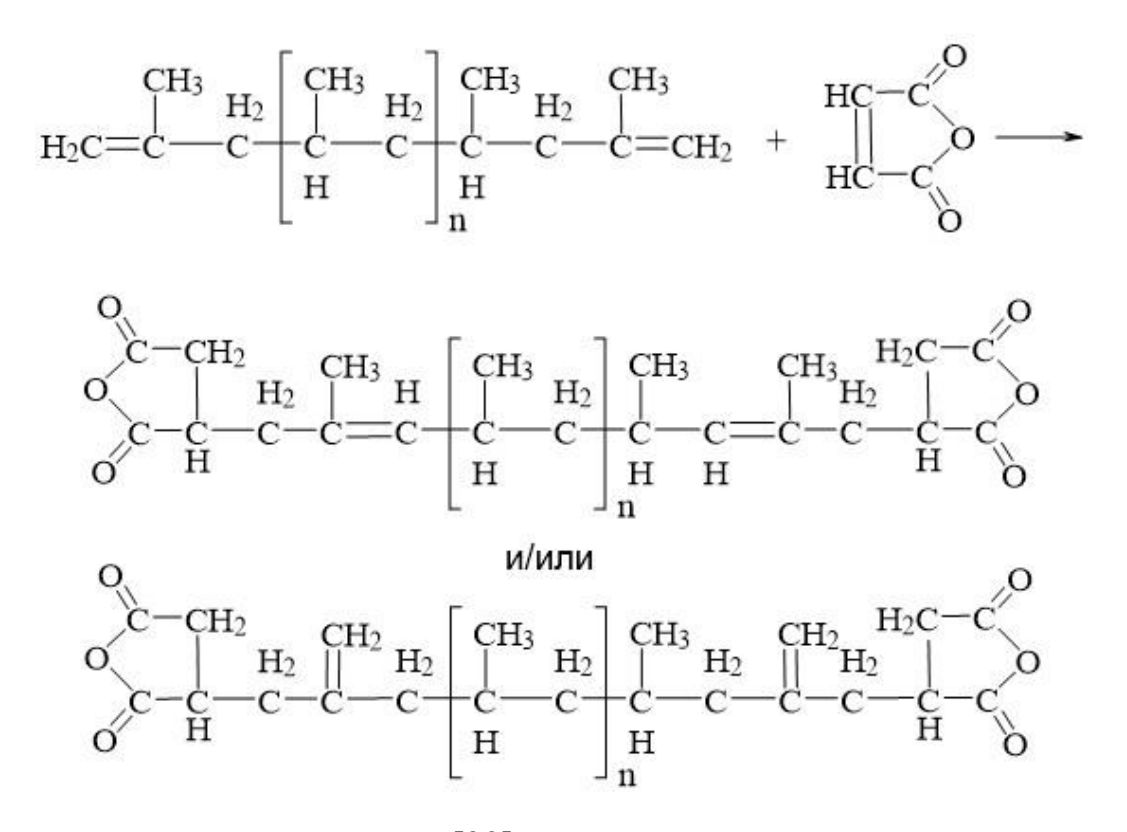

И может протекать также [39]:

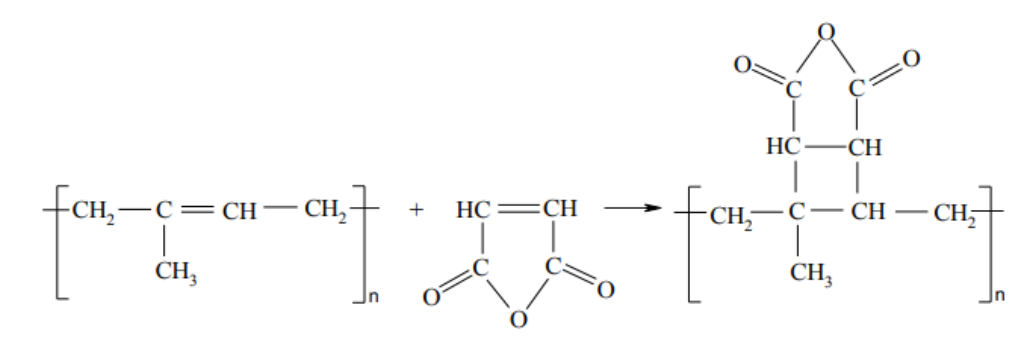

В статье [40] модификация АПП осуществлялась малеиновым ангидридом в растворе диоксана. Предварительно АПП окисляли перекисными соединениями, в результате чего получали многофункциональный инициатор и вводили малеиновый ангидрид. Реакция осуществлялась при 70-80 °С в течение 4-х часов. После проведения малеинизации определяют несвязанный ангидрид и кислотное число.

Малеинизацию проводят для повышения полярных групп в структуре полимера и для дальнейшего введения в структуру полимера аминов.

Имидизация малеинизированного ОАПП

Кроме реакций по двойной связи, малеиновый ангидрид способен к реакциям по обеим карбоксильным группам, образуя соли, эфиры или гетероциклические соединения. Поэтому после малеинизации ОАПП малеиновым ангидридом, вследствие увеличенного количества функциональных групп в макромолекуле полимера, на стадии имидизирования открывается возможность ввести в макромолекулу полимера больше азотсодержащих групп, что придает антиокислительный эффект конечным полимерам [41].

ОАПП после малеинизации обрабатывают аминами. Одним из предпочтительных вариантов начальной реакции между амином и производным янтарного ангидрида является образование полуамида [42]:

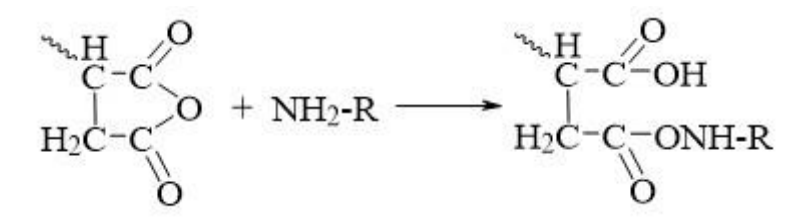

который переходит в соль

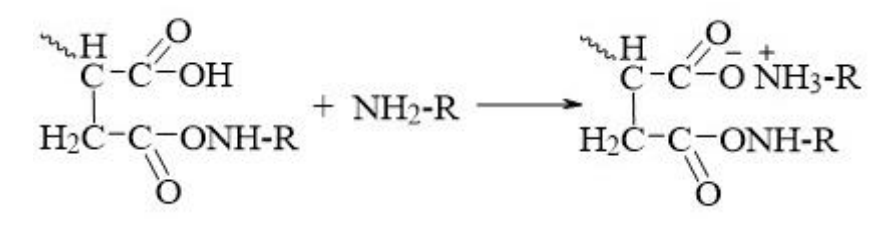

и далее из соли образуется амид:

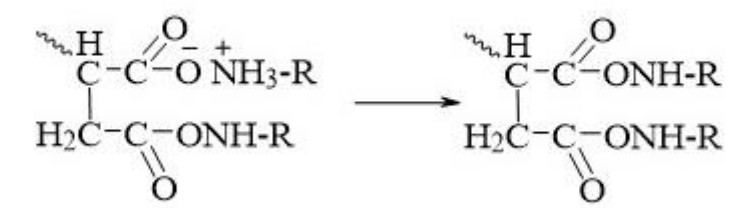

В статье [33] проводят имидизацию на основе алкенилянтарного ангидрида и полиаминов. Полиэтиленполиамин (ПЭПА) растворили в ксилоле (массовое соотношение ПЭПА: о-ксилол = 1:1), загрузили в колбу и с помощью капельной воронки дозировали раствор алкенилянтарного ангидрида. Далее смесь перемешивали в течение 2-х часов при комнатной температуре, после чего повысили температуру до 140 °С и выдержали в этих условиях в течение 4 часов до прекращения выделения воды. Затем при остаточном давлении 15- 20 мм рт. ст. и температуре 140 °С из реакционной массы отогнали остатки воды

и ксилол. Полученный продукт охладили и проанализировали (кислотное число, аминное число).

В статье [43] проводили синтез взаимодействия олигоэтиленянтарного ангидрида (ОЭЯА), полученного на основе олигоэтилена фракции  $C_{28+}$ , с различными полиэтиленполиаминами. Реакция шла при температуре 140 °С, мольное соотношение OЭАЯ: ПЭПA = 1:1, продолжительность – до полного исчерпания ангидридных групп (около 5 часов). Ввиду высокой вязкости реакционной массы синтез проводили в присутствии растворителя. В качестве последнего использовался о-ксилол, образующий азеотропную смесь с выделяемой водой и обеспечивающий ее удаление из реакционной среды. Ход реакции контролировали по изменению кислотного числа.

В другом источнике [44] cтирол-этилен-бутилен-стирольный термопластичный эластомер (СЭБС), модифицированный малеиновым ангидридом (СЭБС<sub>МАН</sub>) растворяли в ксилоле, помещали в четырехгорлую колбу с обратным холодильником и перемешивали при 100 °C. После полного растворения был добавлен этаноламин в том же количестве, что и малеиновый ангидрид, и он реагировал при 135 °C в течение 3 часов с образованием модифицированного этаноламином СЭБС<sub>МАН</sub> (СЭБС<sub>МАН-ЭА</sub>). После завершения реакции раствор охлаждали до 40 °C.

Изопропанол применяли для отделения СЭБС<sub>МАН-ЭА</sub> из раствора полимера путем осаждения. После промывки и фильтрации (несколько раз) СЭБС<sub>МАН-ЭА</sub>, образец сушили в вакуумной печи при 70 °C в течение 24 часов.

В реакции (имидизации) одним из реагентов является, производное аминов. В примере изображена реакция с моноэтаноламином [45]:

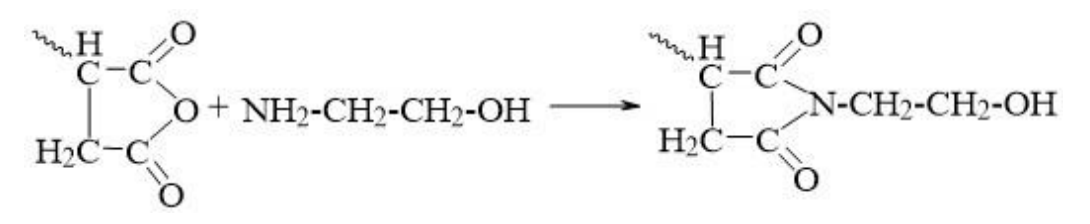

Как может проходить реакция на примере глицерина и 2-амино-2-метил-1 пропанола [46]:

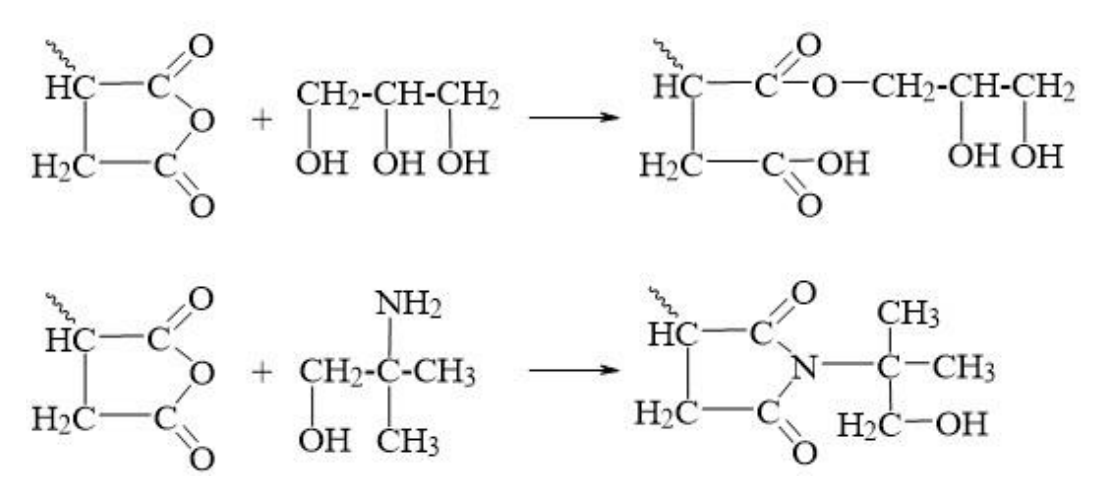

Триэтаноламин будет реагировать только по гидроксильным группам.
2 Экспериментальная часть

2.1 Характеристики веществ

Исходные вещества:

1. ОАПП<sup>260</sup> - атактический полипропилен, окисленный при 260 °С кислородом воздуха (1000 л/час) в течение 72 часов. Температура плавления равна 49 °С.

2. Малеиновый ангидрид (МАН) – белое твёрдое вещество. Температура кипения равна 202 °С; температура плавления равна 52 °С; плотность равна 1480 кг/м<sup>3</sup>, молекулярный вес равен 98,06 г/моль.

Малеинизированные полимеры:

3. ОАПП $_5^{260}$  – атактический полипропилен, окисленный при 260 °С кислородом воздуха (1000 л/час) в течение 72 часов, с последующей малеинизацией (концентрация МАН – 5 %) в течение 6 часов при 190 ºС. Температура плавления равна 60 °С.

4. ОАПП $_{7,5}^{260}$  – атактический полипропилен, окисленный при 260 °C кислородом воздуха (1000 л/час) в течение 72 часов, с последующей малеинизацией (концентрация МАН – 7,5 %) в течение 6 часов при 190 °С. Температура плавления равна 62 °С.

5. ОАПП $_{10}^{260}$  – атактический полипропилен, окисленный при 260 °С кислородом воздуха (1000 л/час) в течение 72 часов, с последующей малеинизацией (концентрация МАН – 10 %) в течение 6 часов при 190 °С. Температура плавления равна 70 °С.

6. ОАПП $_{15}^{260}$  – атактический полипропилен, окисленный при 260 °С кислородом воздуха (1000 л/час) в течение 72 часов, с последующей малеинизацией (концентрация МАН – 15 %) в течение 6 часов при 190 °С. Температура плавления равна 72 °С.

7. Нефтяной строительный битум БН 90/10 (таблица 3), производитель – ООО «ЛУКОЙЛ-Нижегороднефтеоргсинтез», г. Кстово. ГОСТ 6617-76.

| Наименование параметра                                 | Значение |
|--------------------------------------------------------|----------|
| Глубина проникания иглы при 25 °С, 0,1 мм              | 16       |
| Температура размягчения по кольцу и шару, °С           | 99       |
| Растяжимость при 25 °С, см, не менее                   | 2,9      |
| Растворимость в толуоле, %, не менее                   | 99,94    |
| Изменение массы после прогрева, %, не более            | 0,04     |
| Температура вспышки, °С, не ниже                       | 302      |
| Массовая доля воды, не более                           | следы    |
| Пенетрация, определяемая с помощью иглы, 0.1 мм, менее | 16       |

Таблица 3 – Свойства битума БН 90/10 [47]

Реагенты:

8. Моноэтаноламин (МЭА) – бесцветная жидкость с аммиачным запахом [48]. Молярная масса равна 61,08 г/моль. Плотность равна 1,012 г/см<sup>3</sup>. Температура кипения 170 °С, плавления 10,3 °С, вспышки 85 °С, самовоспламенения 450 °С.

9. Диэтаноламин (ДЭА) – густая прозрачная вязкая жидкость [49]. Молярная масса равна 105,4 г/моль. Плотность равна 1,0966 г/см<sup>3</sup>. Температура кипения 280 °С, плавления 27 °С, вспышки 149 °С [50].

10. Триэтаноламин (ТЭА) – бесцветная жидкость. Молярная масса равна 149,19 г/моль. Плотность равна 1,124 г/см<sup>3</sup>. Температура кипения 335 °С, плавления 22 °С, вспышки 179 °С [51].

11. Толуол – бесцветная жидкость. Молярная масса равна 94,14 г/моль. Плотность равна 867 г/см<sup>3</sup>. Температура кипения 110 °С, плавления -95 °С [52].

12. О-ксилол – бесцветная жидкость с характерным запахом. Молярная масса равна 106,17 г/моль. Плотность равна 0,880 г/см<sup>3</sup>. Температура кипения 144 °С, плавления -24 °С, вспышки 32 °С. Смешивается с этанолом, диэтиловым эфиром, ацетоном [53].

13. Ацетон – бесцветная летучая жидкость с характерным запахом. Молярная масса равна 58,08 г/моль. Плотность равна 0,789 г/см<sup>3</sup>. Температура кипения 56 °С, плавления -95 °С, вспышки -20 °С [54].

14. Изопропиловый спирт – прозрачная жидкость с резким запахом и мягким горьким вкусом. Молярная масса равна 60,09 г/моль. Плотность равна 0,785 г/см<sup>3</sup>. Температура кипения 82,4 °С, плавления -89,5 °С, вспышки 11,7 °С, самовоспламенения 400 °С [55].

2.2 Методики синтеза модифицированных полимеров

Образец ОАПП<sup>260</sup> был получен при окислении расплава АПП молекулярной массы 26000-30000 кислородом воздуха при температуре 260 °С в течение 72 часов и расходе воздуха 1000 л/час на промышленном оборудовании.

Образцы 2-5 получены малеинизацией ОАПП<sup>260</sup> при различной концентрации малеинового ангидрида (5, 7,5, 10, 15 % масс.) при температуре 190 ºС в течение 6 часов.

2.2.1 Методика имидизации

Имидизацию ОАПП $^{260}_{7,5}$  и ОАПП $^{260}_{10}$  проводили этаноламинами (МЭА, ДЭА, ТЭА). Для этого предварительно растворили 10 г ОАПП<sup>260</sup> в 10 г (11,4 мл) о-ксилола при 30-40 ºС, 0,5 г (0,5 мл) МЭА растворили в 0,5 г (0,6 мл) ацетона (мольное соотношение МАН:МЭА = 1:1). Реакционную смесь загрузили в колбу и перемешивали 30 минут при 20-25 °С, далее повысили температуру до 140 °С и выдерживали 4 часа при 140 ºС, также продолжая интенсивно перемешивать реакционную смесь. По окончании синтеза реакционную массу охладили до комнатной температуры и для выделения имидизированного полимера (ОАПП<sup>260</sup><sub>7,5-МЭА</sub>) из раствора, провели осаждение в 40 мл изопропилового спирта. Выпавший осадок отфильтровали и высушили при 150 ºС в течение 1 часа.

Данным методом были получены следующие вещества: ОАПП<sup>260</sup> мэд, ОАПП<sup>260</sup> дэд, ОАПП<sup>260</sup> тэд, ОАПП<sup>260</sup> мэд, ОАПП<sup>260</sup> дэд, ОАПП<sup>260</sup> тэд.

Количество загружаемых веществ для каждого синтеза представлено в таблице 4-5.

| Получаемое                             | Macca                  | Объем         | Объем                | Объем    | Объем          |
|----------------------------------------|------------------------|---------------|----------------------|----------|----------------|
| вещество                               | $OAT\Pi_{7.5}^{260}$ , | о-ксилола, мл | этаноламина,         | ацетона, | изопропилового |
|                                        | г                      |               | ΜЛ                   | ΜЛ       | спирта, мл     |
| $OAT\Pi_{7,5-M3A}^{260}$               | 10                     | 11,4          | $0,5$ (M $\Theta$ A) | 0,6      | 40             |
| OΑΠΠ <sup>260</sup> <sub>7,5-ДЭΑ</sub> | 10                     | 11.4          | $0,7$ (ДЭА)          |          | 40             |
| $OAT\Pi_{7.5-T3A}^{260}$               | 10                     | 11.4          | (T <sub>3A</sub> )   | 1.4      | 40             |

Таблица 4 – Загрузка синтеза для имидизации ОАПП $^{260}_{7,5}$ 

| Получаемое                            | Macca                   | Объем о-    | Объем                | Объем    | Объем          |
|---------------------------------------|-------------------------|-------------|----------------------|----------|----------------|
| вещество                              | $0A\Pi\Pi_{10}^{260}$ , | ксилола, мл | этаноламина,         | ацетона, | изопропилового |
|                                       | г                       |             | ΜЛ                   | ΜЛ       | спирта, мл     |
| $OAT\Pi_{10-M3A}^{260}$               | 10                      | 11.4        | $0,6$ (M $\Theta$ A) | 0,8      | 40             |
| ОАПП <sup>260</sup> <sub>10-ДЭА</sub> | 10                      | 11,4        | <sup>1</sup> (ДЭА)   |          | 40             |
| $OAT\Pi_{10-T3A}^{260}$               | 10                      | 1,4         | ,4(T <sub>3A</sub> ) |          | 40             |

Таблица 5 – Загрузка синтеза для имидизации ОАПП $^{260}_{10}$ 

2.3 Методы анализа исходных и полученных веществ

2.3.1 Методика определения растворимости

Для определения растворимости 0,2 г образца полимера поместили в пробирку, добавили 5-10 мл растворителя (толуол, ацетон, хлороформ), встряхнули и оставили на 24 часа и более.

Результаты определения растворимости представлены в таблице 9.

2.3.2 Методика определения температуры плавления

Прибор для определения температуры плавления состоит из металлического блока, изготовленного из латуни, обладающей высокой теплопроводностью и не взаимодействующей с испытуемым веществом. Блок имеет глубокую цилиндрическую полость для термометра.

Верхняя поверхность блока должна быть обезжиренной и тщательно отполированной.

На поверхность блока кладут образец вещества. Устанавливают термометр. Блок равномерно нагревают на электрической плите. Температурой плавления вещества считают интервал температуры с момента появления жидкой фазы до момента полного исчезновения твердой фазы [56].

2.3.3 Методика определения кислотного числа

Кислотное число (КЧ) характеризуется содержанием карбоксильных группы в полимере, определяется числом миллиграммов гидроксида калия, необходимого для нейтрализации свободных карбоновых кислот, которые содержатся в 1 г анализируемого вещества (мг KOH/1 г) [57].

КЧ определяют титрованием навески вещества раствором гидроксида калия [56]:

$$
\begin{array}{c}\n0 \\
R-C-OH + KOH \longrightarrow R-C-OK + H_2O\n\end{array}
$$

В две колбы емкостью по 100 мл, помещают навески по 0,2-0,3 г полимера. В колбы приливают по 15 мл толуола, добавляют 3-4 капли индикатора (0,1 % спиртовой раствор тимолового синего) и титруют 0,1 М спиртовым раствором гидроксида калия. Конец титрования определяют по изменению окраски раствора от желтой в кислой среде до голубой в щелочной. Параллельно проводят титрование толуола без полимера.

Кислотное число рассчитывают по формуле [57]:

$$
K\Pi = (a - 6) \cdot 0,0056 \cdot \frac{K}{g'}
$$

где а – объем 0,1 н раствора КОН, пошедший на титрование полимера, мл; б – объем 0,1 М раствора КОН, пошедший на титрование толуола без полимера, мл;  $0,0056$  – число граммов КОН в 1 мл 0,1 н раствора КОН; К – поправка на 0,1 н раствор КОН; g – навеска полимера, г.

Формула для расчета поправочного коэффициента:

$$
K = \frac{C_{\rm H KOH}}{0.1}
$$
, r<sub>A</sub>e  $C_{\rm H KOH} = \frac{C_{\rm H HCl} \cdot V_{HCl}}{V_{KOH}}$ ,

где С<sub>н КОН</sub> – концентрация спиртового раствора КОН, н; С<sub>н НСl</sub> – концентрация спиртового раствора соляной кислоты, н;  $V_{HCl}$  – объем спиртового раствора HCl, мл; $V_{KOH}$  – объем КОН, требующийся для нейтрализации раствора HCl, мл.

Для правильного расчёта был вычислен поправочный коэффициент. Для этого титровали 5 мл 0,1 н раствора HCl, приготовленного из стандарт-титра, спиртовым раствором КОН.

Пример расчета кислотного числа:

$$
C_{H KOH} = \frac{0.1 \cdot 5}{6.6} = 0.076 \text{ H.}
$$

$$
K = \frac{0.076}{0.1} = 0.76.
$$
KY (OAIT) = 
$$
\frac{(0.3 - 0.05) \cdot 0.0056 \cdot 0.76}{0.1499} = 0.0071 \frac{\text{r KOH}}{1 \text{r OAIT}}.
$$

Среднее значение кислотного числа рассчитывали из двух (трех) определений:

$$
K_{\text{cp}}\left(\text{OATII}\right) = \frac{0.0071 + 0.0045 + 0.0045}{3} = 0.0054 \frac{\text{r KOH}}{1 \text{r OATII}}.
$$

Результаты определения кислотного числа представлены в таблице 7.

2.3.4 Методика определения карбонильного числа

Определение карбонильных групп основано на реакции оксимирования [57]. При реакции с солянокислым гидроксиламином образуется оксим. Атом кислорода карбонильной группы обменивается на двухвалентный остаток =NOH, содержащий атом азота:

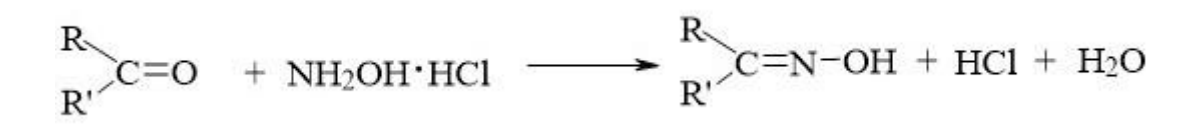

Количество выделившейся кислоты эквивалентно содержанию карбонильных групп, и, следовательно, по затраченному объему щелочи можно рассчитать содержание карбонильных групп:

 $HCl + KOH$   $\longrightarrow$   $KCl + H<sub>2</sub>O$ 

Готовят 200 мл 0,5 н водного раствора солянокислого гидроксиламина добавляют индикатор – метиленовый оранжевый и титруют 0,1 н спиртовым раствором гидроксида калия (нейтрализация соляной кислоты, выделившейся при хранении) до появления устойчивой желтой окраски.

В две колбы емкостью по 100 мл помещают навески полимера по 0,2-0,3 г. В колбы приливают по 5 мл толуола и растворяют полимер. Далее добавляют

10 мл нейтрализованного солянокислого гидроксиламина и оставляют на 30 минут, по истечении времени раствор должен стать красным (что говорит о выделении соляной кислоты). Раствор титруют спиртовым раствором гидроксида калия (0,1 н). Параллельно проводят титрование 5 мл толуола без полимера, т.к. в толуоле нет карбонильных групп, то титровать нечего.

Карбонильное число вычисляют по формуле [57]:

$$
\text{Kap6.}\, \text{Y} = V \cdot 0,0028 \cdot \frac{K}{g'}
$$

где V – объем 0,1 н раствора KOH, пошедший на титрование навески исследуемой смеси, мл; 0,0028 – число граммов карбонильной группы, соответствующее 1 мл 0,1 н раствора KОH, г; К – поправка на 0,1 н раствор KOH; g – навеска полимера, г.

Формула для расчета поправочного коэффициента:

$$
K = \frac{C_{\rm H KOH}}{0.1}
$$
, r<sub>A</sub>e  $C_{\rm H KOH} = \frac{C_{\rm H HCl} \cdot V_{HCl}}{V_{KOH}}$ ,

где С<sub>н КОН</sub> - концентрация спиртового раствора КОН, н; С<sub>н НСl</sub> концентрация спиртового раствора соляной кислоты, н;  $V_{HCl}$  – объем спиртового раствора соляной кислоты, мл;  $V_{KOH}$  – объем КОН, требующийся для нейтрализации раствора соляной кислоты, мл.

Для правильного расчёта был вычислен поправочный коэффициент. Для этого титровали 5 мл 0,1 н раствора соляной кислоты, приготовленного из стандарт-титра, спиртовым раствором КОН.

Пример расчета кислотного числа:

$$
C_{H KOH} = \frac{0.1 \cdot 5}{2.7} = 0.185 \text{ H.}
$$

$$
K = \frac{0.185}{0.1} = 1.85.
$$
Kap6. Y (OATIII) =  $\frac{1 \cdot 0.0028 \cdot 1.85}{0.0884} = 0.0071 \frac{\text{r KOH}}{1 \text{r OATII}}.$ 

Среднее значение кислотного числа рассчитывали из двух определений:

$$
\text{Kap6.}\,\text{Y}_{\text{cp}}\,\text{(OAITI)} = \frac{0.0587 + 0.0493}{2} = 0.0540\,\frac{\text{r KOH}}{1\,\text{r OAITI}}.
$$

Результаты определения карбонильного числа представлены в таблице 8. 2.3.5 ИК-спектрометрия

Метод ИК-спектроскопии основан на способности веществ взаимодействовать с полем электромагнитного излучения в инфракрасной области энергетического спектра, т.е. в области длин волн λ=2,5-25 мкм (4000- 400 см<sup>-1</sup>).

Это один из самых распространенных методов для идентификации полимеров, полимерных композиционных материалов, определения химического строения и структуры объектов. Метод позволяет с высокой точностью установить структуру полимерной цепи, а также особенности состава и структуры полимера.

ИК-спектры регистрировали с помощью ИК-Фурье спектрометра СИМЕКС ФТ-801 в области 400-4000 см-1 .

2.3.6 ЯМР-спектрометрия

ЯМР-спектроскопия регистрирует переходы между магнитными энергетическими уровнями атомных ядер, вызываемые радиочастотным излучением. Спектроскопия ЯМР на ядрах <sup>1</sup>Н в настоящее время является наиболее развитой и получила название протонный магнитный резонанс.

Для исследования с помощью ЯМР-спектроскопии, как правило, вещество (10-20 мг) растворяют в подходящем растворителе (дейтерированный хлороформ). Приготовленный раствор помещают в ампулу.

ЯМР-спектры регистрировали с помощью прибора «AVANSE III HD» фирмы «Bruker» с рабочей частотой 400 МГц.

2.4 Методика получения полимер-битумных композиций

2.4.1 Смешение

Введение полимера в раствор битума (40 % раствор битума в толуоле). В раствор битума добавляли 1-15 % масс. полимера

( ОАПП<sup>260</sup>, ОАПП<sup>260</sup><sub>7,5</sub>—мэд, ОАПП<sup>260</sup><sub>10—МЭА</sub> ). Дожидались полного растворения при комнатной температуре или при небольшом нагреве (30 °С)

Возможно предварительное растворение полимера ( ОАПП<sup>260</sup><sub>7,5–ДЭА</sub>, ОАПП<sup>260</sup><sub>10–ДЭА</sub>, ОАПП<sup>260</sup><sub>10–ТЭА</sub> ) в подходящем растворителе (толуол), что связано с низкой растворимостью полимера в растворе битума. Затем раствор полимера и раствор битума смешивают в необходимых пропорциях. Из полимера (ОАПП<sup>260</sup><sub>7,5–ДЭА</sub>, ОАПП<sup>260</sup><sub>10–ДЭА</sub>, ОАПП<sup>260</sup><sub>10–ТЭА</sub>) готовили 20 % раствор в толуоле и смешивали с 40 % раствором битума в толуоле.

2.5 Подготовка окрашиваемой поверхности

Покрытия наносили на плоские металлические пластины прямоугольной формы, изготовленные из углеродистой стали Ст3. Для определения прочности при изгибе (см. гл. 2.7.6) использовали пластины из алюминиевой фольги толщиной [39].

Перед нанесением металлические пластины зачищали наждачной бумагой, обезжиривали ацетоном, сушили на воздухе 5 минут [39].

2.6 Приготовление лакокрасочного покрытия

Битумно-полимерную композицию наносили на поверхность металлических пластин методом полива.

2.7 Методы исследования полученных покрытий

2.7.1 Метод решетчатых надрезов

Адгезия лакокрасочных покрытий определяется по ГОСТ 15140-78 [58].

Сущность метода заключается в нанесении на готовое лакокрасочное покрытие решетчатых надрезов и визуальной оценке состояния покрытия по четырехбалльной системе.

На каждом испытуемом участке поверхности образца, на расстоянии от края не менее 10 мм делают режущим инструментом не менее шести параллельных надрезов до металла длиной не менее 20 мм. Режущий инструмент держат перпендикулярно поверхности образца. Аналогичным образом делают надрезы в перпендикулярном направлении. В результате на покрытии образуется

решетка из квадратов одинакового размера. Адгезию по методу решетчатых надрезов оценивают по четырехбалльной шкале (таблица 6) [58].

Таблица 6 – Шкала для определения адгезии

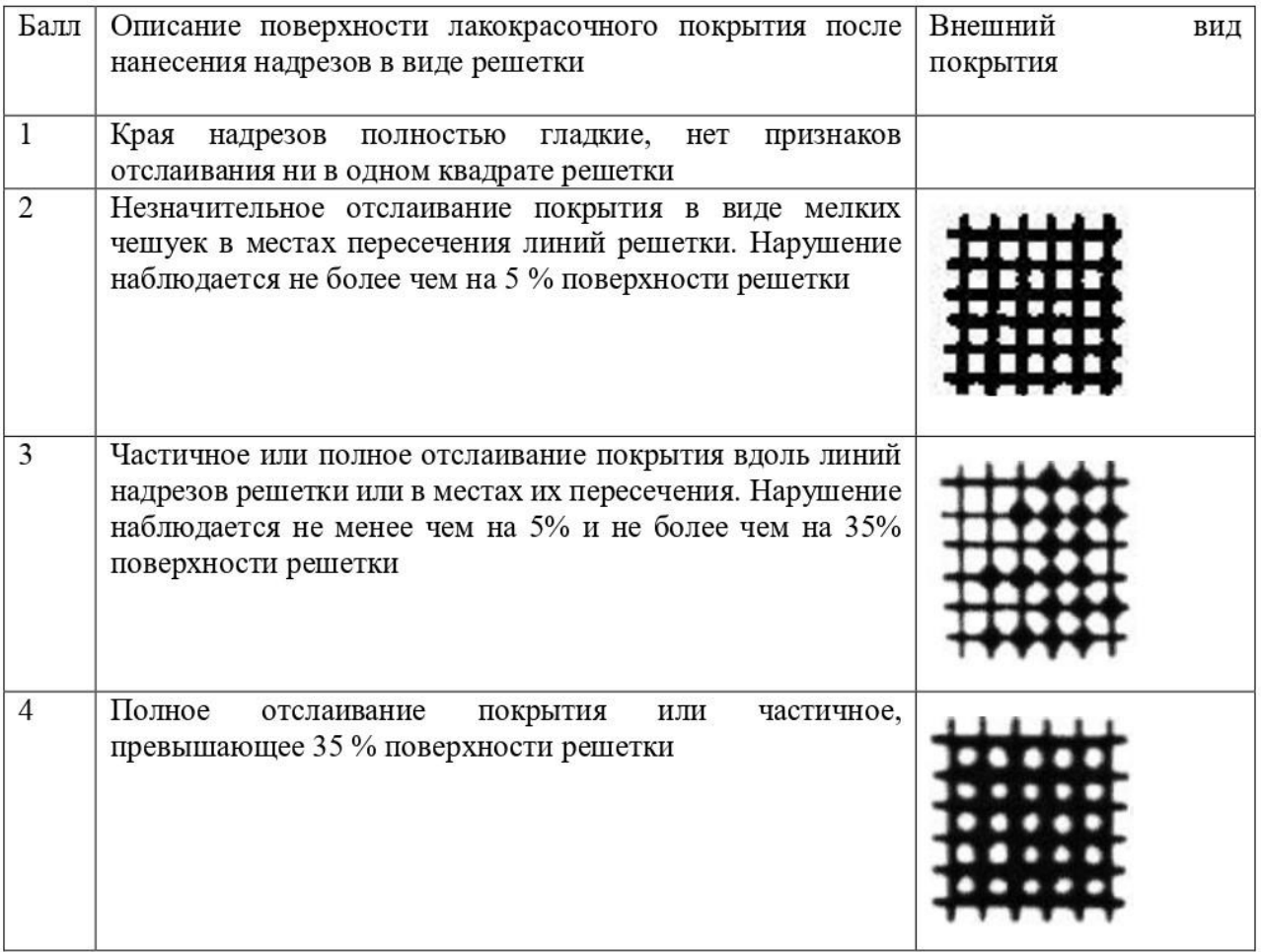

2.7.2 Метод количественного определения адгезии лакокрасочных покрытий по силе отрыва

Адгезия лакокрасочных покрытий определяется по ГОСТ 15140-78 [58].

Метод состоит в измерении силы, необходимой для отрыва покрытия от защищаемой поверхности, в направлении, перпендикулярном плоскости покрытия, с помощью приклеенного металлического диска (грибка) и адгезиметра. Образец для испытаний состоит из подложки, защитного покрытия и приклеенного к нему отрывного элемента.

При испытании адгезии лакокрасочных покрытий в производственных условиях на каждом виде защищаемой конструкции выбирают не менее пяти участков поверхности покрытия. На существующее лакокрасочное покрытие

наклеивают металлические диски. Определение адгезии покрытий с поверхностью осуществляют по окончании срока полного отверждения клея (24 часа) путем отрыва металлических дисков.

Опытные образцы закрепляют в адгезиметре. Нагружение осуществляют равномерно со скоростью не более 1 МПа/с. Время испытания до отрыва металлического диска должно составлять от 30 до 90 с.

Величину силы, при которой произошел отрыв диска, определяют по шкале адгезиметра (рисунок 2). По визуальной оценке, фиксируют зону и характер отрыва диска от основания. Величину адгезии рассчитывают по формуле [58]:

$$
\sigma = \frac{4 \cdot F}{\pi \cdot d^2}
$$

где  $F$  – значение силы, при которой произошел отрыв,  $H$ ;  $d$  – диаметр основания цилиндра (грибка), см ( $d = 1, 13$  см);  $\sigma$  – величину адгезии, кгс/см<sup>2</sup>.

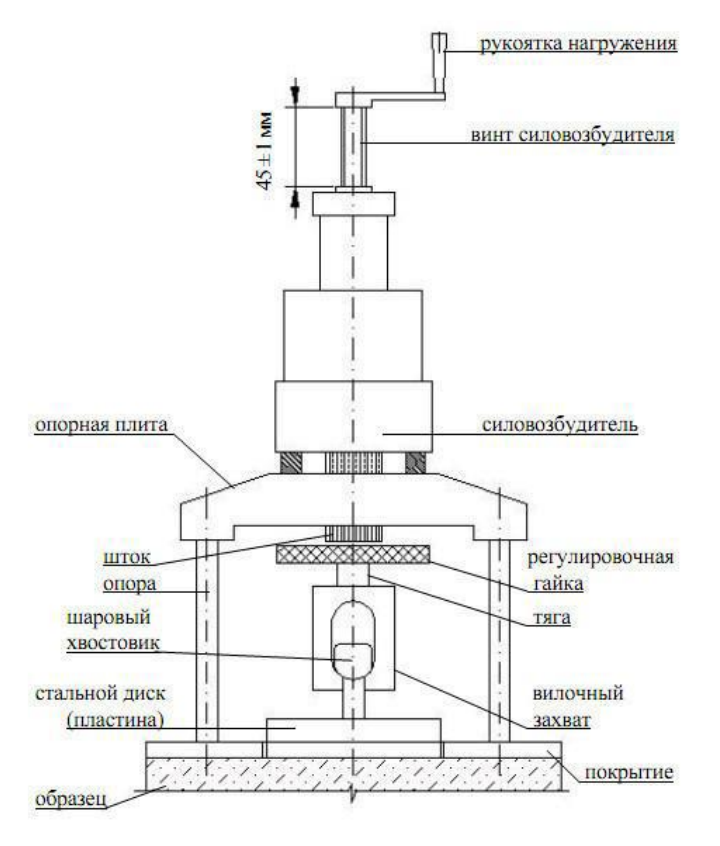

Рисунок 2 – Адгезиметр

2.7.3 Метод определения прочности при ударе

Прочность пленки при ударе определяется по ГОСТ 4765-73 [59].

Метод заключается в определении максимальной высоты (в см), с которой свободно падает груз массой 1 кг, не вызывая деформации металлической пластинки с нанесенным на нее лакокрасочным покрытием. Прочность покрытия определяли с помощью прибора «ИПУ/Удар-Тестер» (рисунок 3).

Устанавливают груз на требуемой высоте. Помещают испытуемую пластинку на наковальню покрытием наружу. Удерживают испытуемую пластинку в этом положении с помощью прижимной муфты освобождают груз и позволяют ему упасть на испытуемую пластинку, лежащую на наковальне. Осматривают покрытие при помощи лупы [59].

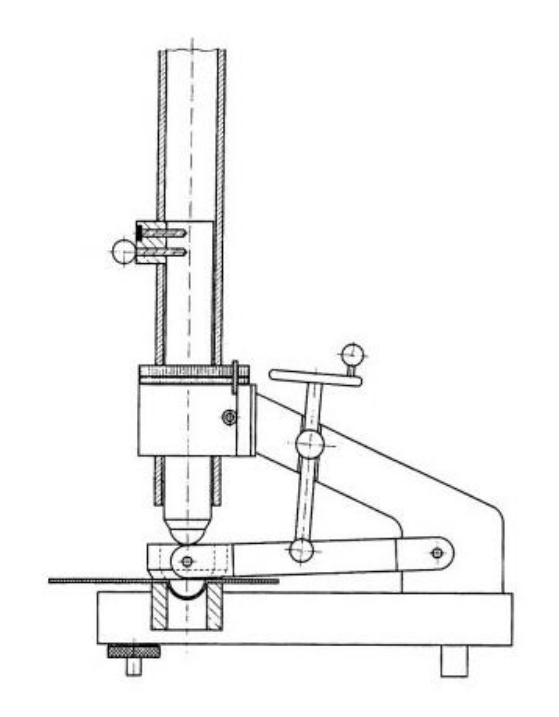

Рисунок 3 – Прибор ИПУ/Удар-Тестер для определения прочности пленки при ударе

2.7.4 Метод определения толщины покрытия

Толщина покрытия определяется по ГОСТ 31993-2013 [60].

Толщина покрытия – расстояние между поверхностью покрываемого металла и внешнего слоя лакокрасочного покрытия. Толщиномер-карандаш Константа М1 плотно прижимается к покрытию изделия опорой корпуса (магнит толщиномера взаимодействует с поверхностью изделия). Затем, относительно шкалы упорного корпуса, плавно поднимается движок, вплоть до момента отрыва магнитного элемента толщиномера от поверхности покрытия (момент отрыва определяется по удару магнитного элемента по подвижному корпусу толщиномера), показания прибора отображаются на шкале, значение определяется по положению указателя, находящегося на движке толщиномера Константа М1 (рисунок 4) [60].

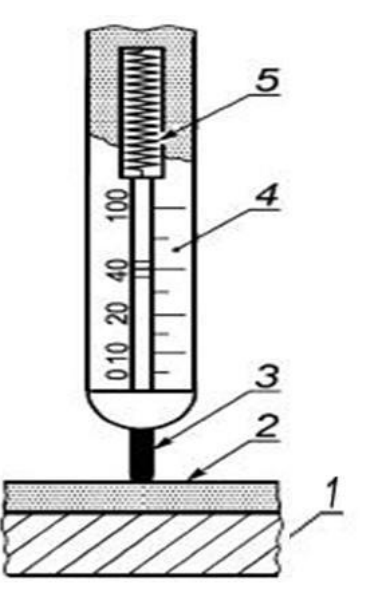

Рисунок 4 – Толщиномер-карандаш Константа М1:

1 – металлическая пластина, 2 – лакокрасочное покрытие, 3 – магнит,

4 – шкала, 5 – пружина

2.7.5 Метод определения твердости покрытия

Твердость покрытия определяется по ИСО 6441-1:1999 [61].

Определение твердости покрытий производится по глубине отпечатка сферического наконечника с диаметром наконечника 1 мм.

Твердомер ШТ-1 (рисунок 5) состоит из фиксирующего давление на покрытие устройства, в виде кольца со стопорными винтами. Величина устанавливаемого давления на покрытие считывается по шкале прибора, нанесенной на его корпус.

Испытуемый образец должен размещаться на жесткой основе и лежать на опоре так, чтобы было исключено его перемещение во времени.

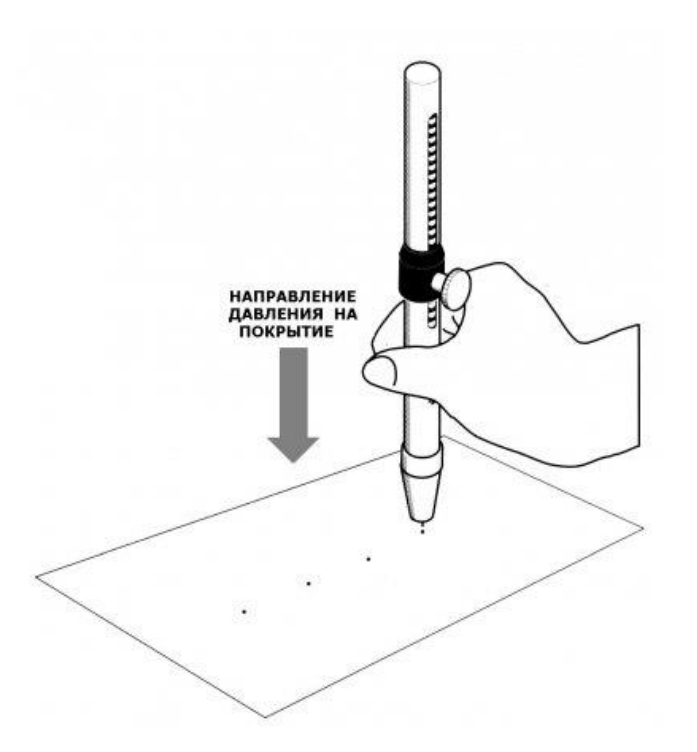

Рисунок 5 – Определение твердости (Твердомер ШТ-1) 2.7.6 Метод определения прочности на изгиб

Эластичность пленки при изгибе определяется по ГОСТ 6806-73 [62].

Метод заключается в определении минимального диаметра металлического цилиндрического стержня, изгибание на котором окрашенной металлической пластинки не вызывает механического разрушения или отслаивания лакокрасочной пленки. Пластинку накладывают на стержень наибольшего диаметра (20 мм) покрытием наружу и, плотно прижимая ее к стержню, плавно изгибают вокруг стержня, затем покрытие в месте изгиба рассматривают в лупу. Если дефекты (трещины, отслаивание) отсутствуют, то производят изгибание пластинки последовательно от стержня большего диаметра к меньшему до тех пор, пока не будут обнаружены дефекты.

За результат испытания принимают минимальный диаметр стержня, при изгибании образца, на котором испытуемая пленка осталась целой [61]. Анализ проводили на приборе «Изгиб» (рисунок 6).

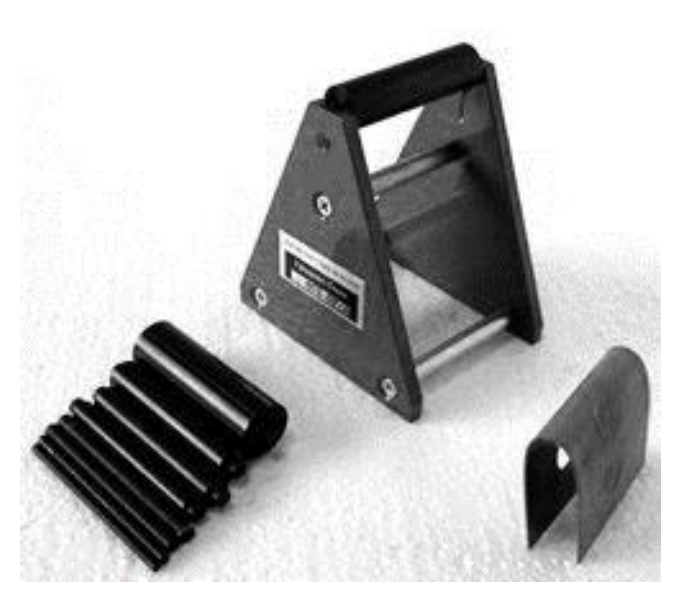

Рисунок 6 – Прибор «Изгиб»

2.7.7 Методы определения щелочестойкости, кислотостойкости, солестойкости водостойкости покрытий

Испытание покрытий на стойкость производится по ГОСТ 9.403-80 капельным методом, при котором на заданное время на образец наносят капли жидкости [63].

На горизонтально расположенную пластину на расстоянии 2 см от края пластины наносят 10 капель жидкости (10 % раствор NаОH, 10 % раствор Н2SО4, 3 % раствор NаCl, дистиллированная вода). Капли должны быть расположены на расстоянии 2 см от края пластины и на расстоянии 2 см друг от друга. Испытание длится 1 час при комнатной температуре.

По истечении времени капли удаляют бумажным фильтром. Изменение декоративных и защитных свойств покрытия фиксируют с использованием микроскопа (Wireleess Microscope 500 X). При осмотре сравнивают участок покрытия, на котором была помещена капля, с участком, не подвергавшимся воздействию жидкости.

4 Финансовый менеджмент, ресурсоэффективность и ресурсосбережение

На современном этапе перспективность научного исследования обуславливается оцениванием коммерческого потенциала разработки вследствие того, что на ранних стадиях жизненного цикла высокотехнологического и ресурсоэффективного продукта оценить масштаб открытия бывает затруднительно.

Целью раздела «Финансовый менеджмент, ресурсоэффективность и ресурсосбережение» является определение перспективности и успешности научно-исследовательского проекта, разработка механизма управления и сопровождения конкретных проектных решений на этапе реализации.

5.1 Предпроектный анализ

5.1.1 Потенциальные потребители результатов исследования

Продукт (результат НИР) – модифицированный атактический полипропилен, потребителями которой могут выступать химические предприятия и строительные компании. В особенности модифицированный атактический полипропилен может найти применение в получении битумнополимерных покрытий. В результате исследования была разработана технология получения битумно-полимерных композиций, в которых модифицированный атактический полипропилен улучшает свойства битума.

Для анализа потребителей результатов исследования необходимо рассмотреть целевой рынок и провести его сегментирование.

Целевой рынок – сегменты рынка, на котором будет продаваться в будущем разработка. В свою очередь, сегмент рынка – это особым образом выделенная часть рынка, группы потребителей, обладающих определенными общими признаками.

Сегментирование – это разделение покупателей на однородные группы, для каждой из которых может потребоваться определенный товар (таблица 27).

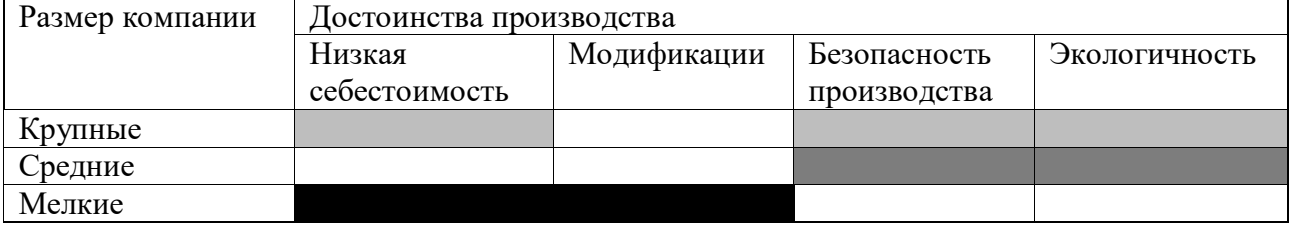

### Таблица 27 – Карта сегментирования рынка

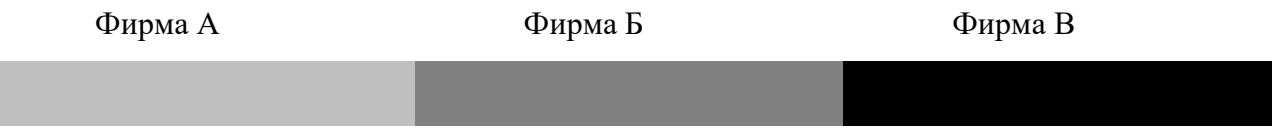

4.1.2 Анализ конкурентных технических решений с позиции ресурсоэффективности и ресурсосбережения

Анализ конкурентных технических решений с позиции ресурсоэффективности и ресурсосбережения позволяет провести оценку сравнительной эффективности научной разработки и определить направления для ее будущего повышения.

Критерии для сравнения и оценки ресурсоэффективности и ресурсосбережения, подбираются, исходя из выбранных объектов сравнения с учетом их технических и экономических особенностей разработки, создания и эксплуатации. Позиция разработки и конкурентов оценивается по каждому показателю экспертным путем по пятибалльной шкале, где 1 – наиболее слабая позиция, а 10 – наиболее сильная. Веса показателей, определяемые экспертным путем, в сумме должны составлять 1 (таблица 28).

Анализ конкурентных технических решений определяется по формуле [64]:

$$
\mathbf{K} = \sum \mathbf{B}_i \cdot \mathbf{B}_i
$$

где: К – конкурентоспособность научной разработки или конкурента;  $B_i$ – вес показателя (в долях единицы);  $5<sub>i</sub>$  – балл i-го показателя.

### Таблица 28 – Оценочная карта для сравнения конкурентных технических

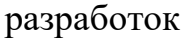

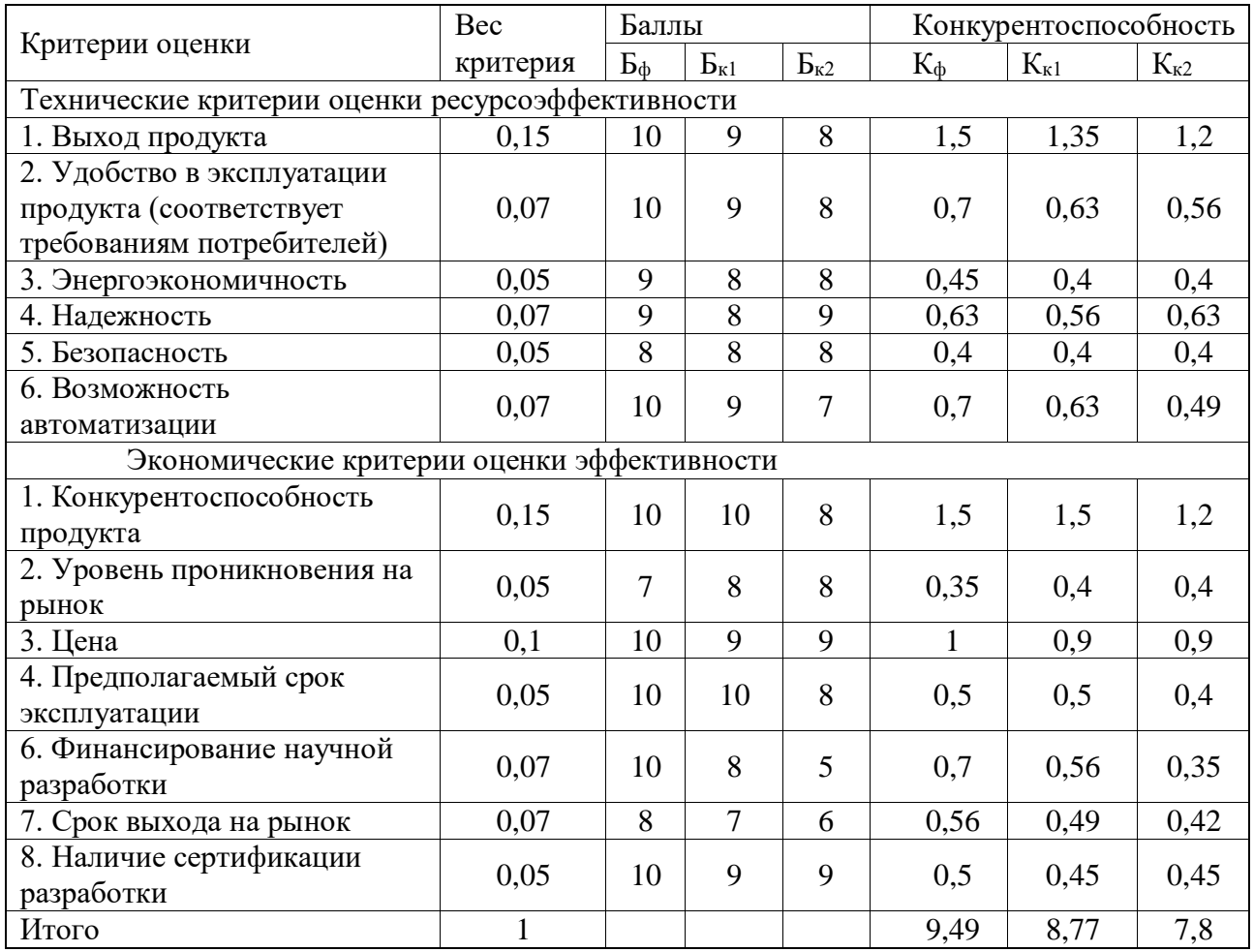

Основываясь на проведенном анализе конкурентов, можно сказать, что проект превосходит конкурентные исследования, что связано с ценой, производительностью, а также скоростью разрабатываемого проекта. Однако уязвимость разрабатываемого проекта в том, что требуется больше времени на его выполнение.

4.1.3 SWOT-анализ

SWOT – Strengths (сильные стороны), Weaknesses (слабые стороны), Opportunities (возможности) и Threats (угрозы) – представляет собой комплексный анализ научно-исследовательского проекта. SWOT-анализ применяют для исследования внешней и внутренней среды проекта. Результаты первого этапа SWOT-анализа представлены в таблице 29.

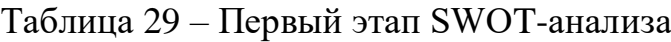

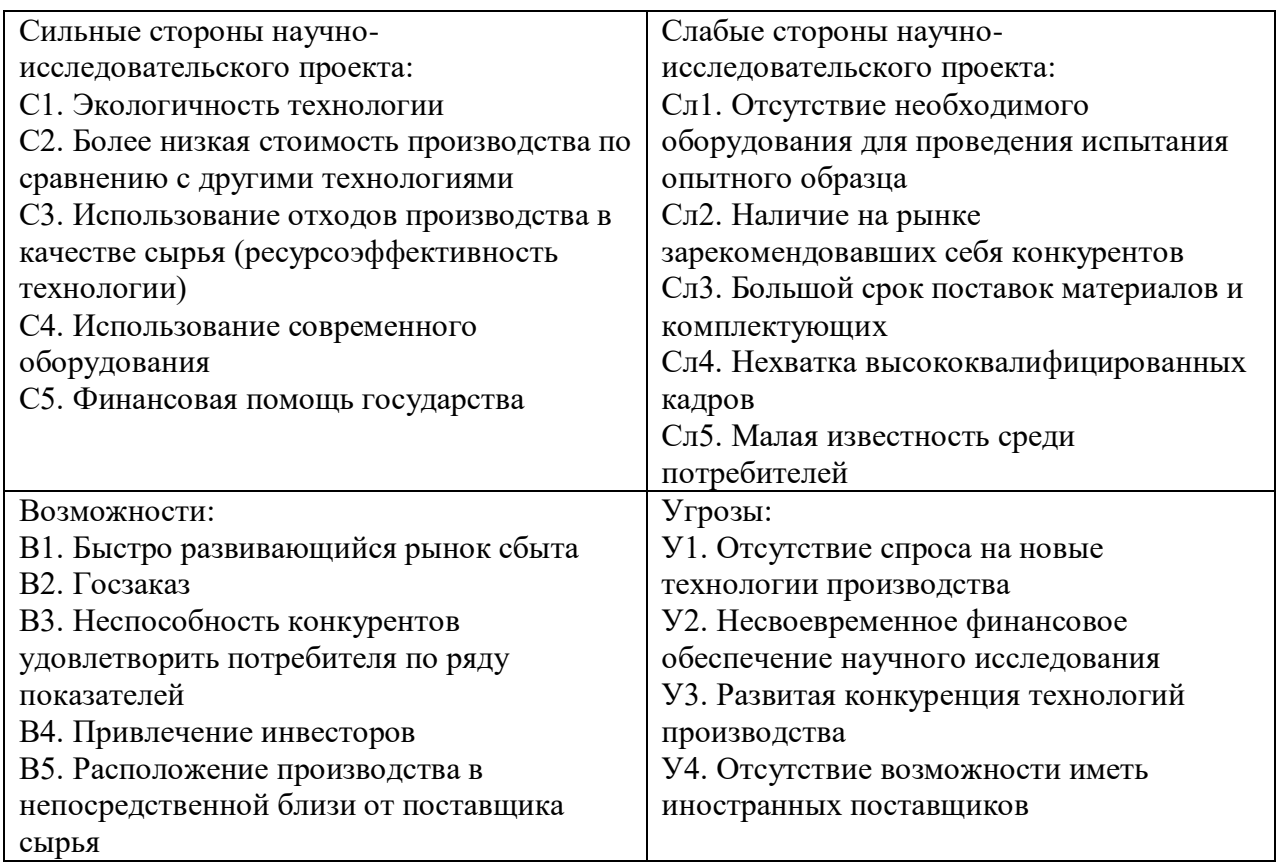

*Второй этап* состоит в выявлении соответствия сильных и слабых сторон научно-исследовательского проекта внешним условиям окружающей среды.

Интерактивная матрица проекта представлена в таблицах 30-33. Каждый фактор помечается либо знаком «+» (означает сильное соответствие сильных сторон возможностям), либо знаком «-» (что означает слабое соответствие).

Таблица 30 – Интерактивная матрица проекта «Сильные стороны и возможности»

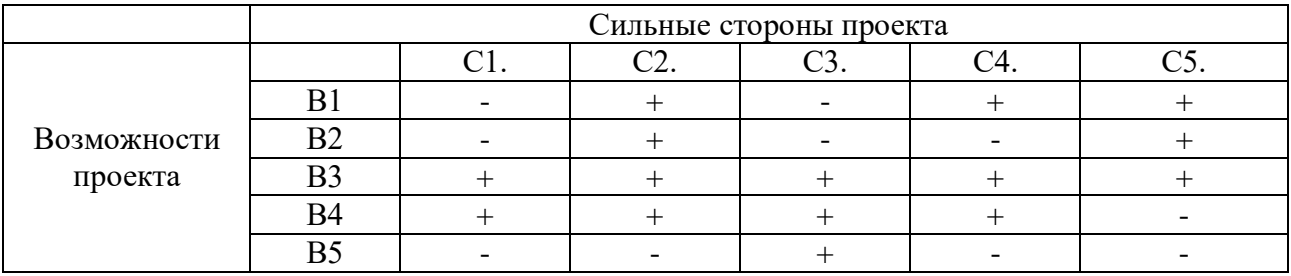

Таблица 31 – Интерактивная матрица проекта «Слабые стороны и возможности»

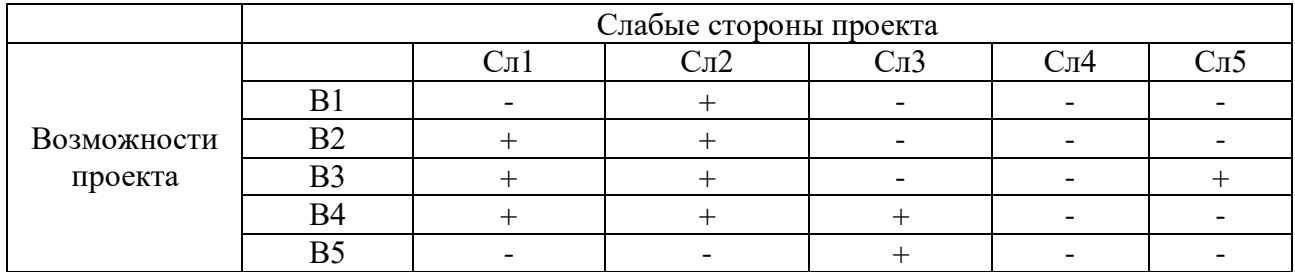

Таблица 32 – Интерактивная матрица проекта «Сильные стороны и угрозы»

#### Сильные стороны проекта Угрозы С1. | С2. | С3. | С4. | С5.  $Y1$  + + + + + + + +  $y_2$  + + + + + + +  $y3 \mid + \mid + \mid + \mid + \mid$  $Y4$  + + + + + + + - $Y5$  + + + + + + + +

Таблица 33 – Интерактивная матрица проекта «Слабые стороны и угрозы»

|        | Слабые стороны проекта |  |  |  |     |  |  |
|--------|------------------------|--|--|--|-----|--|--|
|        |                        |  |  |  | `π≀ |  |  |
|        |                        |  |  |  |     |  |  |
| Угрозы |                        |  |  |  |     |  |  |
|        |                        |  |  |  |     |  |  |
|        |                        |  |  |  |     |  |  |
|        |                        |  |  |  |     |  |  |

В рамках *третьего этапа* должна быть составлена итоговая матрица SWOT-анализа (таблица 34).

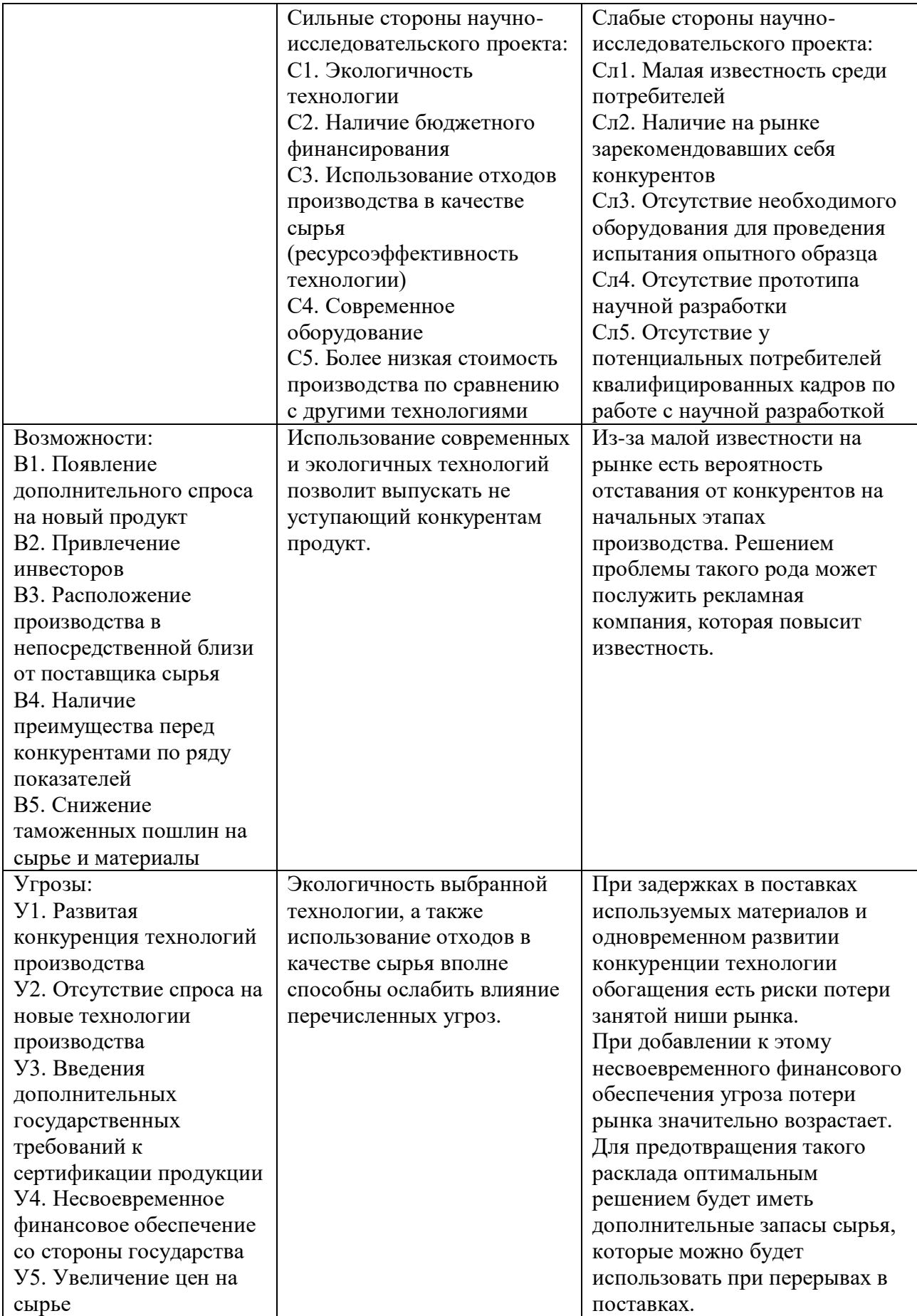

4.1.4 Оценка готовности проекта к коммерциализации

На какой бы стадии жизненного цикла не находилась научная разработка полезно оценить степень ее готовности к коммерциализации и выяснить уровень собственных знаний для ее проведения (или завершения). Для этого необходимо заполнить специальную форму, содержащую показатели о степени проработанности проекта с позиции коммерциализации и компетенциям разработчика научного проекта.

Оценку проводят с целью получения выводов об объемах инвестирования в текущую разработку и выяснения направления ее дальнейшего улучшения; об уровне компетенций недостающих разработчику и возможности привлечения требуемых специалистов в команду проекта.

При проведении анализа по каждому показателю ставят оценку по пятибалльной шкале. При этом система измерения по каждому направлению (степень проработанности научного проекта, уровень имеющихся знаний у разработчика) отличается. Так, при оценке степени проработанности научного проекта 1 балл означает не проработанность проекта, 2 балла – слабую проработанность, 3 балла – выполнено, но в качестве не уверен, 4 балла – выполнено качественно, 5 баллов – имеется положительное заключение независимого эксперта [64].

Для оценки уровня имеющихся знаний у разработчика система баллов принимает следующий вид: 1 означает не знаком или мало знаю; 2 – в объеме теоретических знаний; 3 – знаю теорию и практические примеры применения; 4 – знаю теорию и самостоятельно выполняю; 5 – знаю теорию, выполняю и могу консультировать.

Оценка готовности научного проекта к коммерциализации (или уровень имеющихся знаний у разработчика) определяется по формуле [64]:

$$
B_{\text{cym}} = \sum B_i
$$

где:  $\mathbf{b}_{\text{cym}}$  – суммарное количество баллов по каждому направлению;  $\mathbf{b}_i$  – балл по i-му показателю.

Полученные данные по оценке степени готовности проекта к выходу на рынок приведены в таблице 35.

Таблица 35 – Бланк оценки степени готовности научного проекта коммерциализации

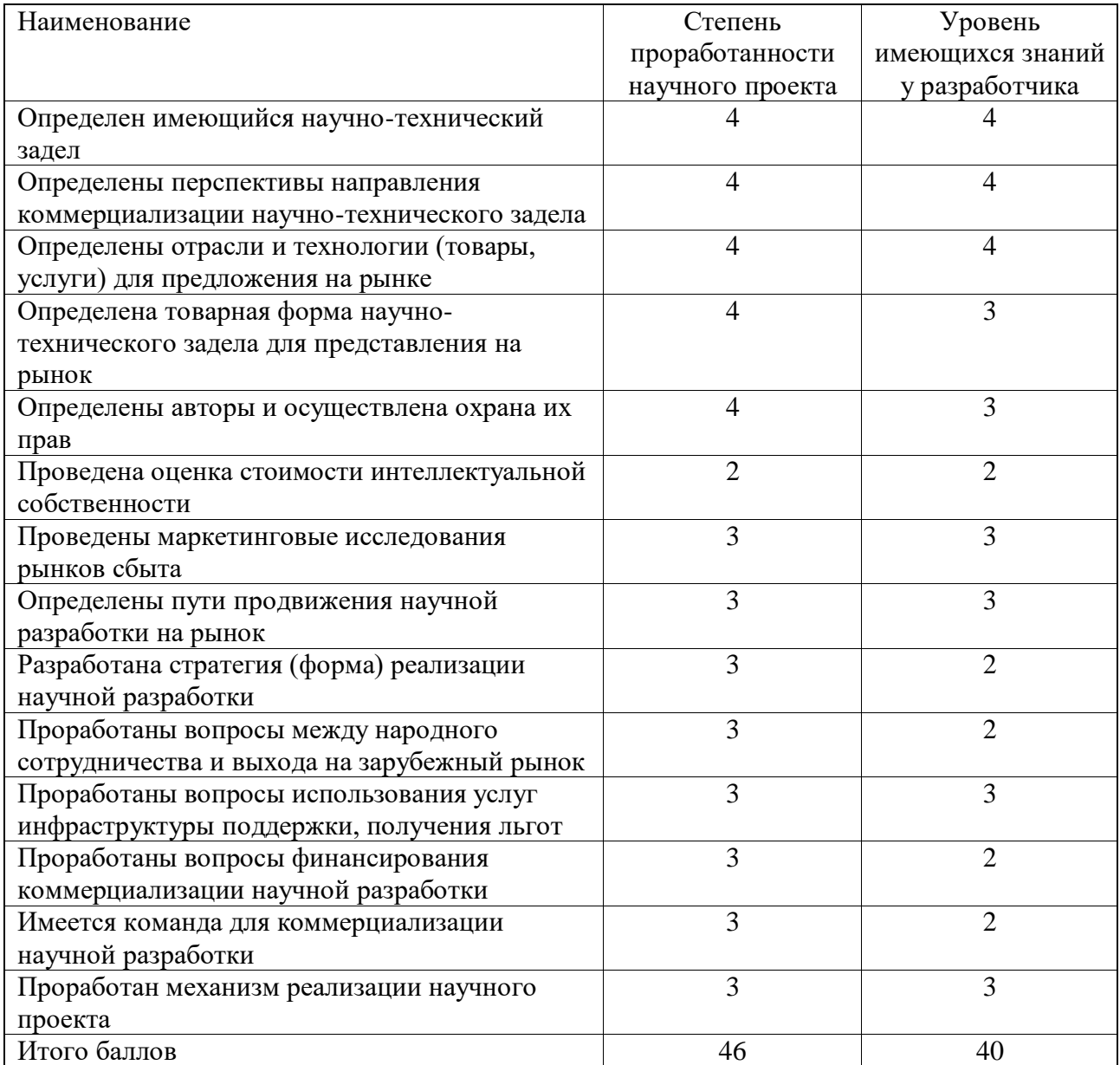

Значение Б<sub>сум</sub> позволяет говорить о мере готовности научной разработки и ее разработчика к коммерциализации. В итоге получилось, что разработка является перспективной, а уровень имеющихся знаний у разработчика выше среднего.

По результатам оценки выделяются слабые стороны исследования, дальнейшего улучшения необходимо провести маркетинговые исследования

рынков сбыта, разработать бизнес-план коммерциализации научной разработки и проработать вопросы международного сотрудничества и выхода на зарубежный рынок.

4.1.5 Методы коммерциализации результатов научно-технического исследования

Существуют различные методы коммерциализации научных разработок. На данной стадии представленной научной разработки успешному продвижению способствует торговля патентными лицензиями, с помощью которой будет достигнута передача третьим лицам интеллектуальной собственности на лицензионной основе. Не исключена и организация совместного предприятия типа «университет – производство», когда идеи первого воплощаются ресурсами второго.

При коммерциализации научно-технических разработок продавец (т.е. владелец соответствующих объектов интеллектуальной собственности) преследует вполне определенную цель, которая определяется тем, куда в последующем он намерен направить полученный коммерческий эффект.

Существует ряд решений:

– получение средств для продолжения научных исследований и разработок (получение финансирования, оборудования, уникальных материалов, других научно-технических разработок и пр.);

– одноразовое получение финансовых ресурсов для каких-либо целей (в качестве гранта);

– обеспечение постоянного притока финансовых средств. Допускаются и различные сочетания перечисленных возможностей.

При этом время продвижения товара на рынок во многом зависит от правильности выбора метода коммерциализации. Для данной работы был выбран инжиниринг, как средство продвижения результатов исследований. Инжиниринг предполагает предоставление на основе договора одной стороной (консультантом) другой стороне (заказчику) комплекса или отдельных видов

инженерно-технических услуг, связанных с проектированием, вводом в эксплуатацию, производством продукции.

4.2 Инициация проекта

Заинтересованные стороны проекта – лица или организации, которые активно участвуют в проекте или интересы которых могут быть затронуты как положительно, так и отрицательно входе исполнения или в результате завершения проекта. Это могут быть заказчики, спонсоры, общественность и т.п. Информация по заинтересованным сторонам представлена в таблице 36.

Таблица 36 – заинтересованные стороны проекта

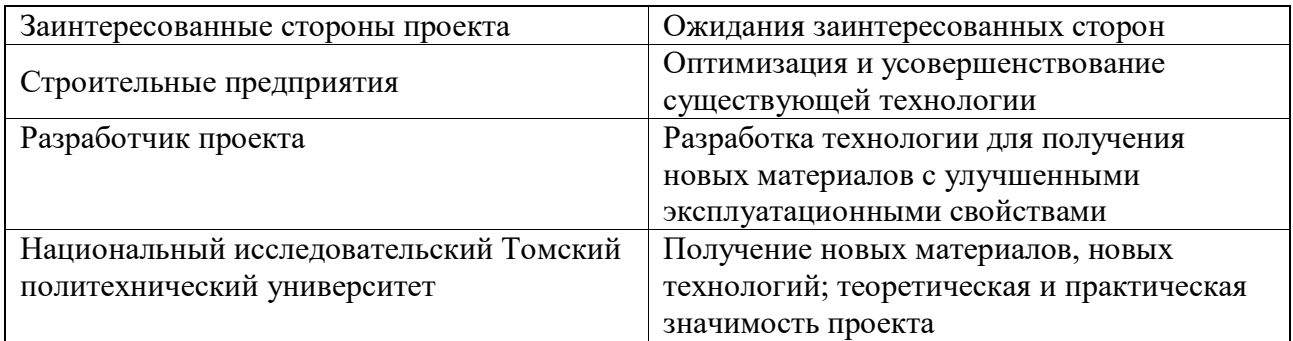

В таблице 37 представлена иерархия целей проекта и критерии достижения целей.

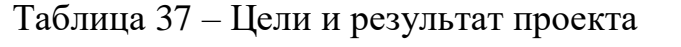

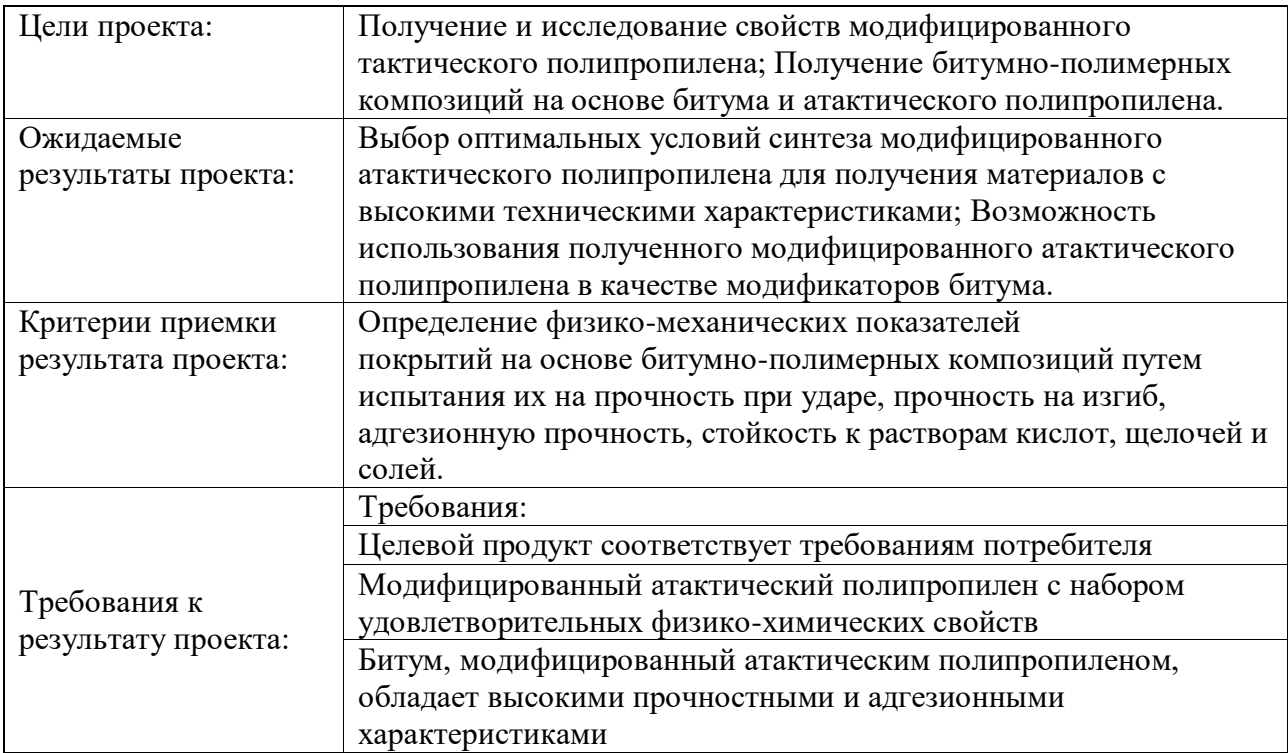

В таблице 38 представлена организационная структура проекта (роль каждого участники, их функции, трудозатраты).

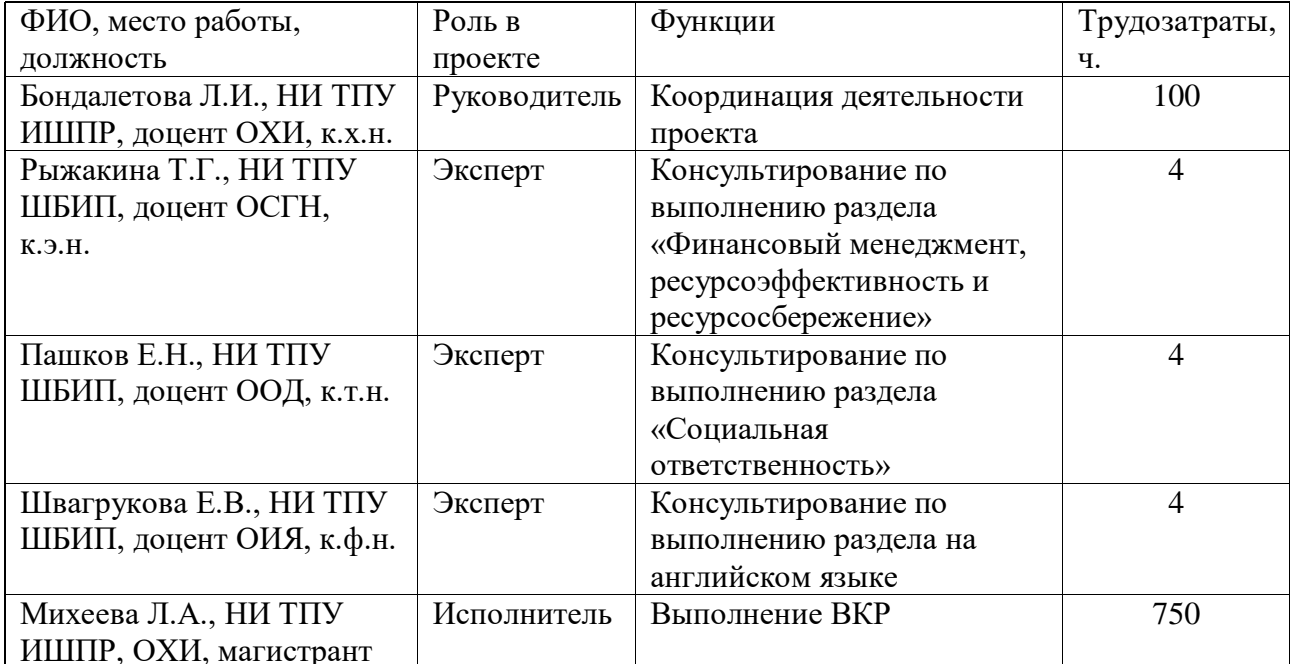

Таблица 38 – Рабочая группа проекта

Итого: 862

Ограничения проекта – это все факторы, которые могут послужить ограничением степени свободы участников команды проекта, а также «границы проекта» – параметры проекта или его продукта, которые не будут реализованных в рамках данного проекта (таблица 39).

Таблица 39 – Ограничения проекта

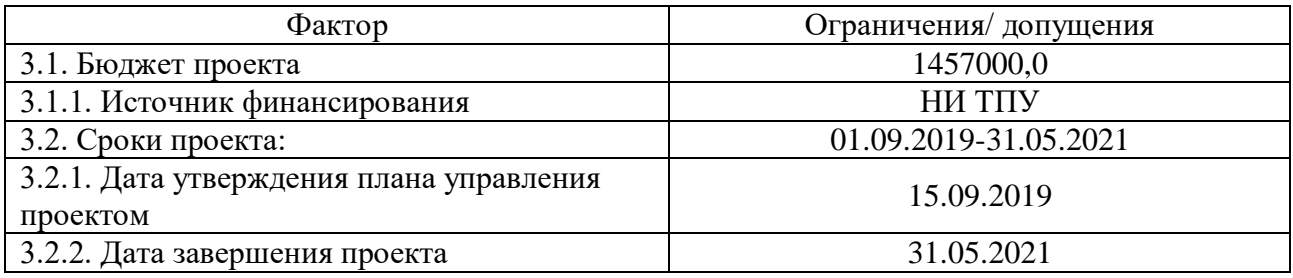

4.3 Планирование управления научно-техническим проектом

Группа процессов планирования состоит из процессов, осуществляемых для определения общего содержания работ, уточнения целей и разработки последовательности действий, требуемых для достижения данных целей.

План управления научным проектом должен включать в себя следующие элементы [64]:

– иерархическая структура работ проекта;

- контрольные события проекта;
- план проекта;
- бюджет научного исследования.
- 4.3.1 Иерархическая структура работ проекта

Иерархическая структура работ (ИСР) – детализация укрупненной структуры работ. В процессе создания ИСР структурируется и определяется содержание всего проекта (рисунок 10).

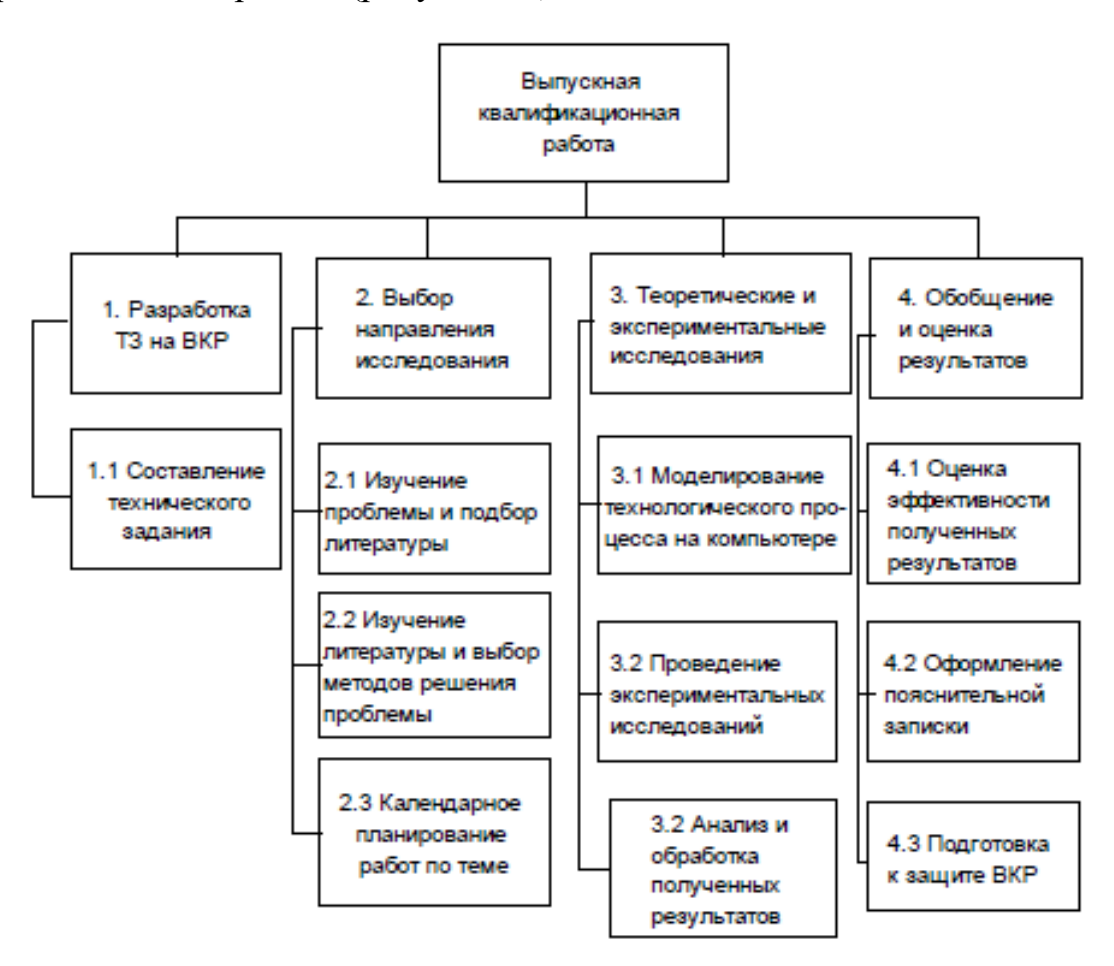

Рисунок 10 – Иерархическая структура работ

## 4.3.2 План проекта

В рамках планирования научного проекта построены календарный график проекта (таблица 40, 41).

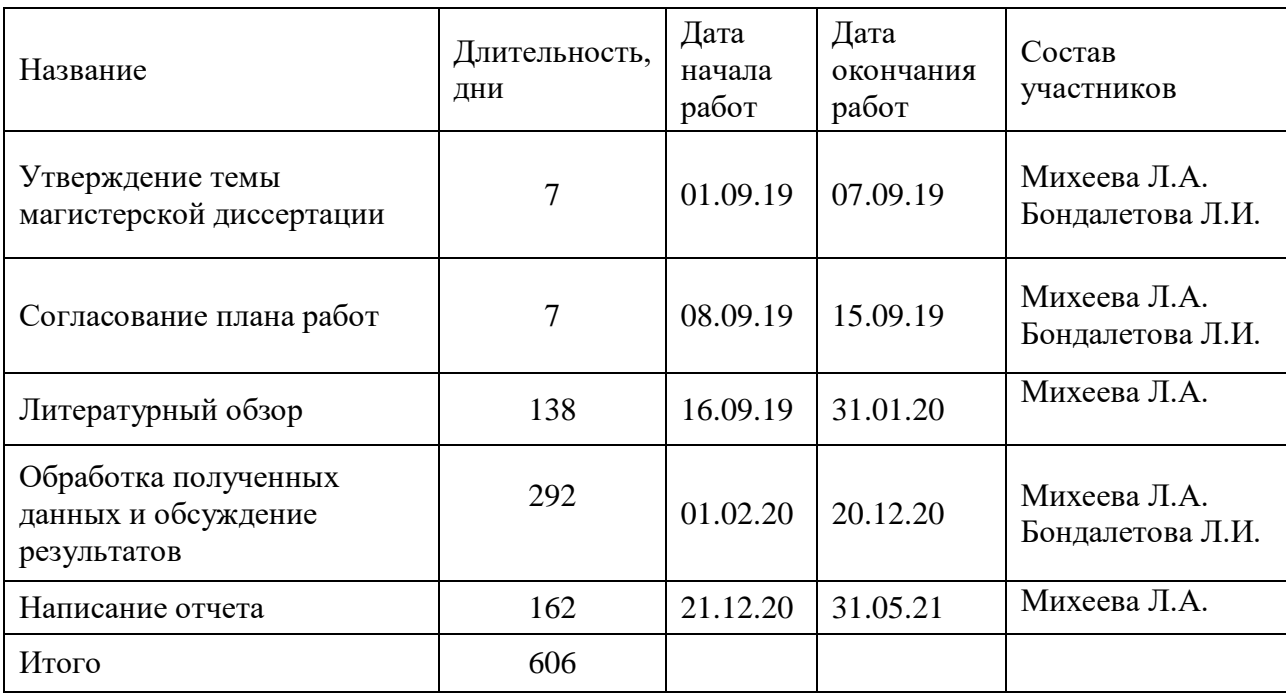

## Таблица 40 – Календарный план проекта

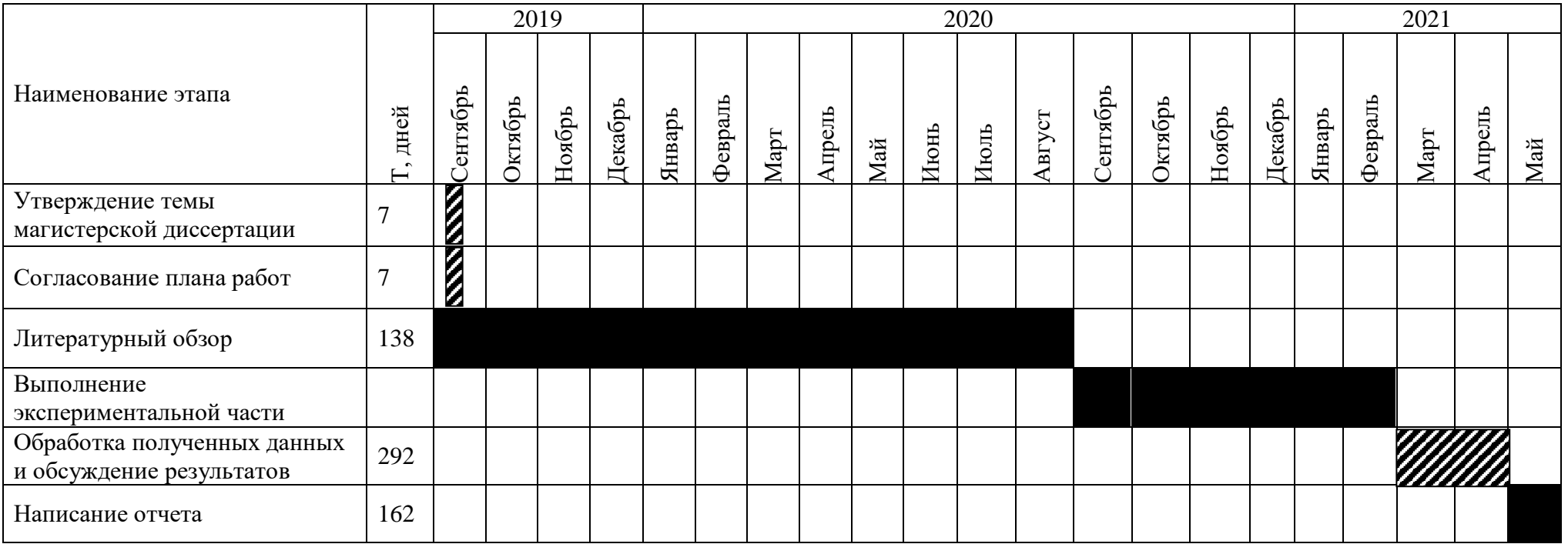

## Таблица 41 – Календарный план график проведения НИОКР по теме

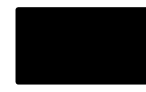

– Михеева Л.А.

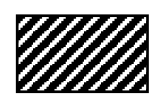

– Михеева Л.А., Бондалетова Л.И.

#### 4.4 Бюджет научного исследования

Планируемые затраты группируются по статьям, представленным в таблице 42. В эту статью включаются затраты на приобретение всех видов материалов, комплектующих изделий и полуфабрикатов. Количество потребных материальных ценностей определяется по нормам расхода.

Таблица 42 – Группировка затрат по статьям

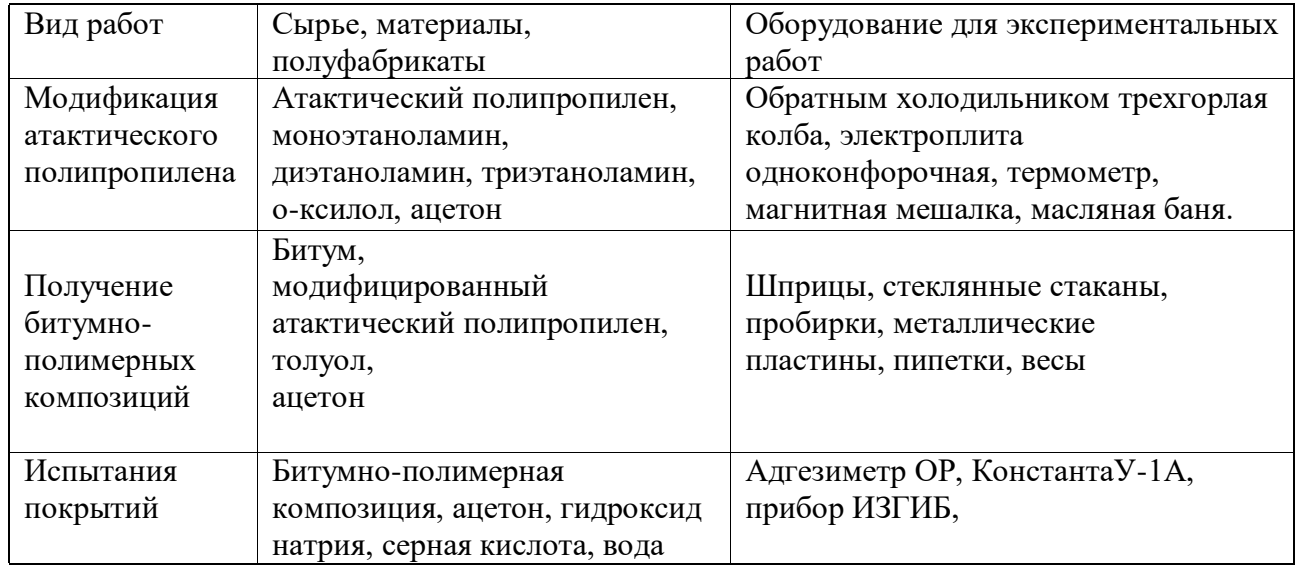

*Материальные затраты.* В эту статью включаются затраты на приобретение всех видов материалов, комплектующих изделий и полуфабрикатов, необходимых для выполнения работ и все затраты, связанные с приобретением оборудования, необходимого для проведения работ по теме НИР (таблица 43)

Таблица 43 – Материальные затраты

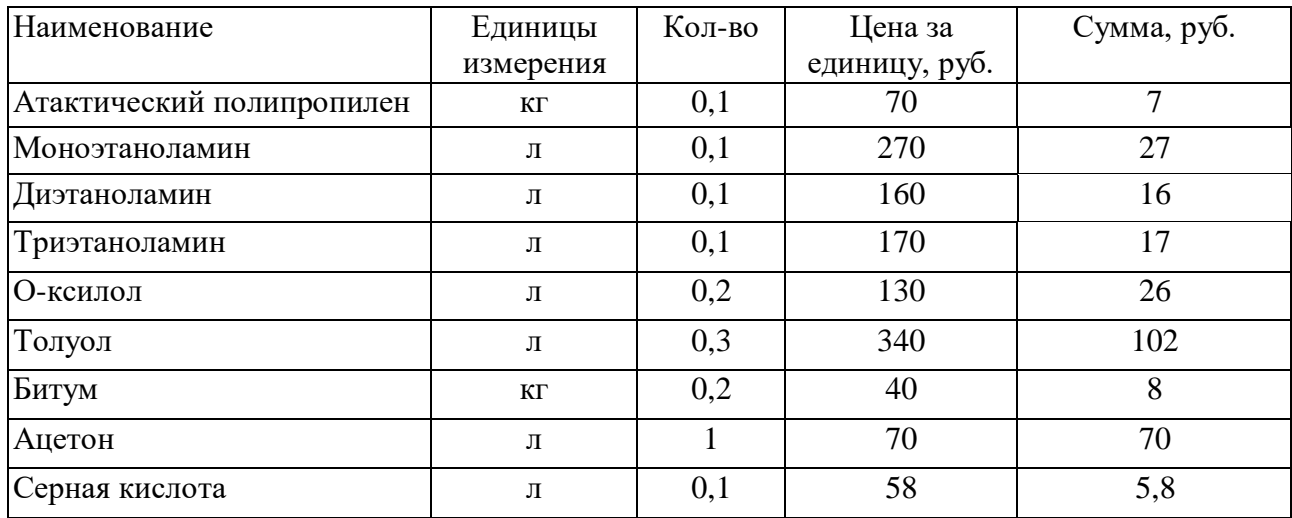

Продолжение таблицы 43

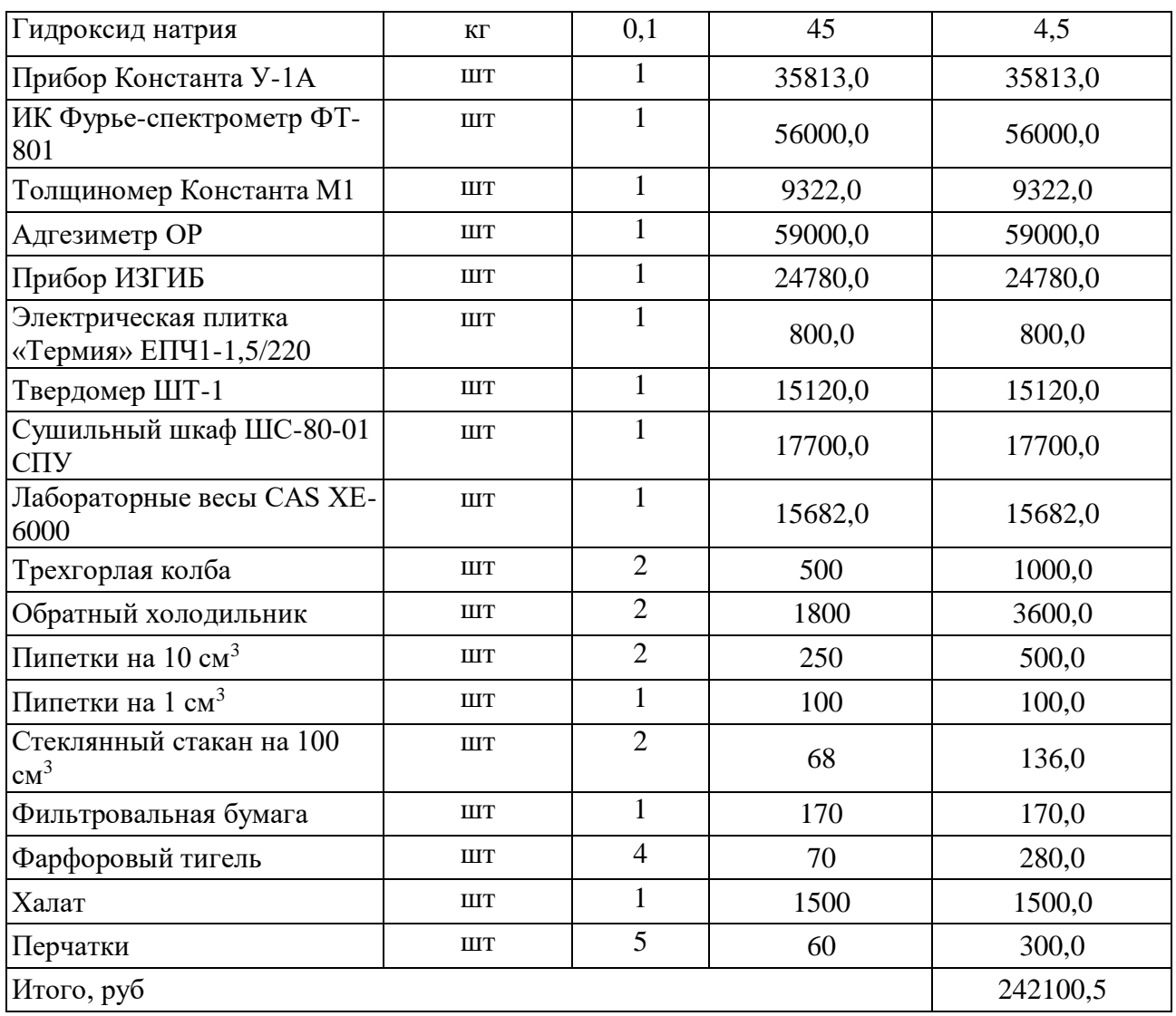

*Расчет основной заработной платы.* В настоящую статью включается основная заработная плата научных и инженерно-технических работников, рабочих макетных мастерских и опытных производств, непосредственно участвующих в выполнении работ по данной теме. Величина расходов по заработной плате определяется исходя из трудоемкости выполняемых работ и действующей системы оплаты труда. Расчет основной заработной платы сводится в таблице 45.

$$
C_{3\pi} = 3_{\text{oCH}} + 3_{\text{QOD}}
$$

где $3_{ocH}$  – основная заработная плата;  $3_{\text{non}}$  – дополнительная заработная плата

Основная заработная плата  $(3<sub>o</sub>ct)$  руководителя (лаборанта, инженера) от предприятия (при наличии руководителя от предприятия) рассчитывается по следующей формуле:

$$
3_{\text{och}} = 3_{\text{dH}} \cdot T_{\text{pa6}}
$$

где  $3_{ocn}$  – основная заработная плата одного работника; Т<sub>раб</sub> – продолжительность работ, выполняемых научно-техническим работником, раб. дн.; Здн– среднедневная заработная плата работника, руб.

Среднедневная заработная плата рассчитывается по формуле:

$$
3_{\scriptscriptstyle{A}} = \frac{3_{\scriptscriptstyle{M}} \cdot M}{F_{\scriptscriptstyle{A}}}
$$

где  $3_{\text{M}}$ – месячный должностной оклад работника, руб.; М – количество месяцев работы без отпуска в течение года: при отпуске в 24 рабочих дней М  $=$ 11,2 месяца, 5-дневная неделя; при отпуске в 48 рабочих дней М=10,4 месяца, 6-дневная неделя;  $F_{\text{A}}$  – действительный годовой фонд рабочего времени научнотехнического персонала, раб. дн.

Расчет заработной платы научно – производственного и прочего персонала проекта проводили с учетом работы 2-х человек – научного руководителя и исполнителя. Баланс рабочего времени исполнителей представлен в таблице 44.

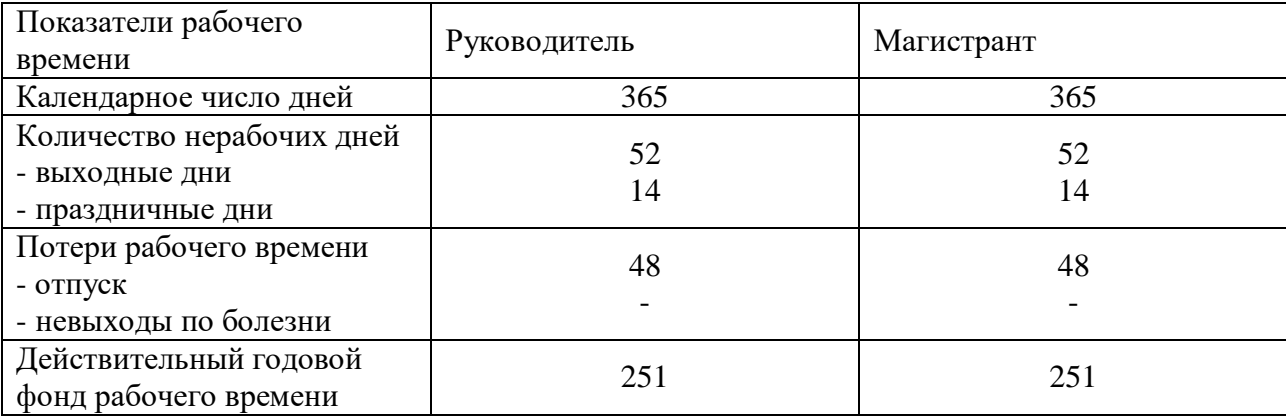

Таблица 44 – Баланс рабочего времени

Месячный должностной оклад работника:

$$
3_{\scriptscriptstyle M} = 3_6 \cdot (k_{\scriptscriptstyle \text{mp}} + k_{\scriptscriptstyle \text{A}}) \cdot k_{\scriptscriptstyle \text{p}},
$$

где  $3<sub>6</sub>$ — базовый оклад, руб.;  $k<sub>np</sub>$ — премиальный коэффициент (определяется Положением об оплате труда);  $k_{\pi}$  – коэффициент доплат и надбавок;  $k_{p}$  – районный коэффициент, равный 1,3 (для Томска).

При расчете заработной платы (таблица 19) научно-производственного и прочего персонала проекта учитывались месячные должностные оклады работников, которые рассчитывались по формуле:

$$
3_{\scriptscriptstyle M} = 3_6 \cdot K_p,
$$

где  $36-$  базовый оклад, руб.; К<sub>р</sub> – районный коэффициент, равный 1,3 (для Томска).

Таблица 45 – Расчет основной заработной платы

| Исполнители          | $3_6$ , py $6$ . | $k_{\text{np}}$ | $k_{\rm A}$ | $k_{p}$ | $3M$ , py <sub>6</sub> | $3_{\mu}$ , py <sub>6</sub> . | $T_{p,}$ раб. дн. $3_{och,}$ руб. |           |
|----------------------|------------------|-----------------|-------------|---------|------------------------|-------------------------------|-----------------------------------|-----------|
| Руководитель 22412,3 |                  |                 | 0,5         | 0,5     | 29135,99               | 1202,44                       | <b>252</b>                        | 303014,88 |
| Магистрант           | 2584,4           | 1,3             | 0,5         | 0,5     | 4135,04                | 170,65                        | 252                               | 43003,8   |

*Дополнительная заработная плата научно-производственного персонала.* В данную статью включается сумма выплат, предусмотренных законодательством о труде, например, оплата очередных и дополнительных отпусков; оплата времени, связанного с выполнением государственных и общественных обязанностей; выплата вознаграждения за выслугу лет и т.п. (в среднем – 12 % от суммы основной заработной платы).

Дополнительная заработная плата рассчитывается исходя из 10-15% от основной заработной платы, работников, непосредственно участвующих в выполнение темы:

$$
3_{\text{qon}} = 3_{\text{och}} \cdot k_{\text{qon}},
$$

где  $3_{\text{non}}$  – дополнительная заработная плата, руб.;  $k_{\text{non}}$  – коэффициент дополнительной зарплаты;  $3_{\text{och}}$  – основная заработная плата, руб.

В таблице 46 приведена форма расчёта основной и дополнительной заработной платы.

| Заработная плата         | Руководитель | Магистрант |
|--------------------------|--------------|------------|
| Основная зарплата        | 303014,80    | 43003,80   |
| Дополнительная зарплата  | 30301,49     |            |
| Итого по статье $C_{3n}$ | 333316,29    | 43003,80   |

Таблица 46 – Заработная плата исполнителей НТИ

*Отчисления на социальные нужды.* Статья включает в себя отчисления во внебюджетные фонды.

$$
C_{\text{bhe6}} = k_{\text{bhe6}} \cdot (3_{\text{och}} + 3_{\text{qon}}),
$$

где kвнеб – коэффициент отчисления на уплату во внебюджетные фонды.

На 2014 г. в соответствии с Федеральным законом от 24.07.2009 №212-ФЗ установлен размер страховых взносов равный 30%. На основании пункта 1 ст.58 закона №212-ФЗ для учреждений, осуществляющих образовательную и научную деятельность в 2014 году, водится пониженная ставка – 27,1%. Стипендиальный выплаты студентам, магистрам и аспирантам не облагаются налогом.

Отчисления на социальные нужды составляют:

 $C_{\text{BHE6}} = 0.3 \cdot (303014, 80 + 30301, 49) = 99994, 89 \text{ pV}$ блей

*Накладные расходы*. Расчет накладных расходов провели по следующей формуле:

 $C_{\text{HAKJ}} = k_{\text{HAKJ}} \cdot (3_{\text{oCH}} + 3_{\text{JOH}}) = 0.8 \cdot (303014,80 + 30301,49) = 301056,07$ 

где  $K_{\text{HAKI}}$  – коэффициент накладных расходов принят 0,8.

Таким образом, затраты проекта составляет 1019471,6 которые приведены в таблице 47.

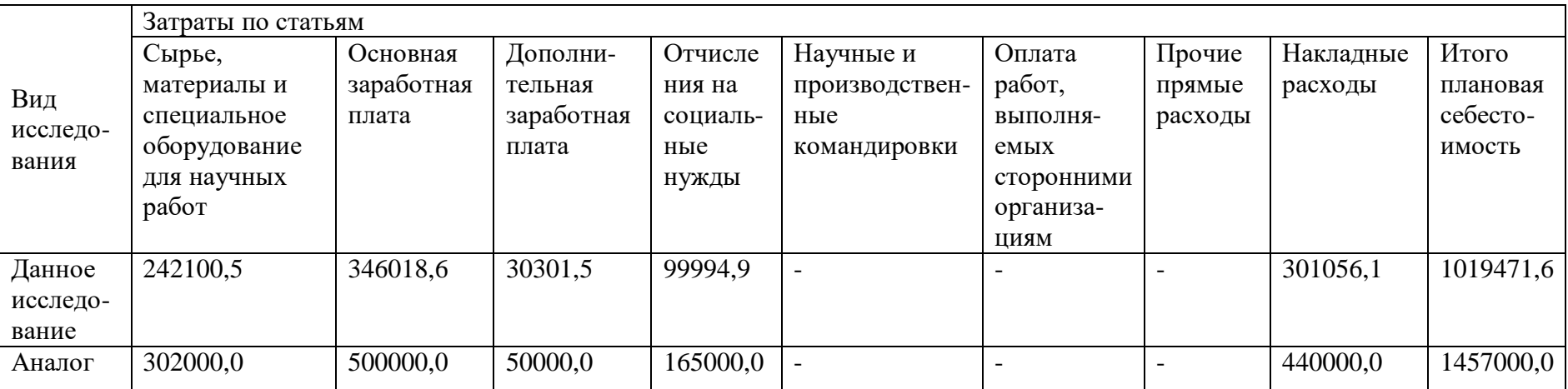

# Таблица 47 – Затраты научно-исследовательской работы

### 4.4.1 Организационная структура проекта

Данный проект представлен в виде проектной организационной структуры. Проектная организационная структура проекта представлена на рисунке 11.

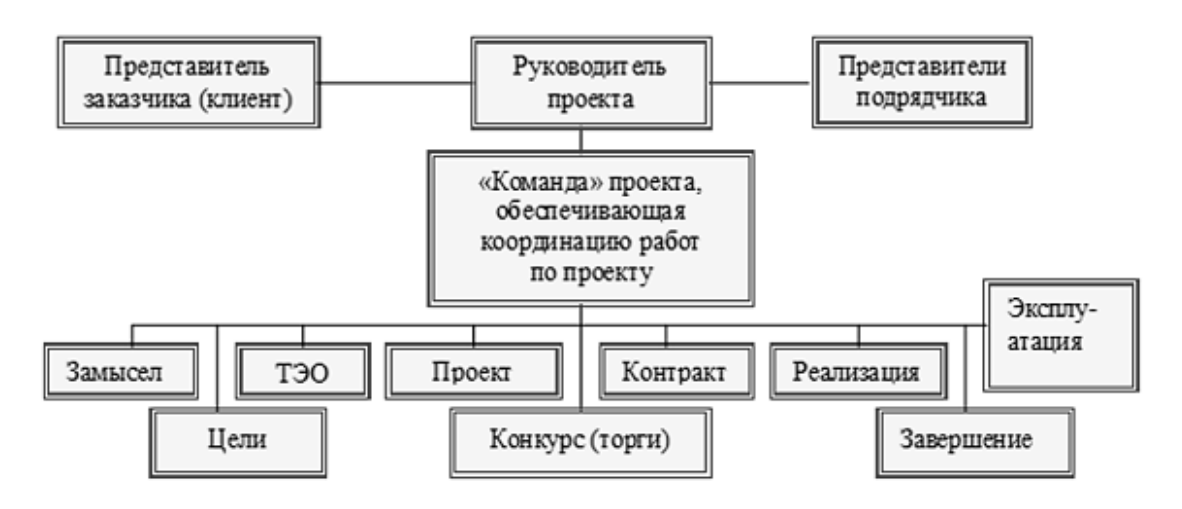

Рисунок 11 – Проектная структура проекта

5.4.2 План управления коммуникациями проекта

План управления коммуникациями отражает требования к коммуникациям

со стороны участников проекта (таблица 47).

Таблица 48 – План управления коммуникациями

| Какая<br>информация передается                      | Kto<br>передает<br>информацию           | Кому<br>передается<br>информация | Когда<br>передает информацию                                |
|-----------------------------------------------------|-----------------------------------------|----------------------------------|-------------------------------------------------------------|
| Статус проекта                                      | Руководителю<br>проекта                 | Представителю<br>заказчика       | Ежеквартально (первая<br>декада квартала)                   |
| Обмен информацией о<br>текущем состоянии<br>проекта | Исполнитель<br>проекта                  | Участникам<br>проекта            | Еженедельно (четверг)                                       |
| Документы и<br>информация по проекту                | Ответственное<br>лицо по<br>направлению | Руководителю<br>проекта          | Не позже сроков графиков и<br>к. точек                      |
| О выполнении<br>контрольной точки                   | Исполнитель<br>проекта                  | Руководителю<br>проекта          | Не позже дня контрольного<br>события по плану<br>управления |

### 4.4.3 Реестр рисков проекта

Идентифицированные риски проектов включают в себя возможные неопределенные события, которые могут возникнуть в проекте и вызвать
последствия, которые повлекут за собой нежелательные эффекты. Информацию поданному разделу необходимо свести в таблицу (таблица 49).

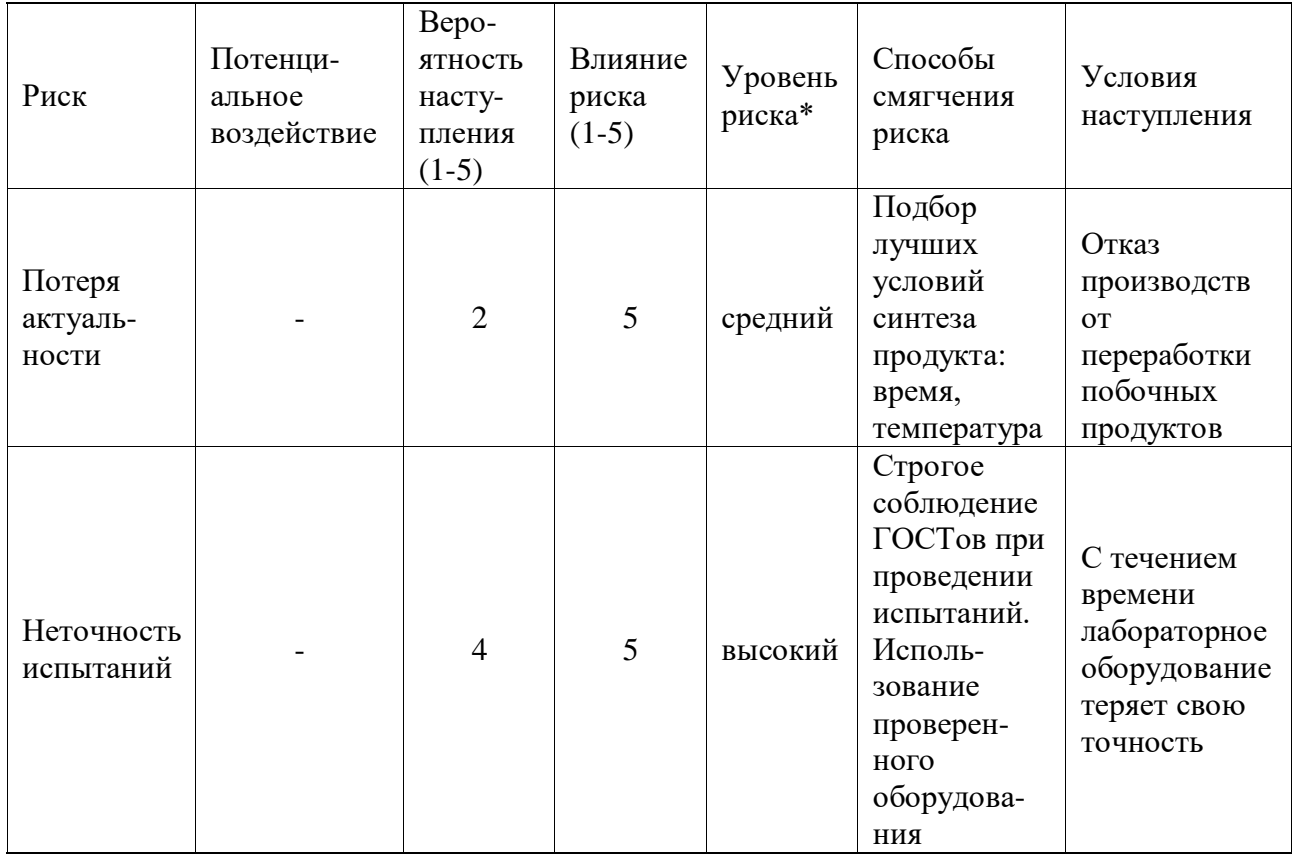

Таблица 49 – Реестр рисков

 $4.5$ Определение ресурсной (ресурсосберегающей), финансовой, бюджетной, социальной и экономической эффективности

4.5.1 Оценка абсолютной эффективности исследования

В основе проектного подхода к инвестиционной деятельности предприятия лежит принцип денежных потоков. Особенностью является его прогнозный и долгосрочный характер, поэтому в применяемом подходе к анализу учитываются фактор времени и фактор риска. Для оценки общей экономической эффективности используются следующие основные показатели:

- чистая текущая стоимость (NPV);

- индекс доходности (PI);

- внутренняя ставка доходности (IRR);

- срок окупаемости (DPP).

Чистая текущая стоимость (NPV) – это показатель экономической эффективности инвестиционного проекта, который рассчитывается путём дисконтирования (приведения к текущей стоимости, т.е. на момент инвестирования) ожидаемых денежных потоков (как доходов, так и расходов).

Расчёт NPV осуществляется по следующей формуле:

$$
NPV = \sum_{t=1}^{n} \frac{4\mu \Pi_{\text{on } t}}{(1+t)^{t}} - I_0,
$$

где: ЧДП<sub>оп  $t$ </sub> – чистые денежные поступления от операционной деятельности;  $I_0$  – разовые инвестиции, осуществляемые в нулевом году;  $t$  – номер шага расчета ( $t = 0, 1, 2, \ldots n$ ); n – горизонт расчета;  $i - \text{c}$ тавка дисконтирования (желаемый уровень доходности инвестируемых средств).

Расчёт NPV позволяет судить о целесообразности инвестирования денежных средств. Если NPV > 0, то проект оказывается эффективным.

Расчет чистой текущей стоимости представлен в таблице 50. При расчете рентабельность проекта составляла 20 %, амортизационные отчисления 10 %.

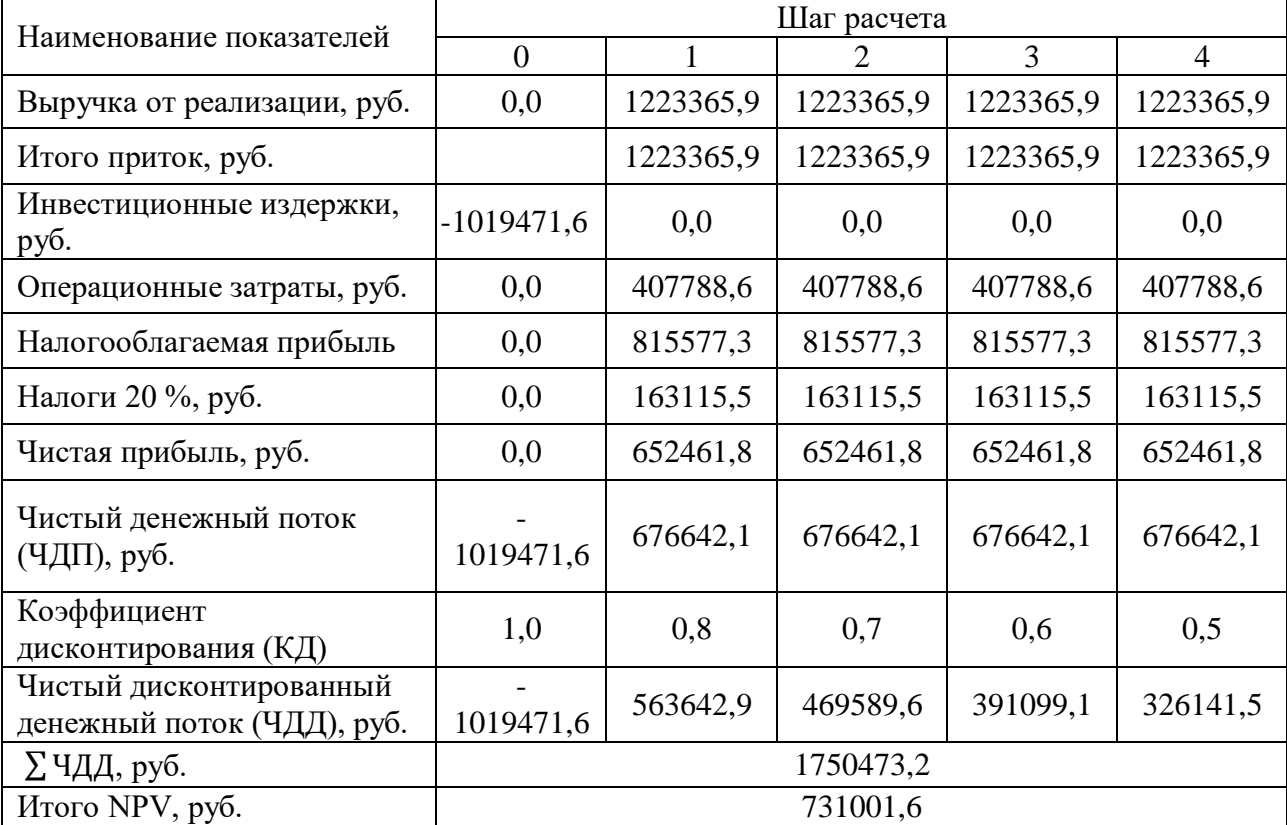

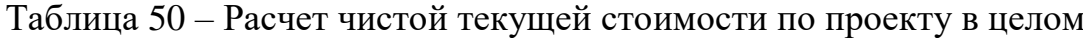

Коэффициент дисконтирования рассчитан по формуле:

$$
K\mu = \frac{1}{(1+i)^t}
$$

где *і* - ставка дисконтирования, 20 %;  $t$  - шаг расчета.

Индекс доходности (PI) - показатель эффективности инвестиции, представляющий собой отношение дисконтированных доходов к размеру Ланный капитала. показатель инвестиционного позволяет определить инвестиционную эффективность вложений в данный проект. Индекс доходности рассчитывается по формуле:

$$
PI = \frac{\sum_{t=1}^{n} \frac{\mathbf{q}_{\text{A}} \mathbf{n}_{t}}{(1+t)^{t}}}{I_{0}},
$$

где ЧДД - чистый денежный поток, руб.;  $I_0$  – начальный инвестиционный капитал, руб.

Таким образом PI для данного проекта составляет:

$$
PI = \frac{1750473.2}{1019471.6} = 1.7
$$

Так как  $PI > 1$ , то проект является эффективным.

Внутренняя ставка доходности (IRR). Значение ставки, при которой обращается в нуль, носит название «внутренней ставки доходности» или IRR. Формальное определение «внутренней ставки доходности» заключается в том, что это та ставка дисконтирования, при которой суммы дисконтированных притоков денежных средств равны сумме дисконтированных оттоков или =0. По разности между IRR и ставкой дисконтирования *i* можно судить о запасе экономической прочности инвестиционного проекта. Чем ближе IRR к ставке дисконтирования і, тем больше риск от инвестирования в данный проект.

Между чистой текущей стоимостью (NPV) и ставкой дисконтирования (i) существует обратная зависимость. Эта зависимость представлена в таблице 51 и на рисунке 12.

| Наименование<br>показателя            | $\overline{0}$ | 1        | $\overline{2}$ | 3        | $\overline{4}$ |             |  |
|---------------------------------------|----------------|----------|----------------|----------|----------------|-------------|--|
| Чистые                                |                |          |                |          |                | NPV, pyő.   |  |
| денежные                              | $-1019471,6$   | 676642,1 | 676642,1       | 676642,1 | 676642,1       |             |  |
| потоки, руб.                          |                |          |                |          |                |             |  |
| Коэффициент дисконтирования           |                |          |                |          |                |             |  |
| 0,1                                   | $\mathbf{1}$   | 0,909    | 0,826          | 0,751    | 0,683          |             |  |
| 0,2                                   | $\mathbf{1}$   | 0,833    | 0,694          | 0,578    | 0,482          |             |  |
| 0,3                                   | $\mathbf{1}$   | 0,769    | 0,592          | 0,455    | 0,35           |             |  |
| 0,4                                   | $\mathbf{1}$   | 0,714    | 0,51           | 0,364    | 0,26           |             |  |
| 0,5                                   | $\mathbf{1}$   | 0,667    | 0,444          | 0,295    | 0,198          |             |  |
| 0,6                                   | $\mathbf{1}$   | 0,625    | 0,39           | 0,244    | 0,153          |             |  |
| 0,7                                   | $\mathbf{1}$   | 0,588    | 0,335          | 0,203    | 0,112          |             |  |
| 0,8                                   | $\mathbf{1}$   | 0,556    | 0,309          | 0,171    | 0,095          |             |  |
| 0,9                                   | $\mathbf{1}$   | 0,526    | 0,277          | 0,146    | 0,077          |             |  |
| $\mathbf{1}$                          | $\mathbf{1}$   | 0,5      | 0,25           | 0,125    | 0,062          |             |  |
| Дисконтированный денежный поток, руб. |                |          |                |          |                |             |  |
| 0,1                                   | $-1019471,6$   | 615067,7 | 558906,4       | 508158,2 | 462146,6       | 1124807,3   |  |
| 0,2                                   | $-1019471,6$   | 563642,9 | 469589,6       | 391099,1 | 326141,5       | 731001,6    |  |
| 0,3                                   | $-1019471,6$   | 520337,8 | 400572,1       | 307872,2 | 236824,7       | 446135,2    |  |
| 0,4                                   | $-1019471,6$   | 483122,5 | 345087,5       | 246297,7 | 175927,0       | 230963,0    |  |
| 0,5                                   | $-1019471,6$   | 451320,3 | 300429,1       | 199609,4 | 133975,1       | 65862,4     |  |
| 0,6                                   | $-1019471,6$   | 422901,3 | 263890,4       | 165100,7 | 103526,2       | $-64052,9$  |  |
| 0,7                                   | $-1019471,6$   | 397865,6 | 226675,1       | 137358,4 | 75783,9        | $-181788,7$ |  |
| 0,8                                   | $-1019471,6$   | 376213,0 | 209082,4       | 115705,8 | 64281,0        | $-254189,4$ |  |
| 0,9                                   | $-1019471,6$   | 355913,8 | 187429,9       | 98789,8  | 52101,4        | $-325236,8$ |  |
| 1,0                                   | $-1019471,6$   | 338321,1 | 169160,5       | 84580,3  | 41951,8        | $-385457,9$ |  |

Таблица 51 – Зависимость NPVот ставки дисконтирования

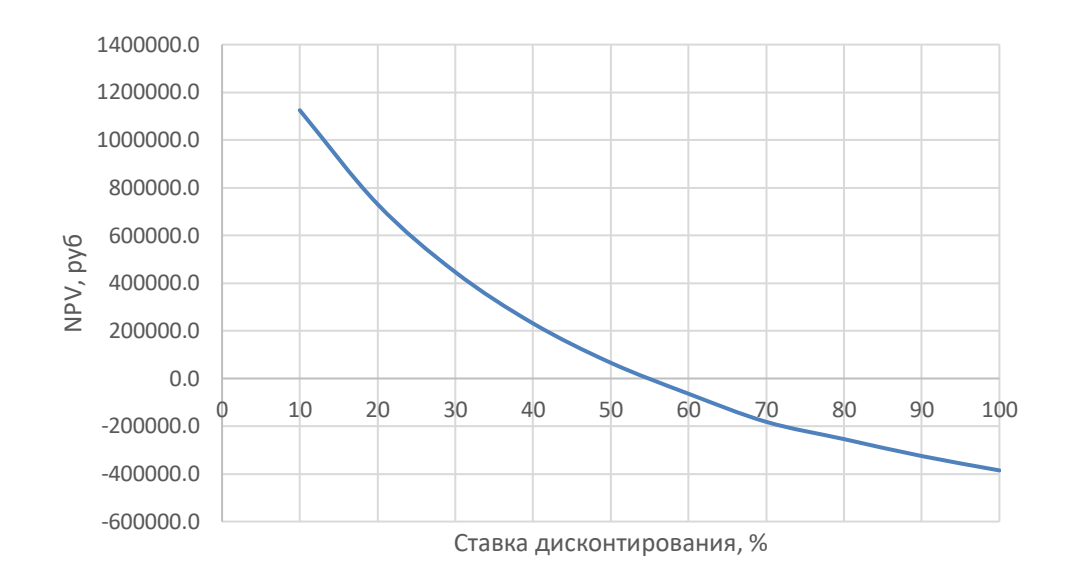

Рисунок 12 - Зависимость NPV от ставки дисконтирования

Из таблицы 51 и графика (рисунок 12) следует, что по мере роста ставки дисконтирования чистая текущая стоимость уменьшается, становясь отрицательной. Значение ставки, при которой NPV обращается в нуль, носит название «внутренней ставки доходности» или «внутренней нормы прибыли». Из графика получаем, что IRR составляет 0,55.

Запас экономической прочности проекта:55 % - 20 % = 35 %

Дисконтированный срок окупаемости. Как отмечалось ранее, одним из недостатков показателя простого срока окупаемости является игнорирование в процессе его расчета разной ценности денег во времени.

Этот недостаток устраняется путем определения дисконтированного срока окупаемости. То есть это время, за которое денежные средства должны совершить оборот.

Наиболее приемлемым методом установления дисконтированного срока окупаемости является расчет кумулятивного (нарастающим итогом) денежного потока (таблица 52).

| Наименование                                                      | Шаг расчета                                               |             |          |          |          |  |
|-------------------------------------------------------------------|-----------------------------------------------------------|-------------|----------|----------|----------|--|
| показателя                                                        | 0                                                         |             | 2        |          |          |  |
| Дисконтированный<br>чистый денежный<br>поток ( $i = 0,20$ ), руб. | $-1019471,6$                                              | 563642,9    | 469589,6 | 391099,1 | 326141,5 |  |
| То же нарастающим<br>итогом, руб.                                 | $-1019471,6$                                              | $-455828,7$ | 13760,9  | 404860,1 | 731001,6 |  |
| Дисконтированный<br>срок окупаемости                              | $PP_{\text{nck}} = 1 + (455828, 7/469589, 6) = 1,97$ года |             |          |          |          |  |

Таблица 52 – Дисконтированный срок окупаемости

Социальная эффективность научного проекта (таблица 53) учитывает социально-экономические последствия осуществления научного проекта для общества в целом или отдельных категорий населений или групп лиц, в том числе как непосредственные результаты проекта, так и «внешние» результаты в секторах экономики: социальные, экологические смежных  $\overline{M}$ иные внеэкономические эффекты.

Таблица 53 – Критерии социальной эффективности

|                                         | ПОСЛЕ                               |  |  |
|-----------------------------------------|-------------------------------------|--|--|
| Низкие прочностные характеристики       | Повышение прочностных свойств       |  |  |
| битумных покрытий                       | битумно-полимерных покрытий         |  |  |
| Недостаточная коррозионная устойчивость | Увеличение антикоррозионных свойств |  |  |
| металлических поверхностей              | покрытий                            |  |  |

## 4.5.2 Оценка сравнительной эффективности исследования

Определение эффективности происходит на основе расчета интегрального показателя эффективности научного исследования. Его нахождение связано с определением двух средневзвешенных величин: финансовой эффективности и ресурсоэффективности.

Интегральный показатель финансовой эффективности научного исследования получают в ходе оценки бюджета затрат трех (или более) вариантов исполнения научного исследования. Для этого наибольший интегральный показатель реализации технической задачи принимается за базу

расчета (как знаменатель), с которым соотносится финансовые значения по всем вариантам исполнения.

Интегральный финансовый показатель разработки определяется по следующей формуле:

$$
I_{\Phi^{\text{H}}\text{Hip}}^{\text{Hcn},i} = \frac{\Phi_{pi}}{\Phi_{max}}
$$

где:  $I_{\Phi^{\mathrm{HHP}}}^{\mathrm{ucn. }i}$  — интегральный финансовый показатель разработки;  $\Phi_{pi}$  стоимость i-го варианта исполнения;  $\Phi_{max}$  – максимальная стоимость исполнения научно-исследовательского проекта (в т.ч. аналоги).

Полученная величина интегрального финансового показателя разработки отражает соответствующее численное увеличение бюджета затрат разработки в разах (значение больше единицы), либо соответствующее численное удешевление стоимости разработки в разах (значение меньше единицы, но больше нуля).

Интегральный показатель ресурсоэффективности вариантов исполнения объекта исследования можно определить по следующей формуле:

$$
I_{pi} = \sum a_i \cdot b_i
$$

где:  $I_{pi}$  – интегральный показатель ресурсоэффективности для i-го

варианта исполнения разработки;  $a_i$  – весовой коэффициент i-го варианта исполнения разработки;  $b_i^a$ , $b_i^p$  – бальная оценка i-го варианта исполнения разработки, устанавливается экспертным путем по выбранной шкале оценивания; n – число параметров сравнения.

Расчет интегрального показателя ресурсоэффективности приведен в форме таблицы (таблице 54).

Таблица 54 – Сравнительная оценка характеристик вариантов исполнения проекта

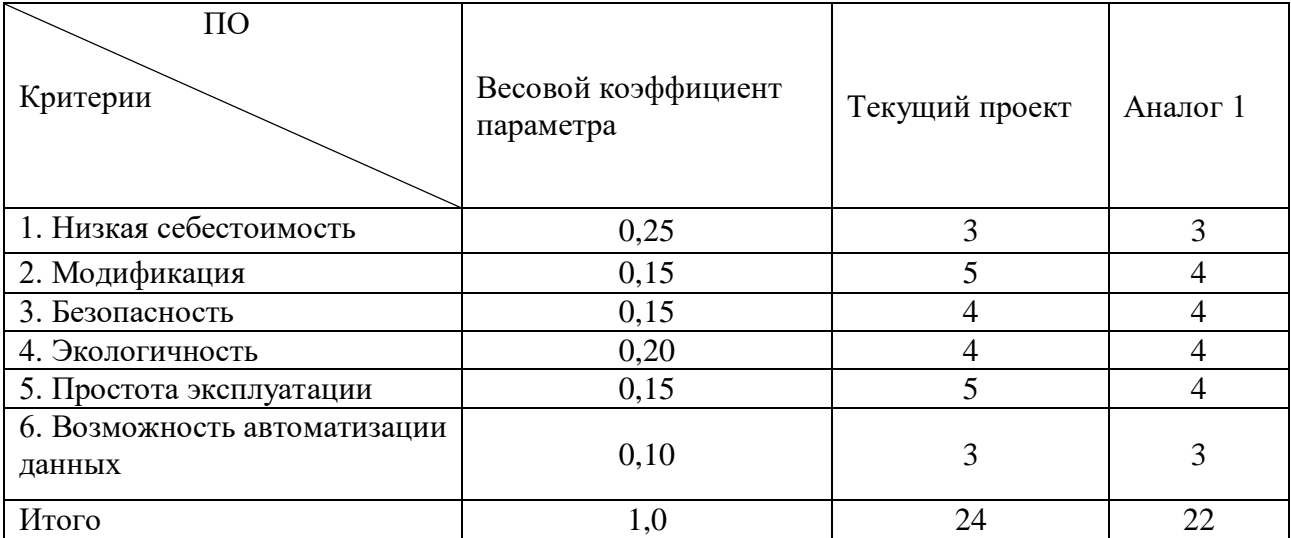

 $I_m^p = 3 \cdot 0.25 + 5 \cdot 0.15 + 4 \cdot 0.15 + 4 \cdot 0.2 + 5 \cdot 0.15 + 3 \cdot 0.1 = 3.95$ 

 $I_1^{\text{A}} = 3 \cdot 0.25 + 4 \cdot 0.15 + 4 \cdot 0.15 + 4 \cdot 0.2 + 4 \cdot 0.15 + 3 \cdot 0.1 = 3.65$ 

Интегральный показатель эффективности разработки  $I_{\phi u \mu p}^{p}$  и аналога  $I_{\text{dump}}^a$ определяется основании интегрального на показателя ресурсоэффективности и интегрального финансового показателя по формуле:

$$
I_{\Phi^{\rm HHD}}^p = \frac{I_m^p}{I_{\Phi}^p}; \; I_{\Phi^{\rm HHD}}^a = \frac{I_m^a}{I_{\Phi}^a}
$$

Сравнение интегрального показателя эффективности текущего проекта и аналогов ПОЗВОЛИТ определить сравнительную эффективность проекта. Сравнительная эффективность проекта определяется по формуле:

$$
\vartheta_{cp} = \frac{I_{\varphi\mu\mu p}^p}{I_{\varphi\mu\mu p}^a}
$$

где: Э<sub>ср</sub> – сравнительная эффективность проекта;  $l_{\phi_{\text{HHD}}}^p$  – интегральный разработки;  $I_{\text{dump}}^a$  – интегральный технико-экономический показатель показатель аналога.

Сравнительная эффективность разработки по сравнению с аналогами представлена в таблице 55.

98

| Показатели                                                 | Разработка | Аналог 1 |
|------------------------------------------------------------|------------|----------|
| Интегральный финансовый показатель разработки              | 0.43       | 0.47     |
| Интегральный показатель ресурсоэффективности<br>разработки | 3.95       | 3,65     |
| Интегральный показатель эффективности                      | 9,19       | 7.77     |
| Сравнительная эффективность вариантов исполнения           | 1.18       | .03      |

Таблица 55 - Сравнительная эффективность разработки

Вывод: Сравнение значений интегральных показателей эффективности позволяет понять, что разработанный вариант проведения проекта является наиболее эффективным при решении поставленной в магистерской диссертации технической задачи с позиции финансовой и ресурсной эффективности.

В ходе выполнения раздела финансового менеджмента рассчитан бюджет научного исследования, определена чистая текущая стоимость, (NPV), равная 731001,6 руб.; индекс доходности  $PI = 1.7$ ; внутренняя ставка доходности IRR = 55 %, срок окупаемости  $PP_{\text{nck}} = 1.97$  года, тем самым инвестиционный проект можно считать выгодным и экономически целесообразным.

Список публикаций студента

1. Михеева Л.А., Гамзатова С.И. Исследование свойств нефтеполимерных смол с азотсодержащей группой // Химия и химическая технология в XXI веке: материалы XIX Международной научно-практической конференции студентов и молодых ученых, Томск, 21-24 Мая 2018. - Томск: ТПУ, 2018 - C. 211-212.

2. Gamzatova S.I. , Mikheeva L.A. Properties study of polymeric petroleum resins that contain a nitrogen group // Химия и химическая технология в XXI веке: материалы XIX Международной научно-практической конференции студентов и молодых ученых, Томск, 21-24 Мая 2018. - Томск: ТПУ, 2018 - C. 482-483.

3. Михеева Л.А., Гамзатова С.И. Характеристика покрытий на основе малеинизированной алифатической НПС// Химия и химическая технология в XXI веке: материалы XX Международной научно-практической конференции студентов и молодых ученых, Томск, 21-24 Мая 2019. - Томск: ТПУ, 2019 - C. 564-565.

4. Gamzatova S.I. , Mikheeva L.A. Characteristics of coatings based on maleinized aliphatic petroleum resins// Химия и химическая технология в XXI веке: материалы XX Международной научно-практической конференции студентов и молодых ученых, Томск, 21-24 Мая 2019. - Томск: ТПУ, 2019 - C. 503-504.

5. Михеева Л.А. Характеристики битумных покрытий с добавками модифицированного атактического полипропилена // Химия и химическая технология в XXI веке: материалы XXI Международной научно-практической конференции студентов и молодых ученых, Томск, 21-24 Сентября 2020. - Томск: ТПУ, 2020 - C. 583-584.

6. Михеева Л.А., Федецов С.Ю. Исследование характеристик покрытий на основе битума и модифицированного атактического полипропилена// Химия и химическая технология в XXI веке: материалы XXII Международной научнопрактической конференции студентов и молодых ученых Том 2, Томск, 17-20 Мая 2021. - Томск: ТПУ, 2021 - C. 259-260.

118